Universidad de las Ciencias Informáticas Facultad 5

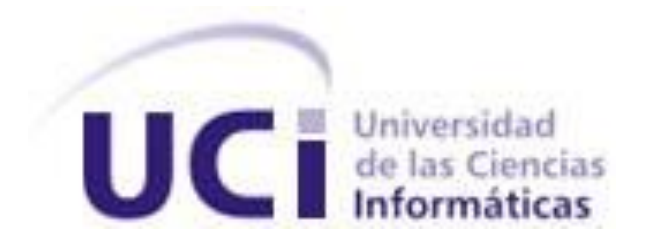

Análisis de la Técnica para la Predicción de la Tasa de Error Humano en el proyecto Desarrollo de aplicaciones informáticas para la Ingeniería del Mantenimiento.

Trabajo de diploma para optar por el título de Ingeniero en Ciencias Informáticas.

Autor: Jacqueline Armesto Reyna

Tutor: Ing. Heidy Alina Nuevo León.

Co-tutores: Ing.Yisel Nerys Cedeño Remon.

Msc.Ing. Armando Díaz Concepción.

La Habana, Junio 2012.

"Año 54 de la Revolución"

*"Intenta no volverte un hombre de éxito, sino volverte un hombre de valor."*

*Albert Einstein*

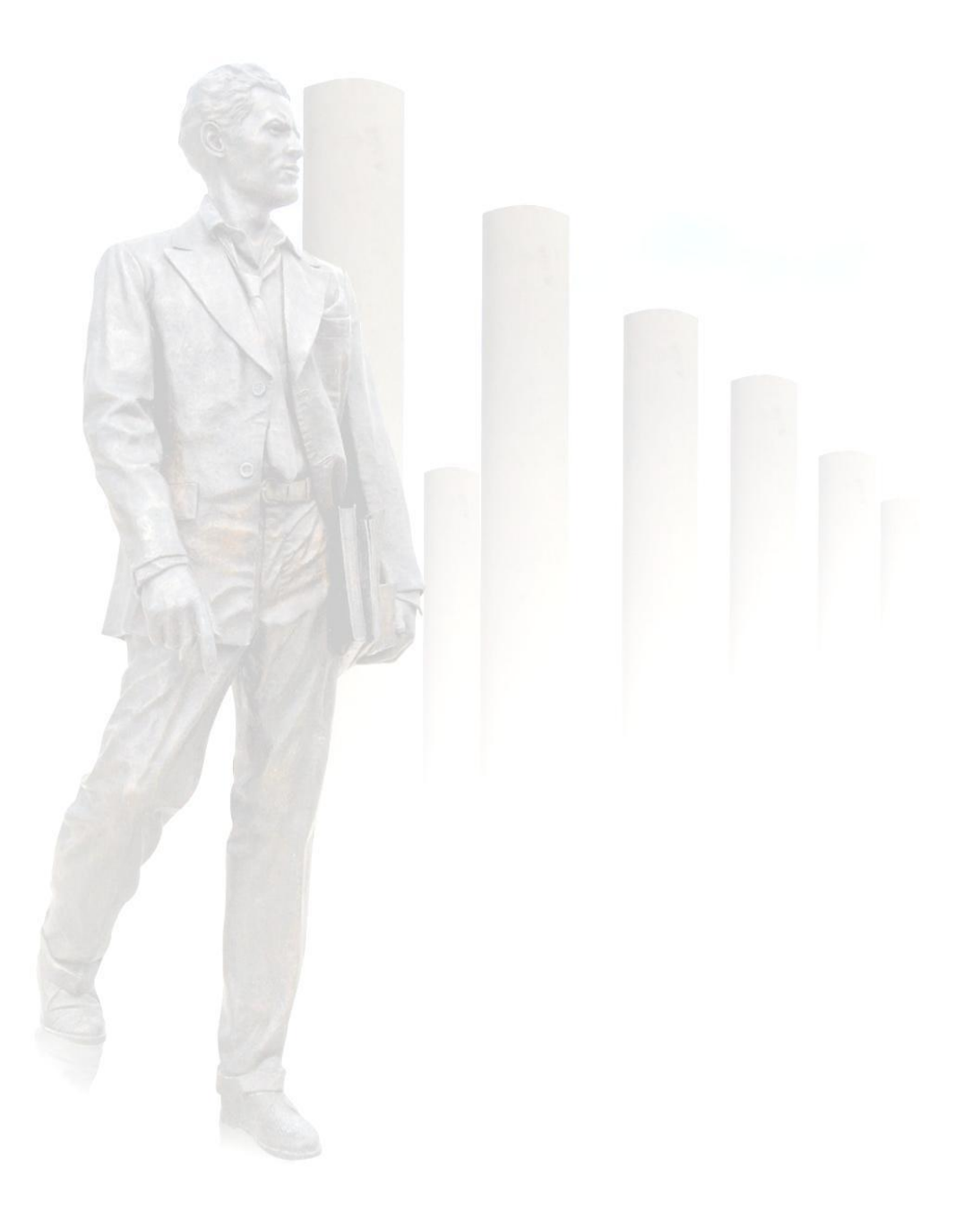

# **DECLARACIÓN DE AUTORÍA**

Declaro ser autor de la presente tesis y reconozco a la Universidad de las Ciencias Informáticas los derechos patrimoniales de la misma, con carácter exclusivo.

Para que así conste firmo la presente a los \_\_\_\_ días del mes de \_\_\_\_\_\_\_ del año \_\_\_\_\_\_\_.

 $\overline{\phantom{a}}$  , and the contract of the contract of the contract of the contract of the contract of the contract of the contract of the contract of the contract of the contract of the contract of the contract of the contrac

Jacqueline Armesto Reyna **Ing. Heidy Alina Nuevo León** 

## **DATOS DE CONTACTO**

## **Tutora:**

Nombre: Heidy Alina Nuevo León

Título: Ingeniero en Ciencias Informáticas.

Categoría docente: Instructor

Email: [hanuevo@uci.cu](mailto:hanuevo@uci.cu)

Graduada como Ingeniera en Ciencias Informáticas en la Universidad de las Ciencias Informáticas en el año 2009. Más de 3 años de experiencia en el trabajo como analista de sistema y líder de proyecto. Actualmente se desempeña como analista principal del proyecto SCADA Guardián del ALBA.

#### **Co-tutora:**

Nombre: Yisel Nerys Cedeño Remón

Título: Ingeniera en Ciencias Informáticas.

Categoría docente: Instructor

Email: [ycedeno@uci.cu](mailto:ycedeno@uci.cu)

Graduada como Ingeniera en Ciencias Informáticas en la Universidad de las Ciencias Informáticas en el año 2007. Más de 4 años de experiencia en el trabajo como analista de sistema. Actualmente se desempeña como líder de proyecto en el Centro de Desarrollo de Informática Industrial (CEDIN).

## **Co-tutor:**

Nombre: Armando Díaz Concepción.

Título: Msc.Ing.en Ingeniería Mecánica.

Categoría docente: Profesor y vice decano de la facultad de Ingeniería Mecánica en la CUJAE.

Email: [adiaz@ceim.cujae.edu.cu](mailto:adiaz@ceim.cujae.edu.cu)

## **AGRADECIMIENTOS**

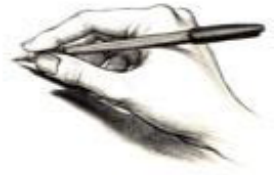

 *Agradecer en primer lugar a mi abuela Nieves, que más que abuela es mi madre, no me equivoco si digo que eres la mejor persona del mundo y lo más importante para mí. Gracias por estar siempre presente, por apoyarme, por confiar en mí en todo momento y por los sacrificios que has hecho por mí. Te debo lo que soy. Te quiero mucho.* 

*A mi novio Orestes por estar a mi lado en todo momento y ser más que novio un gran amigo. Fue muy bueno y especial el haberte conocido. Te quiero mucho.*

*A mi segunda familia por hacerme sentir parte de ellos, a mis suegros Celia y Arturo por quererme como a una hija.*

*A mi mamá y a mi padrastro que también me ayudaron.*

*A las amigas que conocí en la universidad:*

*A mis mejores amigas Lily y Aylen, mis hermanas de toda la vida, aunque nos separemos ahora nunca las olvidaré. Gracias por su amistad y por toda su paciencia. A Gretter, Maricela, Enelis, Darlen, Patricia gracias por las locuras y todos los momentos lindos de alegrías y tristezas que hemos compartido juntas.* 

*A mi tutora Heidy que a pesar de estar lejos siempre se mantuvo ayudándome y preocupada por mi avance y a los co-tutores Yisel y Armando.*

*A todas aquellas personas que verdaderamente se han preocupado por mí y me han ayudado a salir adelante. Gracias por todo.*

## **DEDICATORIA**

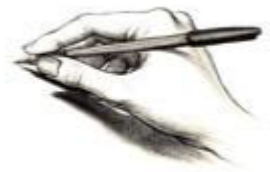

 *Le dedico todo mi esfuerzo y empeño en la realización de este trabajo a mis dos grandes tesoros, a mi abuela por ser mi razón y motivo de vivir y a mi novio que tanto me ha ayudado y tanto quiero. Ustedes son las personas más importantes y especiales de mi vida.*

*Los quiero mucho, mucho, mucho……* 

## **RESUMEN**

La Ingeniería de La Confiabilidad es el marco teórico en el cual conviven las estrategias y técnicas necesarias para optimizar los activos organizacionales. La Confiabilidad Operacional como herramienta principal de la gestión de activos se fundamenta en busca de la excelencia empresarial. La Confiabilidad Humana como parte vital de la nueva cultura empresarial, debe ser una política integral enfocada esencialmente en el desarrollo del Talento Humano. La tendencia actual lleva a las compañías a utilizar un amplio número de estrategias de confiabilidad, donde se destaca la Confiabilidad Humana como requisito indispensable para gestionar eficazmente el conocimiento y tomar las decisiones más acertadas. Las acciones para mejorar la Confiabilidad Humana buscan esencialmente recuperar el valor de las personas; mejorar sus capacidades físicas y fisiológicas, su experiencia profesional, optimizar el entrenamiento y las condiciones de sus puestos de trabajo; para aumentar su capacidad de gestión y colaborar de manera permanente en el logro de los objetivos empresariales.

El presente trabajo, se sustenta en la teoría de la Confiabilidad Humana como elemento significativo de la Confiabilidad Operacional, se estudia y analiza con profundidad una de sus técnicas permitiendo estimar la Confiabilidad Humana para minimizar los errores humanos, optimizar los procesos productivos, tomar las mejores decisiones y mejorar la productividad y competitividad de la organización.

Palabras Claves: Confiabilidad Operacional, Confiabilidad Humana, Técnica para la predicción de la tasa del error humano (THERP), Talento Humano, Capital Humano.

# **TABLA DE CONTENIDOS**

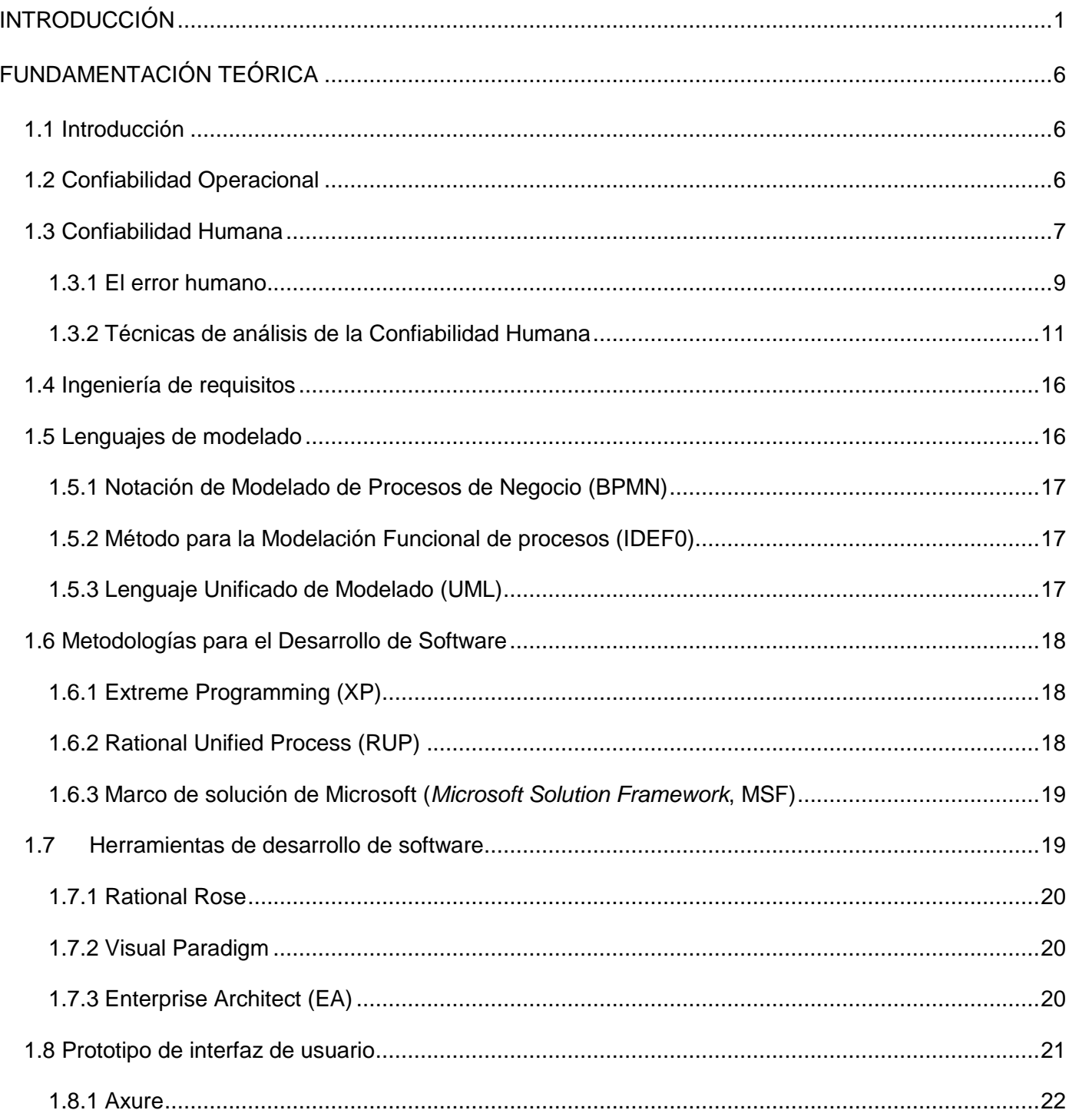

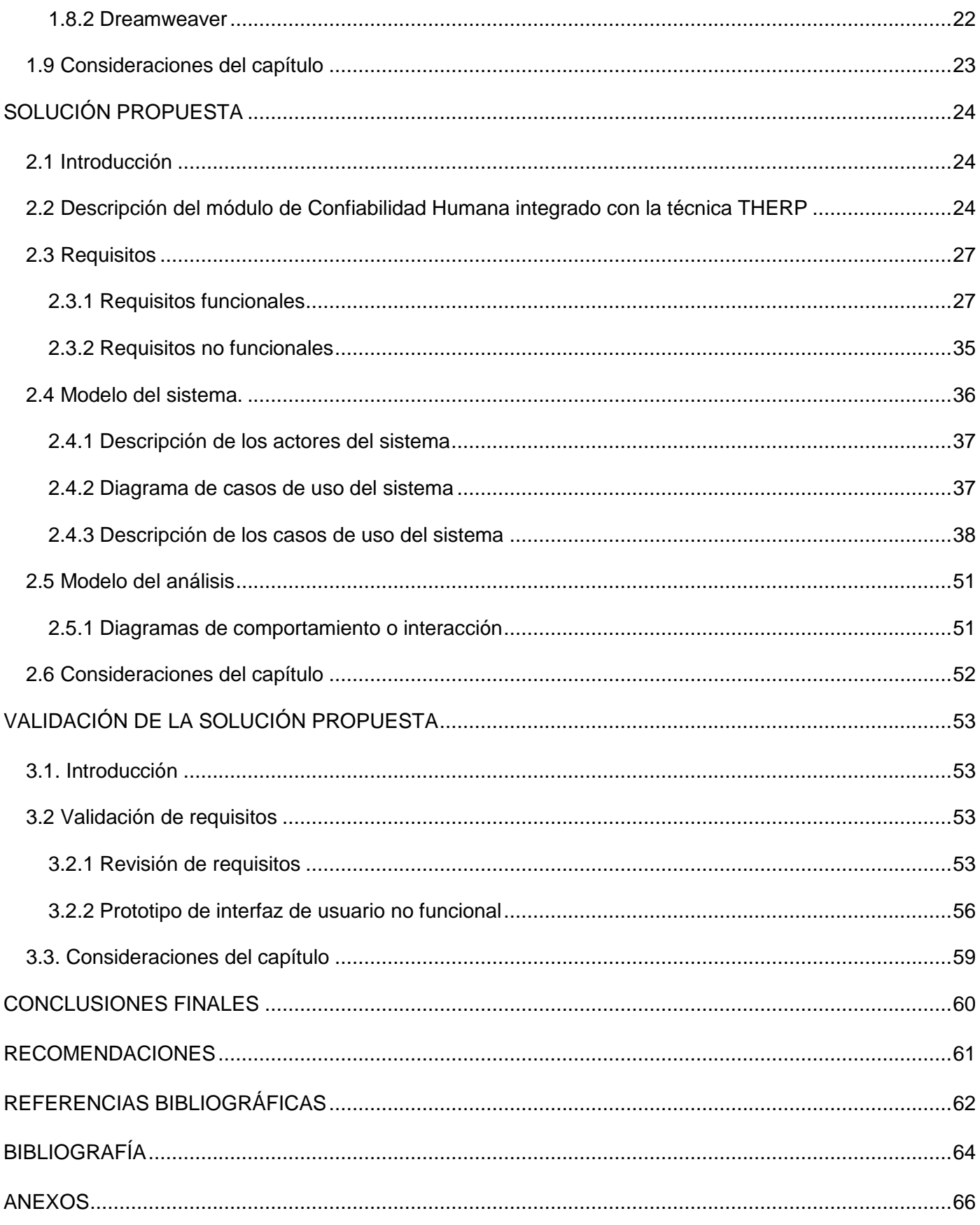

# **INDICE DE TABLAS**

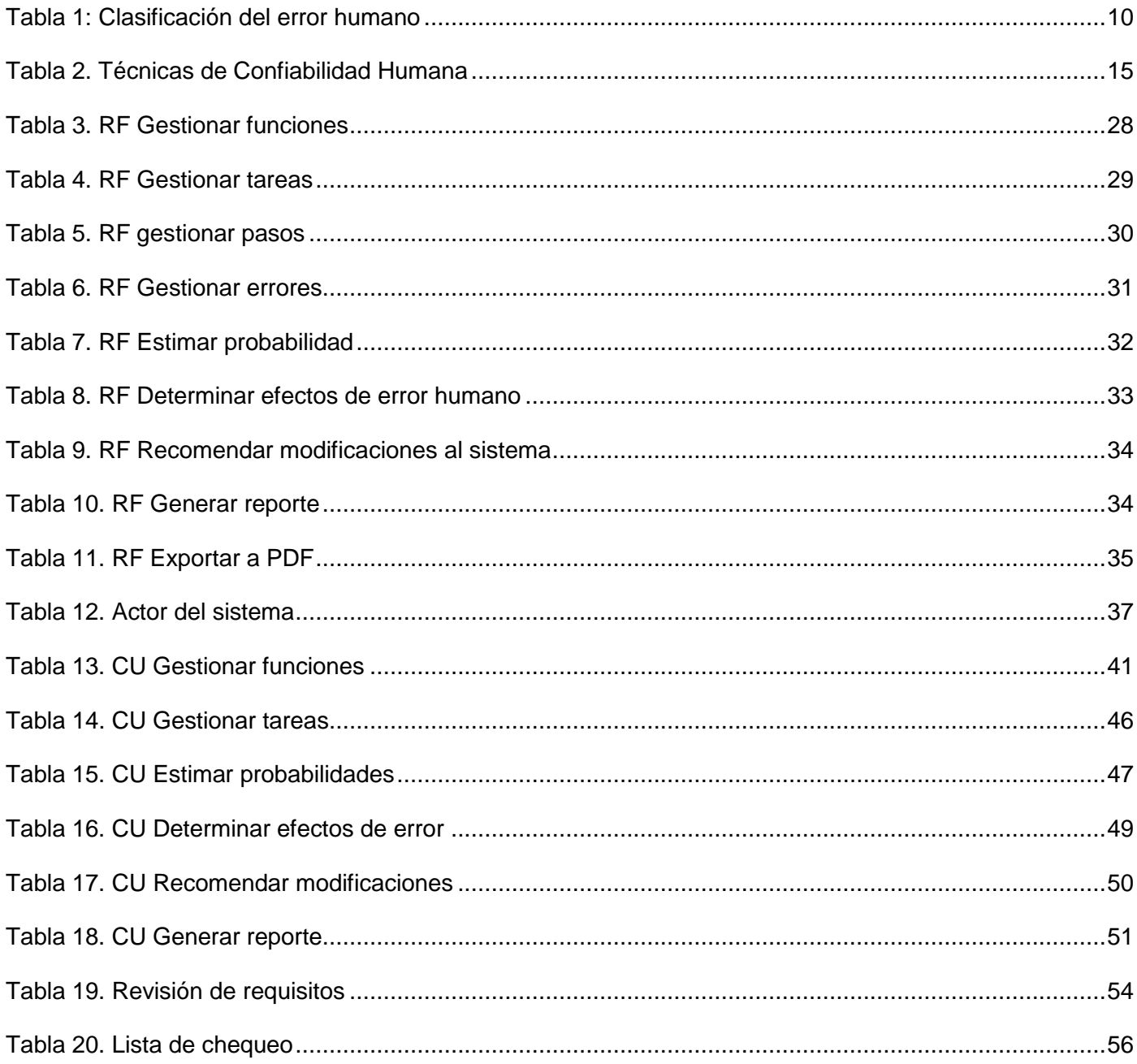

# **INDICE DE FIGURAS**

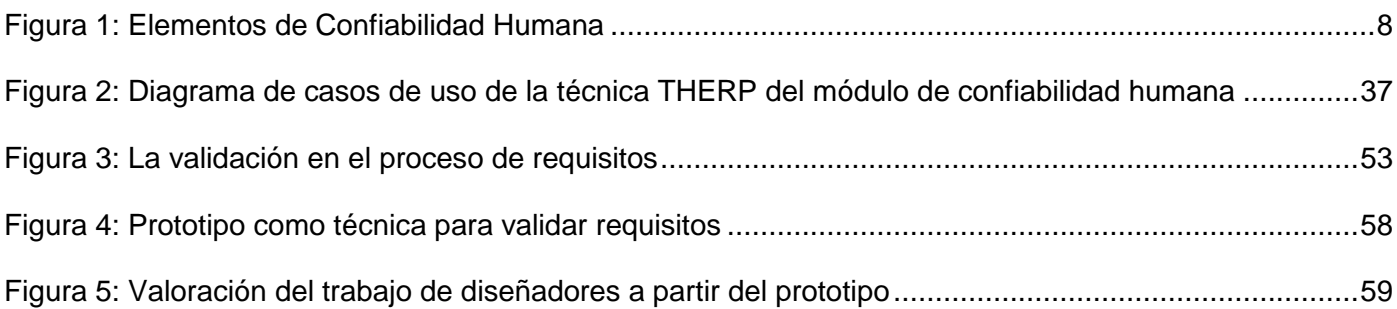

## <span id="page-11-0"></span>**INTRODUCCIÓN**

En el mundo moderno la confiabilidad adquiere gran trascendencia pues a menudo las personas utilizan diversos servicios que son necesarios para desarrollar las actividades de la vida cotidiana sin necesidad de verificarlos constantemente. Sin embargo no solo es importante saber que estos servicios están disponibles sino que también es necesario que cumplan con su función, que no fallen, que sean fiables. En este sentido va encaminada la confiabilidad, en lograr el buen funcionamiento de algo, que a la vez ofrezca seguridad y genere buenos resultados. En el mundo industrial actual la confiabilidad es un elemento importante pues define la probabilidad de que un producto o sistema pueda operar durante un período de tiempo sin pérdida de su función. La confiabilidad influye directamente sobre los resultados de una empresa, es por ello que en muchas de estas instituciones se realizan estrategias de mantenimiento con la finalidad de ayudar a las personas a determinar las políticas para mejorar las funciones de los activos y manejar las consecuencias de sus fallas.

Sin embargo en los últimos años las creencias sobre el mantenimiento han cambiado y la industria ha experimentado una serie de profundas transformaciones a nivel organizacional, tecnológico, económico, social y humano. Estos cambios surgen como consecuencia del gran desarrollo de las comunicaciones, la constante evolución tecnológica, la globalización de los mercados y la actual competitividad de los negocios, por lo que se requiere adoptar esquemas flexibles que permitan evolucionar en todos los aspectos de la organización, a fin de asegurar su viabilidad futura. La tendencia moderna lleva a las organizaciones a utilizar un amplio conjunto de tecnologías integradas con el área de la confiabilidad.

Es la implementación de estas modernas estrategias lo que convierte un simple negocio de producción, en una empresa de categoría mundial. Para ser competitivos, se hace necesaria la inserción de valiosas herramientas que aseguren la óptima consecución de los objetivos estratégicos de la empresa. Ante esta panorámica la gestión de activos basada en la Confiabilidad representa la única vía efectiva que permite a las empresas, enfrentar de forma eficiente los retos constantes a los cuales están sometidas las organizaciones de hoy. La Confiabilidad Operacional estudia algunas herramientas integradas con el área de la confiabilidad, es la capacidad de un sistema formado por equipos, procesos, tecnologías y personas para cumplir las funciones para las cuales ha sido concebido, dentro de ciertos límites y para un contexto operacional dado.

Actualmente la industria está entendiendo que la gestión de activos puede ser una fuente de múltiples ventajas competitivas, pero también un área en la cual las consecuencias de ejecuciones equivocadas pueden ser demasiado serias. Esto significa que las empresas deben preocuparse por el más adecuado gerenciamiento no solo de sus activos físicos, sino del recurso esencial de las organizaciones que genera su Capital Intelectual y es su Talento Humano, el potencial de todas y cada una de las personas de la compañía; es por ello que es preciso conocer en detalle la moderna ideología de la Confiabilidad Humana, ya que los Factores Humanos juegan un papel cardinal en la confiabilidad de los procesos y de los sistemas industriales, influyen en las personas al momento de tomar una decisión, cometer un error o tener una falla conductual y dependen de un gran número de condicionamientos.

La Confiabilidad Humana es un factor fundamental y determinante en la Confiabilidad Operacional, ya que finalmente impacta fuertemente en los demás componentes. Estudia las fallas del ser humano dando estrategias para prevenirlas y mitigarlas. Estas fallas están relacionadas con los errores, problemas conductuales y problemas emocionales que producen consecuencias en nuestra vida y su entorno; un número significativo de los fallos experimentados por los sistemas son inducidos por los propios usuarios, por ello al analizar la fiabilidad de un sistema es necesario considerarse también la de su comportamiento humano.

Cuba ha comprendido que para lograr una óptima operación de los equipos y sistemas no basta con tecnología, es preciso contar con personal capacitado y disciplinado por lo que en la Universidad de las Ciencias Informáticas (UCI) actualmente existen una gran variedad de proyectos productivos. Específicamente en la Facultad 5 radica el Centro de Informática Industrial (CEDIN), entre las líneas de desarrollo asociadas a este centro se encuentra la de Gestión Industrial donde se desarrolla conjuntamente con el Centro Universitario José Antonio Echeverría (CUJAE) el proyecto Desarrollo de aplicaciones informáticas para la Ingeniería del Mantenimiento(DAIIM) como un sistema formado por equipos, procesos, tecnologías y personas que se unen con el propósito de desarrollar nuevos conocimientos en el campo de la confiabilidad operacional. A través de estudios realizados por especialistas del proyecto se han identificado algunas inconsistencias que limitan el correcto desempeño de las áreas asociadas a la confiabilidad humana:

- No existe homologación y validación de los criterios y metodologías utilizadas en la identificación de los errores humanos.
- Uso de diversas herramientas privativas con altos costos de licenciamiento, sin derechos de análisis o extensión de sus funcionalidades.
- No se encuentran identificadas e incorporadas las actuaciones humanas en los análisis de seguridad de la manera adecuada.
- No se cuenta con un modelo para cuantificar las probabilidades de éxito o de fracaso de tales acciones.
- No se proporciona objetivos estratégicos que permitan mejorar la actuación humana.

Dentro de las herramientas del modelo conceptual definidas para la realización del proyecto se encuentra la Técnica para la Predicción de la Tasa de Error Humano (THERP), sin embargo no se cuenta con el desarrollo del flujo de análisis de este modelo, lo que imposibilita el avance en el desarrollo del módulo de Confiabilidad Humana; tarea que le corresponde al analista de software dentro de las primeras fases del proyecto.

La situación descrita anteriormente lleva a plantearse el siguiente **problema científico:**

¿Cómo analizar los errores humanos dentro del proyecto Desarrollo de aplicaciones informáticas para la Ingeniería del Mantenimiento?

#### **Objeto de estudio:**

Técnicas de Confiabilidad Humana en el área de mantenimiento industrial.

#### **Campo de Acción:**

Proceso de desarrollo de los flujos de requisitos y análisis de la técnica THERP del Módulo de Confiabilidad Humana.

#### **Idea a defender:**

Desarrollando los requisitos y el análisis de la técnica THERP se podrá contar con nuevas funcionalidades para la detección de posibles errores humanos en el proyecto DAIIM.

#### **Objetivo general:**

Desarrollar los flujos de requisitos y análisis de la técnica THERP del módulo de confiabilidad humana.

#### **Tareas de investigación:**

- Realización del marco teórico de la Confiabilidad Operacional y la Confiabilidad Humana.
- Realización del marco teórico de las técnicas de Confiabilidad Humana.
- Realización del marco teórico de la técnica THERP.
- Estudio y comparación de las metodologías del desarrollo de software, los lenguajes de modelado y herramientas CASE para realizar la selección de tecnologías.
- **·** Identificación de los requisitos funcionales y no funcionales.
- Elaboración de las descripciones de casos de uso del sistema.
- Modelado del diagrama de casos de uso del sistema.
- Realización de los diagramas de secuencia.

 Validación de los requisitos a través de las técnicas de revisión de requisitos y la construcción de prototipos no funcionales.

## **Métodos Científicos:**

### **Métodos Teóricos:**

- **Modelación**. Para la creación de modelos y diagramas que reflejen la lógica del módulo en su análisis.
- **Análisis histórico – lógico**: Para el estudio del proceso de desarrollo de software, las técnicas de captura de requisitos más usadas, metodologías que rigen el proceso de desarrollo del software, lenguajes de modelado y herramientas de desarrollo.
- **Analítico-sintético:** Para determinar las tendencias actuales relacionadas con el objeto de estudio, extrayendo los elementos más importantes y necesarios que brindan solución a la problemática existente.

#### **Métodos Empíricos:**

- **Entrevista:** Para interactuar con los clientes e identificar los requerimientos del sistema.
- **Análisis bibliográfico:** Realizar un estudio de un conjunto de fuentes de información referidas al tema, así como libros, artículos, revistas, publicaciones, de gran utilidad para documentar la base teórica del trabajo a desarrollar.

## **Resultados esperados:**

- Especificación de requisitos de software.
- Diseño y descripción de casos de uso.
- Diagramas del análisis (Diagramas de secuencia).
- Prototipo de interfaz de usuario no funcional.

#### **Estructura de la tesis:**

El trabajo está estructurado en 3 capítulos, en los cuales se abordará todo el contenido necesario para concluir la investigación:

**Capítulo 1. Fundamentación teórica:** Aborda el estudio del arte del tema relacionado con la investigación que se desarrolla. Se realizará un estudio de La Confiabilidad Operacional de un sistema, así como el estudio y análisis de uno de sus elementos fundamentales: La Confiabilidad Humana y se hará énfasis una de sus técnicas: la técnica THERP. Se estudiarán algunas metodologías para el desarrollo de software, se realizará un estudio y caracterización de los diferentes lenguajes de modelado y herramientas de desarrollo de software.

**Capítulo 2. Solución propuesta:** En este capítulo se realizará una propuesta de solución del problema planteado. Se presentarán un conjunto de condiciones a cumplir por el sistema mediante el análisis de los requisitos funcionales y no funcionales asociados a la técnica THERP, el diagrama de casos de uso del sistema (DCUS) con su respectiva descripción, y los diagramas de secuencia para cada caso de uso.

**Capítulo 3. Validación de la solución propuesta:** En este capítulo se aplican las técnicas revisión de requisitos y construcción de prototipos de interfaz de usuario no funcional para validar los requisitos obtenidos verificando que tengan la calidad y especificación requerida.

# <span id="page-16-0"></span>**FUNDAMENTACIÓN TEÓRICA**

## <span id="page-16-1"></span>**1.1 Introducción**

En este capítulo se presenta una visión general acerca de la Confiabilidad Operacional y específicamente se enfocará en las técnicas de Confiabilidad Humana como estrategia para mejorar los procesos a través de la reducción de errores humanos. Se proporciona además una referencia a las principales metodologías de desarrollo de software y herramientas a utilizar, que sirven de base a la justificación de la propuesta.

## <span id="page-16-2"></span>**1.2 Confiabilidad Operacional**

A causa de la creciente mecanización en la producción industrial, los períodos improductivos de las instituciones se deben fundamentalmente a fallas tecnológicas, lo que afecta la producción, la economía y otros factores. Por esta razón las creencias sobre el mantenimiento han cambiado ya que debido a la gran cantidad de variables que están presentes en un contexto operacional determinado es difícil precisar una relación directa y única entre el tiempo de vida útil de los equipos y sus probabilidades de falla. Como parte de estas nuevas tendencias surgen las metodologías de la Confiabilidad Operacional, la cual puede ser entendida como:

Un conjunto de procesos de mejora continua que incorporan avanzadas herramientas de diagnóstico, metodologías de análisis, y nuevas tecnologías con el fin de optimizar la gestión, planeación, ejecución y control de la producción industrial. La Confiabilidad Operacional lleva implícita la capacidad de una instalación (procesos, tecnología y gente), para cumplir su función o el propósito que se espera de ella, dentro de sus límites de diseño y bajo un específico contexto operacional (1).

La confiabilidad operacional posee cuatro parámetros operativos (1):

Confiabilidad de Procesos.

Contempla la comprensión del proceso, los procedimientos y las operaciones comprendidas dentro del diseño establecido. Comprende elementos como la estandarización de actividades, organización del lugar de trabajo y la gerencia visual.

Confiabilidad de Equipos.

Implica el establecimiento de la estrategia, la efectividad del mantenimiento y la extensión del Tiempo Promedio de fallos de los Equipos, así como técnicas que incluyen desde estrategias de mantenimiento, hasta el monitoreo y control.

Mantenibilidad de Equipos.

Se define como la probabilidad de que una planta o equipo sea restablecida a una condición específica dentro de un período de tiempo dado, usando recursos determinados. Es una función de rapidez y facilidad con que puede ejecutarse las operaciones de mantenimiento encaminadas a prevenir averías o corregirlas si se presentan. Comprende la reducción del Tiempo Promedio para Reparar los Activos y la continuidad de la confiabilidad desde la fase del diseño.

Confiabilidad Humana.

Comprende la preparación, nivel de conocimientos, sentido de pertenencia e involucramiento.

La Confiabilidad Operacional para su aplicación requiere de modelos analíticos y probabilísticos complejos ya que las instalaciones industriales se caracterizan por una gran cantidad de equipos que se encuentran en diferentes fases de su ciclo de vida, además se integran sistémicamente de las más diversas formas y los costos asociados son de distinta índole.

Dado la complejidad y la dinámica de estos procesos es fundamental analizar por separado cada uno de los componentes que integran la Confiabilidad Operacional, este trabajo se enfocará a continuación en las técnicas de Confiabilidad Humana, ya que es un factor clave para determinar la confiabilidad de un proceso.

#### <span id="page-17-0"></span>**1.3 Confiabilidad Humana**

Los seres humanos son sistemas biológicos complejos con dimensiones físicas, emocionales y psíquicas que generan procesos de percepción, interpretación y acciones que son susceptibles de ser valoradas como acertadas o erradas. Además, a lo largo de su vida normalmente se califican y adquieren experiencias para ser idóneos en lo que hacen formando valores éticos, estéticos, religiosos y morales propios que los diferencian de los demás. Los errores y problemas de conducta redundan en mermas en la productividad, calidad y seguridad de los procesos sociales, industriales y en cualquier otra actividad humana.

Disminuir las fallas humanas cometidas o mitigar sus consecuencias va a redundar en una vida más feliz, saludable y productiva. No cometer errores significativos permitirá reducir el valioso costo asociado en términos de tiempo y otros recursos personales y sociales desperdiciados. En forma simple, de eso se trata la Confiabilidad Humana.

La Confiabilidad Humana es el cuerpo de conocimientos que se refieren a la predicción, análisis y reducción del error humano, enfocándose sobre el papel de la persona en las operaciones de diseño, de mantenimiento, uso y gestión de un sistema socio- técnico (2).

La Confiabilidad Humana estudia los factores humanos que intervienen en la confiabilidad, así como el concepto de capital humano. Hace un análisis de los errores humanos y las funciones del área del talento humano.

El capital humano es el incremento en la capacidad de producción alcanzado mediante el desarrollo de los conocimientos y el ingenio de los trabajadores de la empresa.

La confiabilidad del talento humano es la probabilidad de desempeño eficiente y eficaz de las personas, en todos los procesos sin cometer errores derivados del actuar y del conocimiento humano.

La Confiabilidad Humana incluye elementos personales que permiten mejorar los conocimientos, habilidades y destrezas de los miembros de una organización con el fin de generar capital humano. Estos elementos de proyección personal se pueden apreciar en la siguiente figura (3):

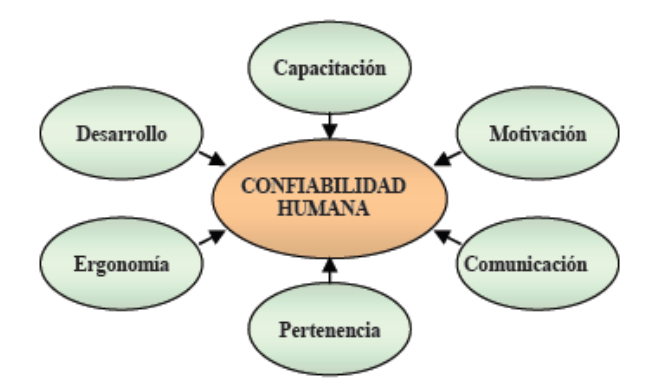

#### <span id="page-18-0"></span>**Figura 1: Elementos de Confiabilidad Humana**

El mejoramiento de la confiabilidad humana se puede lograr mediante estrategias con el fin de asegurar su competitividad, efectividad y conservar el conocimiento de la organización (3):

- Gestión del conocimiento: un conjunto de procesos (tecnológicos, estructurales, institucionales) orientados a adquisición, administración, organización, transferencia, generación y distribución del conocimiento, en un entorno colaborativo cualquiera sea su propósito o misión.
- Formación por competencias: es una de las estrategias principales en el desarrollo del capital humano, busca impulsar al más alto nivel de calidad a través de las competencias (conocimientos, cualidades, capacidades y aptitudes) individuales, acordes con las necesidades operativas.
- Trabajo en equipos: Son las funciones realizadas por un conjunto de personas, que trabajan por un período de tiempo para analizar problemas comunes apuntando al logro de un objetivo común.
- Gerencia del desempeño: es un proceso que permite monitorear y evaluar si el talento humano es idóneo o no con el objetivo de garantizar la generación de valor y establecer las acciones correctivas necesarias.

Para la valoración de la fiabilidad de un sistema es importante tener en cuenta que la persona no sólo juega un papel negativo en cuanto a fuente de error, sino que también es elemento de sobre fiabilidad, ya que es capaz de anticipar, prevenir, confirmar y recuperar las desviaciones no previstas del sistema, incidentes relacionados con fallos técnicos, errores propios y ajenos.

## <span id="page-19-0"></span>**1.3.1 El error humano**

El estudio de los errores, el diagnóstico de su origen y su tratamiento por el propio trabajador es una fase importante del análisis del trabajo, que pone en juego el conocimiento de la persona sobre una tarea dada. Las acciones erróneas humanas pueden afectar a la ocurrencia de sucesos iniciadores, a la disponibilidad de componentes y sistemas que actúan automáticamente y a la actuación de sistemas que dependen de una ejecución manual del trabaiador.

El análisis de los errores es importante y muy utilizado, pues el error, sobre todo aquel que se comete durante el aprendizaje, aporta gran información acerca de los elementos esenciales del puesto de trabajo: señales que no se han percibido, decisiones prematuras, respuestas inadecuadas, etc. Un error humano se produce cuando un comportamiento humano o su efecto sobre el sistema exceden los límites de aceptabilidad del mismo (2).

Existen diferentes esquemas de clasificación del error humano en dependencia de los criterios que se utilicen. Algunas de las clasificaciones más utilizadas son (15):

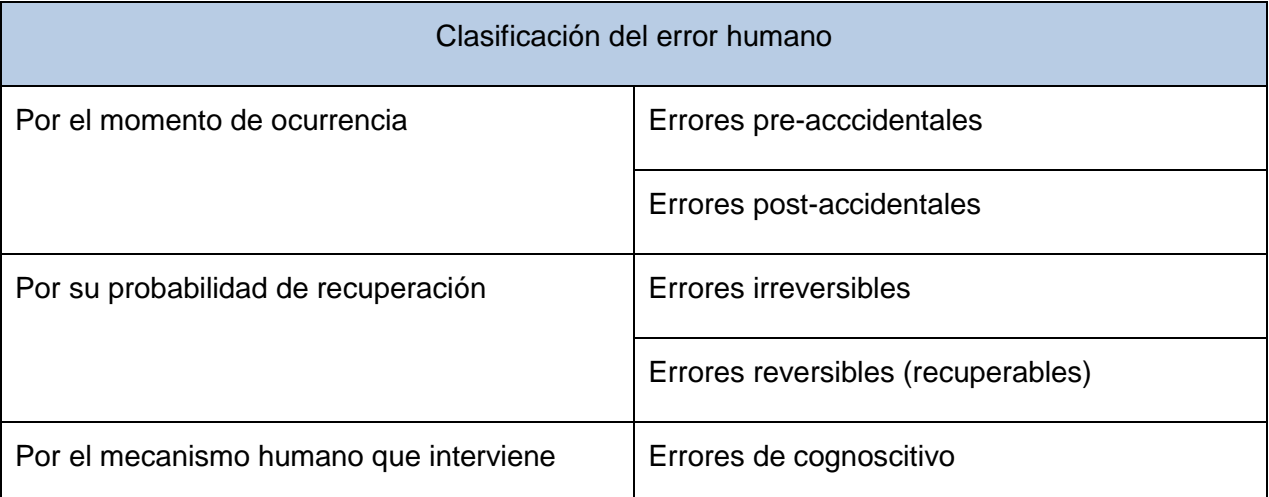

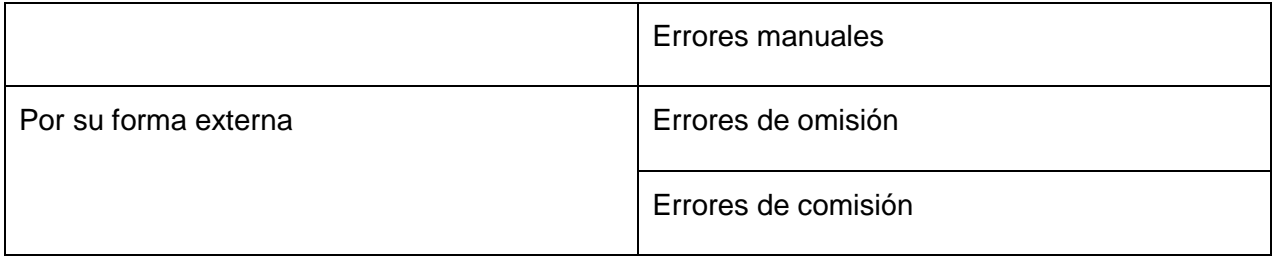

### **Tabla 1: Clasificación del error humano**

## <span id="page-20-0"></span>**Errores Pre-accidentales y Post-accidentales**

Como su nombre lo indica, estos errores se clasifican teniendo en cuenta, el momento o la etapa en que ocurren los errores, los mismos se clasifican en:

- Errores Pre-accidentales (antes del accidente)
- Errores Post-accidentales (después del accidente)

## **Errores Cognoscitivos y Manuales**

En algunas situaciones se utiliza la clasificación de Error Cognoscitivo y Error Manual, para esto se tiene en cuenta el papel que desempeñan los procesos cognoscitivos sobre la actuación humana.

Los **Errores Cognoscitivos** son aquellos que se producen durante los procesos de diagnosis y toma de decisiones que tienen lugar en el ser humano al recibir una señal que requiere una respuesta.

Por su parte, los **Errores Manuales** son aquellos que se producen en la fase post-diagnosis, durante la ejecución física de la respuesta.

Este tipo de clasificación se utiliza con frecuencia durante el análisis de las acciones postaccidentales.

## **Errores de Omisión y Comisión**

El **Error de Omisión** se define como la falla al iniciar una acción, es decir, no realizar una acción o tarea requerida por el sistema. Los errores de omisión pueden ser la supresión de una tarea completa o la omisión de un paso de la tarea.

El **Error de Comisión** se define como la ejecución incorrecta de una tarea o acción requerida por el sistema o la realización de una tarea o acción no requerida por el sistema y que tiene la potencialidad para hacer fallar al sistema.

Los errores de comisión se subdividen en:

- Errores de Selección:
- Selección de un control erróneo
- Posicionamiento erróneo de un control
- Emisión de una información o comando erróneo, oral o escrito.
	- Errores de secuencia:
- Se altera el orden de una secuencia dada de operaciones
	- Errores de tiempo:
- Demasiado tarde
- Demasiado temprano
	- Errores cualitativos (fundamentalmente para actividades de regulación):
- Por defecto
- Por exceso

## <span id="page-21-0"></span>**1.3.2 Técnicas de análisis de la Confiabilidad Humana**

Los análisis de confiabilidad están conformados por una serie de elementos y herramientas, los cuales al ser interrelacionados proporcionan la información referencial para la toma de decisiones en cuanto a los planes de mantenimiento.

Hoy existen más de veinticinco técnicas probadas que se pueden considerar elementos de apoyo para la ejecución de estrategias esenciales para el crecimiento del talento humano. En tales herramientas se incluyen técnicas, metodologías, actividades, procedimientos y software para estudiar, analizar y evaluar los posibles errores humanos y su influencia en el desempeño de las personas en los procesos productivos de las organizaciones.

En el contexto del presente proyecto, sólo serán de interés las técnicas de Confiabilidad Humana que por su alcance se han divulgado con más frecuencia en la industria de hoy, estas técnicas son:

- Análisis de Confiabilidad Humana (HRA)
- Técnica Para La Predicción de la Tasa de Error Humano (THERP)
- Método Sistemático para Predicción y Reducción del Error Humano. (SHERPA)
- Método de Análisis Cognitivo de la Confiabilidad y del Error. (CREAM)
- Técnica para Evaluación del Error Humano (THEA)

## **1.3.2.1 Análisis de Confiabilidad Humana (HRA)**

El Análisis de Confiabilidad Humana (HRA) es una técnica usada para analizar, identificar, cuantificar y documentar sistemáticamente los posibles modos de falla humanos dentro de un sistema, y los efectos de las fallas sobre la confiabilidad global de los activos (3). Uno de los objetivos primarios del HRA es proporcionar el medio de evaluar minuciosamente los riesgos atribuibles a los errores humanos para definir los modos de reducir la vulnerabilidad del sistema al impacto del error.

## **1.3.2.2 Técnica para la Predicción de la Tasa de Error Humano (THERP)**

La técnica THERP del inglés *Technique for human error rate prediction,* es quizás el medio más conocido y más utilizado para suministrar datos sobre la fiabilidad humana a los estudios de evaluación de probabilidades de riesgos. Usada para la predicción de la tasa del error humano. Es una de las primeras técnicas desarrolladas con este propósito y referenciada desde la década de los sesenta del siglo pasado, ideada y desarrollada por Swain, Rook y su equipo (1962) en The Sandia National Laboratories, NM. USA y perfeccionada por Swain y Guttmann en 1983. En 1975 fue utilizada por primera vez en un estudio de riesgo para la industria nuclear, a partir de esa fecha se ha utilizado ampliamente en los análisis probabilísticos de la seguridad de centrales electronucleares en todo el mundo.

El objetivo de la THERP es predecir las probabilidades de error humano y evaluar el deterioro de un sistema individuo-máquina causado por los errores humanos, por los procedimientos o las prácticas de ejecución, así como por las otras características del sistema o de la persona que influyen en el comportamiento del mismo (4). La hipótesis base de la THERP es que se pueden considerar las acciones del talento humano desde el mismo punto de vista que el buen o mal funcionamiento de una máquina. Considera a la persona como fuente de fallos y, así, la fiabilidad humana puede evaluarse de la misma manera que la de un dispositivo técnico.

El proceso cíclico necesario para aplicar el modelo THERP está compuesto por las siguientes cinco etapas (4):

- Identificación de las funciones del sistema.
- Análisis de las tareas.
- Estimación de las probabilidades asociadas al error humano.
- Determinación de los efectos del error humano.
- Observaciones y recomendaciones para modificar el sistema.

## **Beneficios del THERP**

- Fácil de usar.
- Costo relativamente bajo.
- Por tener valores tabulados reduce la necesidad de juicio del analista.

• No son necesarios programas especializados.

#### **Campo de aplicación**

Esta técnica de análisis de fiabilidad humana es considerada generalmente como aceptable para diversos campos de actividad pertenecientes a sistemas de alto riesgo (industrias de procesos químicos, de producción de energía nuclear, sectores aeronáutico y aeroespacial, del transporte, electrónico, industria de productos químicos, industrias petroleras y de la construcción) y puede integrarse en un análisis de probabilidades de riesgos. Además, ha dado lugar al desarrollo de otras técnicas de análisis de fiabilidad humana.

#### **Limitaciones**

Esta técnica presenta algunas limitaciones, ya que es de aplicación muy laboriosa y los análisis tienen un componente de subjetividad importante, a causa de las múltiples elecciones de valores que se deben realizar en las tablas de datos. De este modo, no siempre hay uniformidad entre distintos analistas en la identificación de errores, algunos analistas solo consideran los errores de las bases de datos, ignorando otros errores importantes que puedan afectar la actividad, es decir, la utilización de juicios de expertos en la cuantificación; provoca diferentes resultados cuando la utilizan distintos analistas.

#### **1.3.2.3 Método Sistemático para la Predicción y Reducción del Error Humano (SHERPA)**

Otra técnica muy aplicada de análisis de la confiabilidad humana es: El Método Sistemático para la Predicción y Reducción del Error Humano: SHERPA (Systematic Human Error Reduction and Prediction Approach). El objetivo de esta técnica desarrollada por D.E. Embrey es evaluar cualitativa y cuantitativamente la fiabilidad humana y elaborar recomendaciones concretas para reducir la probabilidad de errores humanos, especialmente en lo que se refiere a procedimientos, formación de personal y mantenimiento de los equipos (4). El modelo SHERPA integra un conjunto de técnicas que pueden ser usadas de forma individual y están basadas en un análisis funcional de la conducta de las personas que tiene en cuenta los diferentes modos de comportamiento humano. Después de un análisis preliminar del sistema y la identificación de las tareas necesarias para su correcta operación, el SHERPA se desarrolla en cinco fases para su implementación: análisis jerárquico de las tareas, análisis, cuantificación, reducción y valoración de los errores.

## **1.3.2.4 Método de Análisis Cognitivo de Confiabilidad y Error (CREAM Cognitive Reliability and Error Analysis Method)**

Esta técnica de análisis de la Confiabilidad Humana (HRA), desarrolla dos procesos: el Análisis Retrospectivo y la Predicción del Desempeño*.* 

En el análisis retrospectivo, se desea saber la causa inicial del error y en la predicción del desempeño el efecto final de una acción incorrecta. Esta técnica se basa en entender el funcionamiento y la complejidad de la mente humana y analizar la probabilidad para desarrollar una tarea según sus requerimientos por un período determinado de tiempo, y encontrar las causas o las explicaciones cuando algo anormal ha sucedido. Su objetivo principal es realizar análisis de accidentes mayores.

## **1.3.2.5 Técnicas para Evaluar el Error Humano (THEA Technique for Human Error Assessment)**

Es una herramienta desarrollada para evaluar las fallas de interacción del sistema hombre máquina o los errores humanos que pueden ser críticos una vez que se presentan en situaciones operacionales. Esta técnica puede ser usada en el desarrollo del ciclo de vida, desde el diseño y demás exigencias relacionadas con la seguridad y el uso, hasta la funcionalidad.

De manera general esta técnica consiste en una lista de preguntas de comprobación, sobre la conducta de cada uno de los elementos cognitivos en relación con el sistema, con el objetivo de anticipar los problemas que puedan conducir a errores del comportamiento humano. Estas listas son aplicadas para ayudar a descubrir sitios donde pueden ocurrir los modos de error cognoscitivos.

## **1.3.2.6 Técnica para Evaluación y Reducción del Error Humano HEART (Human Error Assessment and Reduction Technique)**

Es una técnica rápida para la cuantificación de la Confiabilidad Humana. Está basada en una revisión de la literatura existente sobre factores humanos y la evidencia práctica que muestra los efectos de diferentes variables sobre la actuación humana. La técnica define un juego de probabilidades de errores humanos para diferentes tipos de tareas. Luego que una tarea es clasificada, un analista define cualquier condición evidente de generación de errores en el escenario considerado. HEART se basa en un análisis de probabilidad de la ocurrencia de errores que disminuyen la confiabilidad del Talento Humano; esto facilita la tarea de combinar los datos y simplifica el trabajo del experto de campo.

En la siguiente tabla se muestra una pequeña comparación entre las técnicas analizadas anteriormente:

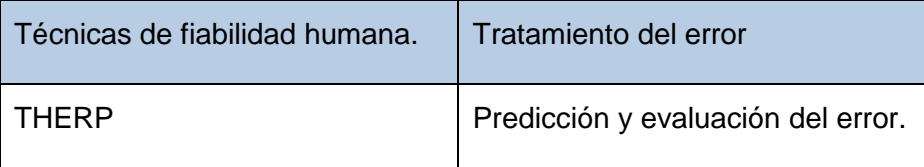

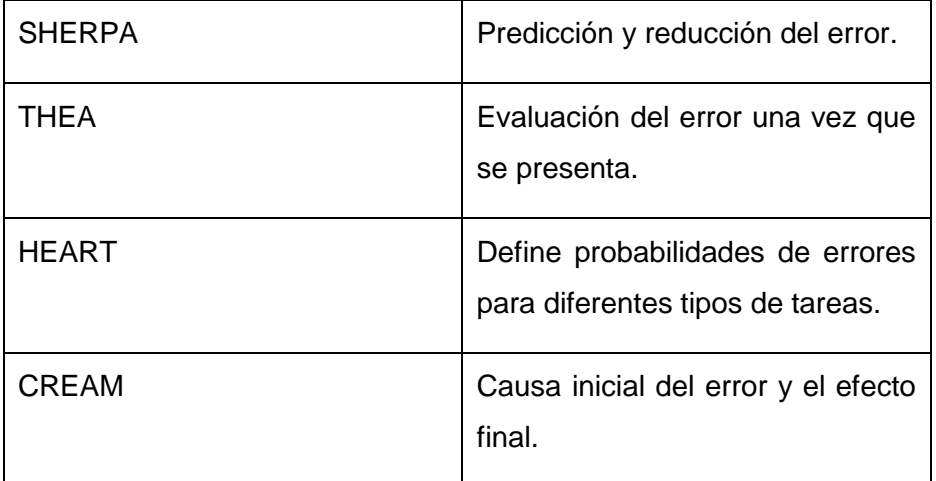

#### **Tabla 2. Técnicas de Confiabilidad Humana**

<span id="page-25-0"></span>Como se puede observar todas estas técnicas dan tratamiento al error humano, sin embargo cada una de ellas lo hace de manera diferente; THERP y SHERPA se enfocan en predecir el error, mientras THEA solo lo evalúa una vez que ha ocurrido, HEART asigna probabilidades de error a distintas tareas a través de un previo análisis y CREAM realiza un análisis para saber la causa inicial del error y el efecto final que este provoca.

Teniendo en cuenta lo anterior y que el proyecto se encuentra actualmente en su fase inicial, es más conveniente por el momento enfocarse en las técnicas que se encargan de predecir el error humano; estas técnicas son THERP Y SHERPA.

Sin embargo existen algunas diferencias entre ellas, estas diferencias consisten en los análisis que se realizan de la tarea y de los errores. THERP descompone la tarea en acciones elementales o subtareas y el análisis jerárquico de la tarea de SHERPA procede a una descomposición referida a los objetivos con sentido para las personas, combinándolos hasta alcanzar el objetivo final o la meta.

El análisis de los errores de THERP considera el origen funcional del error y SHERPA considera además de esto, el nivel de funcionamiento de la persona.

Otro aspecto es que la inserción en el análisis de probabilidades de riesgos del SHERPA, aún está en desarrollo y THERP si incorpora un análisis de riesgos a los sistemas.

Además al ser THERP considerada como probablemente la técnica más usada en la actualidad y una de las más antiguas que ha dado lugar a la creación de otras técnicas de fiabilidad humana, la bibliografía existente referente a ella es mucho más amplia que la encontrada con respecto a SHERPA, por lo que se realizará el análisis de THERP en este primer momento del proyecto.

Al analizar las técnicas anteriormente expuestas se logra comprender de manera más acertada las funciones e importancia que tiene la Confiabilidad Humana. El impacto de esta en los procesos relacionados con la operación y el mantenimiento es tan grande, que se hace imprescindible tenerlos presentes en las entidades con el objetivo de realizar acciones tangibles que permitan la mejora continua de los servicios de mantenimiento y operación, de la manera más eficaz y eficiente posible. El modo en que se logre alcanzar esta meta, definirá el éxito del sistema.

#### <span id="page-26-0"></span>**1.4 Ingeniería de requisitos**

La Ingeniería de Requisitos es una rama muy importante en la Ingeniería de Software. Es el proceso de recopilar, analizar y verificar las necesidades del cliente para un sistema de software. Su principal tarea consiste en la generación de especificaciones correctas que describan con claridad, sin ambigüedades, en forma consistente y compacta, las necesidades de los usuarios o clientes para minimizar los problemas relacionados por la mala gestión de los requerimientos antes de seguir adelante con el proyecto.

Es el conjunto de actividades implicadas en descubrir, documentar, y mantener un conjunto de requisitos.

Para realizar bien el desarrollo de software es esencial realizar una especificación completa de los requerimientos del mismo. Independientemente de lo bien diseñado o codificado que esté, una aplicación pobremente especificada decepcionará al usuario y hará fracasar el desarrollo. Hay que hacer énfasis en la importancia de la ingeniería de requisitos y los riesgos en que se incurren si esta es realizada en forma incompleta o incorrecta. Fases tales como la captura de requisitos del usuario con métodos de captura como las entrevistas, tormenta de ideas y casos de uso; la especificación de requisitos o la validación de los mismos, son algunas de las consideradas críticas en el desarrollo y la producción del software. La validación de los requisitos comprueba que estos son correctos, que los requisitos son consistentes, completos y precisos. Esta fase debe realizarse o de lo contrario se corre el riesgo de implementar una mala especificación, con el costo que eso conlleva. La Gestión de Requisitos se identifica como uno de los conjuntos de buenas prácticas que más contribuyen al éxito de los proyectos software, aportando el entendimiento y la comprensión de los problemas que se necesita solucionar y cómo resolverlos.

Se puede decir que la Ingeniería de requerimientos "ayuda a los ingenieros de software a entender mejor el problema en cuya solución trabajarán. Incluye el conjunto de tareas que conducen a comprender cuál será el impacto del software sobre el negocio, qué es lo que el cliente quiere y cómo interactuarán los usuarios finales con el software"(5).

#### <span id="page-26-1"></span>**1.5 Lenguajes de modelado**

Describen las actividades involucradas en el negocio y la manera en que se relacionan entre ellas, e interactúan con los recursos necesarios para lograr la meta del proceso; es decir

describe cómo funciona el negocio. Los lenguajes de modelado de procesos se han desarrollado para facilitar la comunicación y la captura de información para un mejor estudio.

Existen varios lenguajes que permiten representar los procesos de negocio de una empresa u organización, tales como:

#### <span id="page-27-0"></span>**1.5.1 Notación de Modelado de Procesos de Negocio (BPMN)**

BPMN (*Business Process Modeling Notation*): Es una notación gráfica estandarizada que permite el modelado de procesos de negocio y servicios web. Tiene la finalidad de servir como lenguaje común para cerrar la brecha de comunicación que frecuentemente se presenta entre el diseño de los procesos de negocio y su implementación. Entre sus objetivos principales está proveer una notación que es fácilmente comprensible por todos los usuarios de negocios. Es una notación gráfica con la que se pueden crear multitud de diagramas dentro de los tres tipos de sub modelos (privado, público y de colaboración) (8).

#### <span id="page-27-1"></span>**1.5.2 Método para la Modelación Funcional de procesos (IDEF0)**

IDEF0 (*Integration Definition for Function Modeling*): Consiste en una serie de normas que definen la metodología para la representación de funciones modelizadas, es decir, es un método diseñado para modelar decisiones, acciones y actividades de una organización o sistema. Estos modelos consisten en una serie de diagramas jerárquicos junto con unos textos y referencias cruzadas entre ambos que se representan mediante unos rectángulos o cajas y una serie de flechas, permite evitar las dificultades que implica el uso de diagramas.

Entre sus principales características se encuentran: (12)

- Es una forma unificada de representar funciones o sistemas
- Su lenguajes simple pero riguroso y preciso
- Permite establecer unos límites de representación de detalle establecido
- universalmente.

#### <span id="page-27-2"></span>**1.5.3 Lenguaje Unificado de Modelado (UML)**

El Lenguaje Unificado de Modelado, (*Unified Modeling Language*) en sus siglas en inglés (UML) es un lenguaje para la especificación, visualización y construcción de artefactos de sistemas de software. UML estandariza distintos tipos de diagramas para representar gráficamente un sistema desde distintos puntos de vista (9). UML es un lenguaje más expresivo, claro y uniforme que los anteriores definidos para el diseño orientado a objetos, que no garantiza el éxito de los proyectos pero si mejora sustancialmente el desarrollo de los mismos, al permitir una nueva y fuerte integración entre las herramientas, los procesos y los dominios. El modelo gráfico de UML tiene un vocabulario en el que se identifican los elementos que son las abstracciones que constituyen los bloques básicos de construcción; las relaciones,

que son las que unen los elementos y los diagramas, que constituyen la representación gráfica de un conjunto de elementos, visualizando un sistema desde diferentes perspectivas.

### **Selección del lenguaje.**

Para el desarrollo de esta investigación se tomará en cuenta el lenguaje de modelado UML ya que es un lenguaje que permite representar de manera estructurada y jerárquica las actividades que conforman un sistema y los objetos que soportan la interacción de esas actividades al nivel de detalle que se desee llevar, también para el desarrollo de los requisitos pues es un lenguaje estándar que permite construir y documentar los artefactos en el sistema.

## <span id="page-28-0"></span>**1.6 Metodologías para el Desarrollo de Software**

Todo proceso de desarrollo de software para que se desarrolle de manera exitosa debe estar basado en una metodología de desarrollo. Una metodología es un conjunto de procedimientos, técnicas, herramientas y un soporte documental que ayuda a los desarrolladores a realizar un nuevo software. Una metodología puede seguir uno o varios modelos de ciclo de vida e indica cómo hay que obtener los distintos productos parciales y finales. Algunas de estas metodologías son las siguientes:

## <span id="page-28-1"></span>**1.6.1 Extreme Programming (XP)**

Es una de las metodologías de desarrollo de software más exitosas en la actualidad utilizada para proyectos de corto plazo, pequeño equipo y cuyo plazo de entrega es apremiante. La metodología consiste en una programación rápida o extrema, cuya particularidad es tener como parte del equipo, al usuario final, pues es uno de los requisitos para llegar al éxito del proyecto. XP se define como especialmente adecuada para proyectos con requisitos imprecisos y muy cambiantes, y donde existe un alto riesgo técnico (10).

## <span id="page-28-2"></span>**1.6.2 Rational Unified Process (RUP)**

Durante los últimos años, una de las metodologías más populares ha sido el *Rational Unified Process* (RUP). Es un proceso de ingeniería de software que ofrece un enfoque disciplinado para asignar tareas y responsabilidades dentro de la organización del desarrollo (Quién hace qué, cuándo y cómo). Utiliza el lenguaje unificado de modelado (UML) para preparar todos los esquemas de un sistema de software. Entre las características indispensables que definen esta metodología y la hacen única se encuentran: dirigido por casos de uso, centrado en la arquitectura, iterativo e incremental (6). Es una metodología para desarrollar, principalmente, proyectos complejos, de larga duración y con un equipo de desarrollo bastante amplio.

Consta de cuatro fases (inicio, elaboración, construcción y transición) y nueve flujos de trabajo (Modelado del negocio, Requerimientos, Análisis y diseño, Implementación, Pruebas, Despliegue, Administración de configuración y cambios, Administración del proyecto y Ambiente), las cuales guían el software desde su concepción hasta su entrega al usuario final, permite que la producción de software cumpla con las necesidades de los usuarios, a través de la especificación de los requisitos, con una agenda y costo predecible. Permite llevar a cabo el proceso de desarrollo práctico, brindando amplias guías, plantillas y ejemplos para las actividades críticas.

#### <span id="page-29-0"></span>**1.6.3 Marco de solución de Microsoft (***Microsoft Solution Framework***, MSF)**

Esta es una metodología flexible e interrelacionada con una serie de conceptos, modelos y prácticas de uso, que controlan la planificación, el desarrollo y la gestión de proyectos tecnológicos. MSF se centra en los modelos de proceso y de equipo dejando en un segundo plano las elecciones tecnológicas (6). Esta metodología se adapta a proyectos de cualquier dimensión y de cualquier tecnología.

#### **Selección de la metodología.**

Para lograr un desarrollo efectivo de un proyecto de software se debe seleccionar una metodología que se ajuste a las particularidades del mismo. Debido a la robustez y extensión del producto en el que trabajamos y que no se tendrá un contacto directo con el cliente pues sólo se realizarán reuniones en determinados períodos de tiempos, debido a que el cliente no radica en la universidad a tiempo completo, no se elige la metodología XP, pues la misma se recomienda para proyectos de corto plazo, en los cuales se pueda tener como miembro del equipo al cliente. Por lo que teniendo en cuenta estas características y basado en lo explicado con anterioridad sobre Metodologías de Desarrollo, se determinó el uso de la Metodología RUP guiada por las plantillas propuestas en el proceso mejora.

(La Universidad de las Ciencias Informáticas (UCI) está acometiendo un proyecto de mejora de sus procesos basado en el modelo CMMI (*Capability Madurity Model Integration*) y con la contratación de los servicios de consultoría del SIE Center (*Software Industry Excellence Center*) del Tecnológico de Monterrey (11). En un inicio este proceso estaba encaminado a que la Universidad alcanzara en el 2010 una certificación internacional del nivel 2 del modelo CMMI. Actualmente este nivel se certificó en algunos centros productivos de la universidad como es el caso del CEDIN).

#### <span id="page-29-1"></span>**1.7 Herramientas de desarrollo de software**

Las Herramientas CASE (*Computer Aided Software Engineering*, Ingeniería de Software Asistida por Ordenador) son diversas aplicaciones informáticas destinadas a aumentar la productividad en el desarrollo de software reduciendo el coste de las mismas en términos de tiempo y de dinero. Representan una forma que permite modelar los procesos de negocios de las empresas. Impiden a los programadores tratar tan directamente con el hardware y les permiten trabajar en un alto nivel de abstracción en la definición de un sistema de software que entonces será construido. Entre las herramientas de desarrollo de software se encuentran:

## <span id="page-30-0"></span>**1.7.1 Rational Rose**

Es una herramienta software para el modelado visual mediante UML de sistemas de software. Permite especificar, analizar, diseñar el sistema antes de desarrollarlo, es una herramienta basada en Windows.

## <span id="page-30-1"></span>**1.7.2 Visual Paradigm**

Visual Paradigm es una herramienta UML profesional que soporta el ciclo de vida completo del desarrollo de software. Con Visual Paradigm se pueden crear los diferentes diagramas de UML. Considerada como muy completa y fácil de usar, con soporte multiplataforma y que proporciona excelente facilidades de interoperabilidad con otras aplicaciones.

Fue creada para el ciclo vital completo del desarrollo de software que lo automatiza y acelera, permitiendo la captura de requisitos, análisis, diseño e implementación. Tiene la capacidad de crear el esquema de clases a partir de una base de datos y crear la definición de base de datos a partir del esquema de las clases.

Permite invertir código fuente de programas, archivos ejecutables y binarios en modelos UML al instante, creando de manera simple toda la documentación. Está diseñada para usuarios interesados en sistemas de software de gran escala con el uso del acercamiento orientado a objeto, además apoya los estándares más recientes de las notaciones de Java y de UML. Incorpora el soporte para trabajo en equipo, que permite que varios desarrolladores trabajen a la vez en el mismo diagrama y vean en tiempo real los cambios hechos por sus compañeros (13).

## <span id="page-30-2"></span>**1.7.3 Enterprise Architect (EA)**

Enterprise Architect es una herramienta comprensible de diseño y análisis UML, que cubre el desarrollo de software desde la captura de requerimientos a través de las etapas del análisis, modelos de diseño, pruebas y mantenimiento. EA es una herramienta de multi-usuarios, basada en Windows, diseñada para ayudar a construir software robusto y fácil de mantener.

Entre sus principales características se encuentran las siguientes: (14)

- Interfaz de usuario intuitiva
- Documentación flexible y comprensible.
- Selección de la herramienta CASE.
- **·** Ingeniería de código directa e Inversa
- Modelado de base de datos
- Capacidad para compartir modelos de diversas maneras

#### **Selección de la herramienta CASE**

Para el desarrollo de esta investigación se tomará en cuenta como herramienta CASE Visual Paradigm pues esta herramienta utiliza UML como lenguaje de modelado, es multiplataforma, ayuda a una más rápida construcción de aplicaciones de calidad, mejores y a un menor coste. Permite además realizar todos los tipos de diagramas de clases, generar código desde diagramas, documentar con mayor exactitud todo el trabajo, realizar un diseño centrado en casos de uso y enfocado al negocio, modelar el sistema evidenciándose en los modelos de análisis que se presentan, lo cual permite obtener muy buenos resultados.

#### <span id="page-31-0"></span>**1.8 Prototipo de interfaz de usuario**

Los prototipos son un método de validación ampliamente utilizado en muchas disciplinas, y en todos los casos, los principios subyacentes son los mismos: el prototipado consiste en la creación de una maqueta o versión del producto final. Los objetivos de los prototipos varían en función de la disciplina. En el caso de la actividad de requisitos, los prototipos se utilizan, fundamentalmente, para comprobar la corrección y completitud de la especificación de requisitos. Existen varios tipos de prototipos, cada uno de los cuales permite la realización de un tipo determinado de pruebas y con un determinado nivel de realismo. En ingeniería de requisitos, los prototipos más comunes son los siguientes (7):

- **Mock-ups.** Se trata de pantallas, típicamente dibujadas a mano en papel, que representan un aspecto concreto del sistema. El soporte que proporcionan a la validación es muy limitado, con la excepción, quizás, de aclarar el interfaz gráfico deseado en casos complejos.
- **Storyboards.** Son una evolución de los mock-ups, ya que además del interfaz, se muestra la secuencia de acciones, o escenarios, que se deben realizar con el programa. Por ejemplo: es habitual que, antes de cerrar un programa, se pregunte si se desea cerrar el fichero de trabajo.
- **Maquetas.** Una maqueta es una versión simplificada del sistema software deseado. Típicamente, una maqueta representa únicamente el interfaz del sistema y, opcionalmente, las conexiones entre pantallas mediante la utilización de elementos activos como los botones. Si fuera necesaria mayor fidelidad, podrían codificarse partes del sistema, de tal modo que además del interfaz, el software pudiera ofrecer algunos resultados reales. Cuando se habla de prototipos, habitualmente se quiere decir "maquetas".

Dependiendo del tipo de prototipo utilizado (mock-up, storyboard, maqueta, etc.), el analista deberá orientar al usuario acerca de la diferencia entre el producto final y el prototipo (de tal modo que el usuario no se muestre descontento). Asimismo, el analista deberá paliar las carencias del prototipo, proporcionando al usuario la información que el prototipo no ofrezca y que el usuario necesite.

## <span id="page-32-0"></span>**1.8.1 Axure Pro 5.5**

Axure una de las principales herramientas para crear de manera muy sencilla prototipos no funcionales.

## **Características**

- Fácil de usar
- Masters para cambios rápidos
- Al instante genera prototipos
- Generar al instante especificaciones
- Personalizable

## **Beneficios**

- Diseño eficiente.
- Diseño temprano para probar ideas de experiencia.
- Automatiza las especificaciones evitando documentación tediosa.
- Permite la colaboración en el diseño.
- Permite lograr interacciones más realistas.
- Implica una forma de trabajo más simplificada.

## <span id="page-32-1"></span>**1.8.2 Dreamweaver**

Macromedia Dreamweaver es un editor de HTML visual. Dreamweaver hace muy fácil el crear complejas páginas web dinámicas, con la conocida técnica de "arrastrar y soltar", permitiendo que los diseñadores puedan crear entornos Web y animaciones sofisticadas sin tener que escribir una sola línea de código. Una de las características del programa es que se pueden optimizar las páginas para las diferentes versiones de los navegadores. Dreamweaver no modifica el código fuente, haciendo fácil el poder cambiar entre Dreamweaver y un editor de código no visual. Algunas otras características incluyen: un editor de imagen integrado, diferentes colores para la sintaxis HTML, soporte para posicionamiento absoluto, poder hacer cambios por todas las páginas usando elementos comunes, plantillas, e interfaz personalizado.

## **Selección de la herramienta.**

Como herramienta para realizar el prototipo no funcional se utilizará Axure Pro 5.5 pues es una aplicación ideal para crear prototipos y especificaciones muy precisas para páginas web

permitiendo componerla visualmente, añadiendo, quitando y modificando los elementos con suma facilidad.

## <span id="page-33-0"></span>**1.9 Consideraciones del capítulo**

En este capítulo se realizó un análisis del tema de la investigación prestando mayor atención a las técnicas de Confiabilidad Humana más utilizadas actualmente, seleccionándose para el desarrollo de esta investigación la técnica THERP ya que a diferencia de las otras técnicas analizadas incorpora un análisis de riegos de sistemas tecnológicos, es fácil de usar y la disponibilidad de valores para calcular la probabilidad facilita el trabajo del analista; se escoge además como lenguaje de modelado UML, como metodología de desarrollo de software RUP, como herramienta CASE Visual Paradigm y como herramienta para la construcción del prototipo de usuario no funcional Axure.

# <span id="page-34-0"></span>**SOLUCIÓN PROPUESTA**

## <span id="page-34-1"></span>**2.1 Introducción**

En el presente capítulo se realiza la propuesta de solución del problema planteado, siguiendo como guía la metodología de desarrollo de software RUP y utilizando el lenguaje de modelado UML. Se presentan las especificaciones de los requisitos de software de la técnica THERP, el diagrama de casos de uso del sistema (DCUS), y diagramas de secuencia.

## <span id="page-34-2"></span>**2.2 Descripción del módulo de Confiabilidad Humana integrado con la técnica THERP**

Este sistema es una solución tecnológica integral desarrollada para los diferentes organismos de la administración central del estado que disponen de sistemas técnicos complejos. La solución está compuesta por varios sistemas acoplados entre sí, entre ellos el sistema para el análisis de La Confiabilidad Humana con sus modelos, herramientas y técnicas en las cuales está centrado este trabajo de investigación. El objetivo que persigue es generar nuevos conocimientos en el campo de La Confiabilidad Operacional, así como herramientas e instrumentos que permitan mejorar la estimación del impacto, sobre La Confiabilidad Operacional, de las acciones realizadas sobre los sistemas técnicos complejos durante las fases del ciclo de vida relacionadas con la operación y el mantenimiento.

Para darle solución al problema planteado se escoge dentro del módulo de Confiabilidad Humana la técnica THERP ya que posibilita predecir las probabilidades que existen de que ocurra un error humano y evaluar el deterioro de un sistema hombre-máquina causado por dichos errores y otros factores del sistema cuando es inevitable que el error ocurra, permite realizar además análisis de riesgos de sistemas tecnológicos. Para realizar el proceso de análisis de esta técnica es necesario apoyarse en sus cinco etapas principales:

Etapas de la técnica THERP:

• **Identificación de las funciones del sistema:** En esta etapa se definen las fallas del sistema que son de interés que estén directamente relacionadas con las funciones influenciadas por errores humanos y para las que ha de ser estimada la probabilidad de error, y los puntos débiles que puedan verse afectados por errores humanos desarrollando un análisis selectivo para determinar acciones críticas que requieren análisis detallado, es decir, se identifican las funciones del sistema sobre las que actúan errores humanos y que claramente constituyen fallas del sistema, y se seleccionan de esas funciones las más críticas las cuales constituyen puntos débiles del sistema.

• **Análisis de las tareas identificando los errores humanos que puedan ocurrir y sus posibles modos de recuperación:** En este paso se desarrolla una lista y análisis de las operaciones humanas requeridas, es decir, un análisis detallado de la tarea. Se trata de definir lo que el trabajador que está en el lugar de investigación tiene que hacer. Se identifican los pasos necesarios para el desarrollo y el comportamiento de la acción. La herramienta básica para modelar las tareas es el árbol de sucesos de fiabilidad humana, el árbol articula cronológica y secuencialmente las diferentes actividades. El árbol se construye para representar posibilidades alternativas de las acciones humanas, es decir, se utiliza para evaluar la frecuencia de los posibles errores cometidos por las personas cuando llevan a cabo determinados procedimientos de trabajo. Se analizan a continuación los posibles errores ocasionados según las categorías de errores THERP. Las categorías de errores posibles según el THERP, son: errores de omisión (omisión de un paso de la tarea) y errores de comisión o acción. Estos últimos pueden ser de cuatro tipos:

Error de selección (selección del control erróneo, elección de procedimientos de forma incorrecta).

Error en la secuencia (acciones llevadas a cabo en orden incorrecto)

Error temporal (acciones llevadas a cabo muy pronto / muy tarde)

Error cualitativo (acción realizada en mucho / en poco)

En este momento deberían identificarse posibilidades de acciones de recuperación (recuperaciones a partir de un suceso anormal o fallo).

 **Estimación de las probabilidades asociadas al error humano**: Para todas aquellas tareas a las que se le haya requerido un análisis detallado, establecer el valor de la probabilidad de fallo. El elemento base para el análisis es un tipo de árbol de sucesos llamado diagrama de árbol de sucesos o probabilidades. Las ramas aluden decisiones binarias que fuerzan la elección entre la realización correcta o incorrecta de cada actividad. Cada rama representa una combinación de actividades humanas. La suma de cada bifurcación del árbol debe ser igual a 1.

A continuación se define la simbología utilizada para la construcción del árbol de sucesos, aunque también se puede definir alguna otra con la que se quiera trabajar:

Una letra mayúscula con comillas representará la tarea padre seleccionada.

Las letras en mayúscula pero sin comillas representarán la falla asociada a una subtarea o paso.

Las letras en minúscula representarán el éxito de la subtarea o paso.
La letra F representa el punto final de un camino de la falla.

La letra S representará el final del camino exitoso.

Se asignan valores de probabilidad a cada rama del árbol, apoyándose en valores ya definidos por juicios de expertos o en datos ya disponibles.

Para la cuantificación total del árbol resulta necesario definir el tipo de sistema que este representa, que puede ser sistemas en paralelo o sistemas en serie.

Sistemas en serie: Es aquel que requiere que todas las acciones humanas o pasos de la tarea sean ejecutados correctamente para que la tarea sea exitosa. Sus ecuaciones de éxito y fallo son:

Éxito humano: Pr(S)=suma de las probabilidades de las ramas o caminos que llevan al éxito.

Falla humana: Pr (F)=1-Pr(S).

Sistemas en paralelo: Es aquel que falla si todas las acciones humanas son ejecutadas incorrectamente, el sistema tiene éxito si al menos una de las acciones humanas es ejecutada correctamente. Sus ecuaciones de éxito y fallo son:

Éxito humano: Pr(S)=1-Pr (F).

Falla humana Pr (F)= suma de las probabilidades de las ramas o caminos que llevan al fallo.

Esta técnica ofrece veintisiete tablas de probabilidades de errores humanos cuyos valores son probabilidades nominales, es decir, la probabilidad de que se cometa un error cuando se realiza una actividad elemental dada. Estos valores son genéricos pues se basan en las opiniones de expertos, en datos recogidos en situaciones reales y en actividades que simulan las que realizan los operadores de una central nuclear, por lo que estas tablas cambian para el sistema específico que se quiera analizar. Cada una de estas tablas se refiere a errores específicos, asociados a actividades concretas.

- **Determinación de los efectos del error humano sobre los eventos de falla del sistema:** El cálculo de los efectos del error humano sobre los fallos del sistema, implica la unión del análisis de Confiabilidad Humana (análisis de errores de las tareas que provocan fallas en el sistema) con el análisis de riesgos, para precisar el peso de la contribución humana al fallo, y en definitiva, a la indisponibilidad del activo considerado. Se trata de obtener todos los errores asociados a las tareas que provocaron un fallo en el sistema, después de haber sido estimada su probabilidad de fallo.
- **Observaciones y recomendaciones para modificar el sistema**: Se trata de realizar observaciones finales acerca del sistema teniendo en cuenta todo el análisis realizado, proponer cambios al sistema y brindar nuevas probabilidades para recalcular la probabilidad de falla del sistema. Los resultados del modelo podrán mejorarse a partir

de recomendaciones de mejora de las acciones humanas en procedimientos, recomendaciones de mejoras al sistema en aspectos humanos como pueden ser una mayor automatización y por tanto una menor influencia del factor humano, etc. Un buen proceso de documentación facilitará el análisis posterior, así como las posibles evaluaciones de mejoras, etc.

#### **2.3 Requisitos**

RUP define un requisito como una condición o capacidad que el sistema debe cumplir, derivado directamente de las necesidades del cliente. Y UML lo define como una característica deseada, propiedad o comportamiento del sistema.

#### **2.3.1 Requisitos funcionales**

Los requisitos funcionales son capacidades o condiciones que el sistema debe cumplir. Con el objetivo de capturar los requerimientos del sistema fueron utilizadas las técnicas: entrevista y casos de uso. La entrevista fue la más sencilla y una de las más efectivas ya que permitió lograr un acercamiento a los clientes y establecer la comunicación con ellos. Por otra parte, los casos de uso proporcionaron el modo ideal para capturar los requisitos funcionales. A través de los mismos se pudo identificar quiénes eran los actores y qué acciones del sistema llevaban a cabo. Se especificaron los requisitos funcionales de la técnica THERP por etapas para lograr una mejor comprensión y se representaron a través de las planillas propuestas en el proceso de mejora, estos requisitos se describen a continuación:

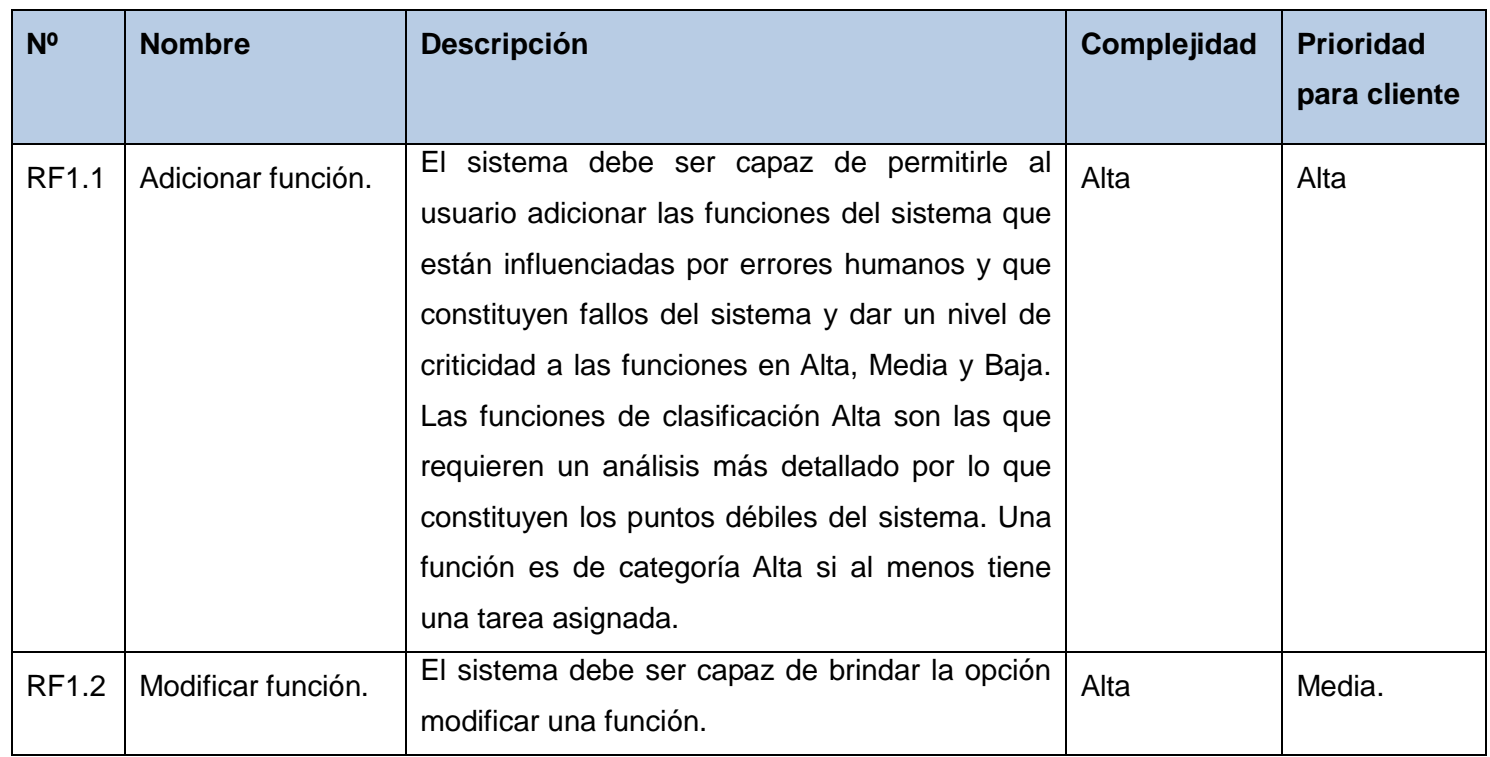

#### **RF1. Gestionar funciones.**

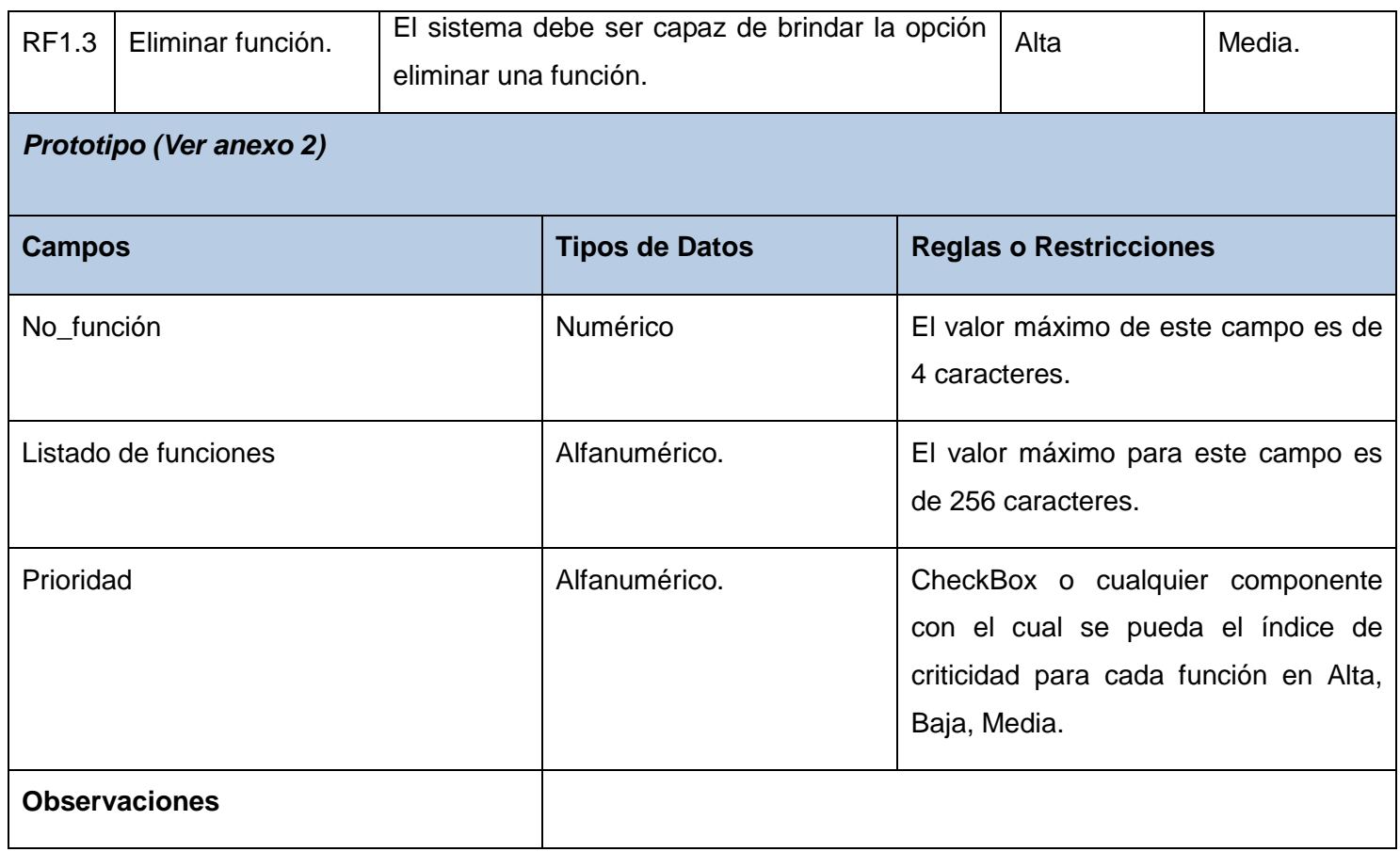

## **Tabla 3. RF Gestionar funciones**

## **RF2. Gestionar tareas.**

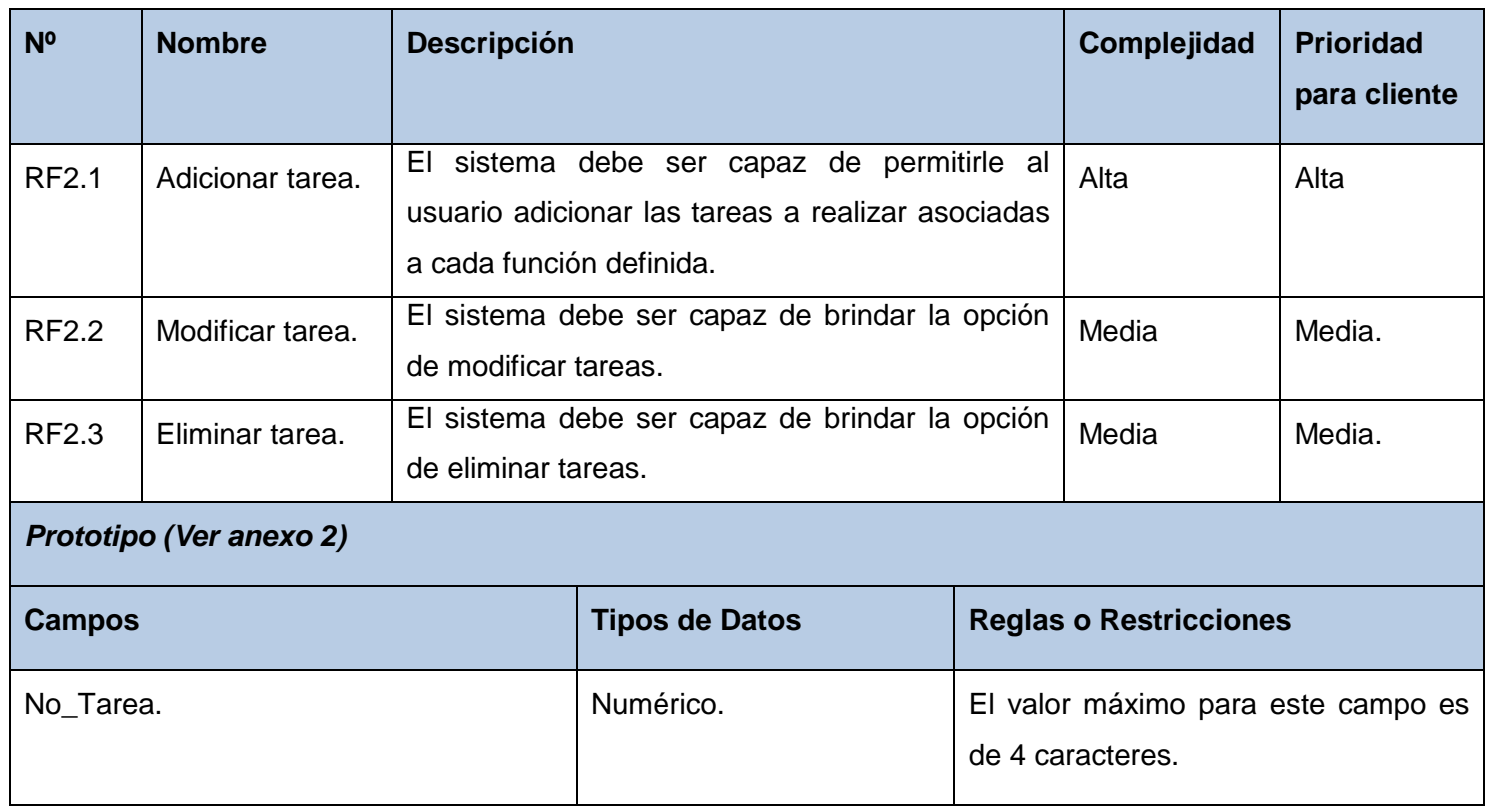

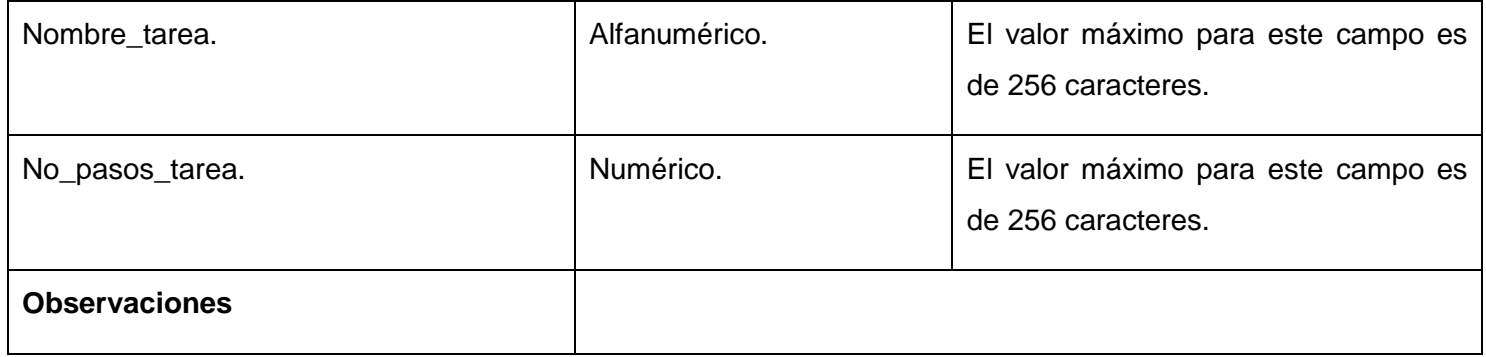

## **Tabla 4. RF Gestionar tareas**

## **RF3. Gestionar pasos.**

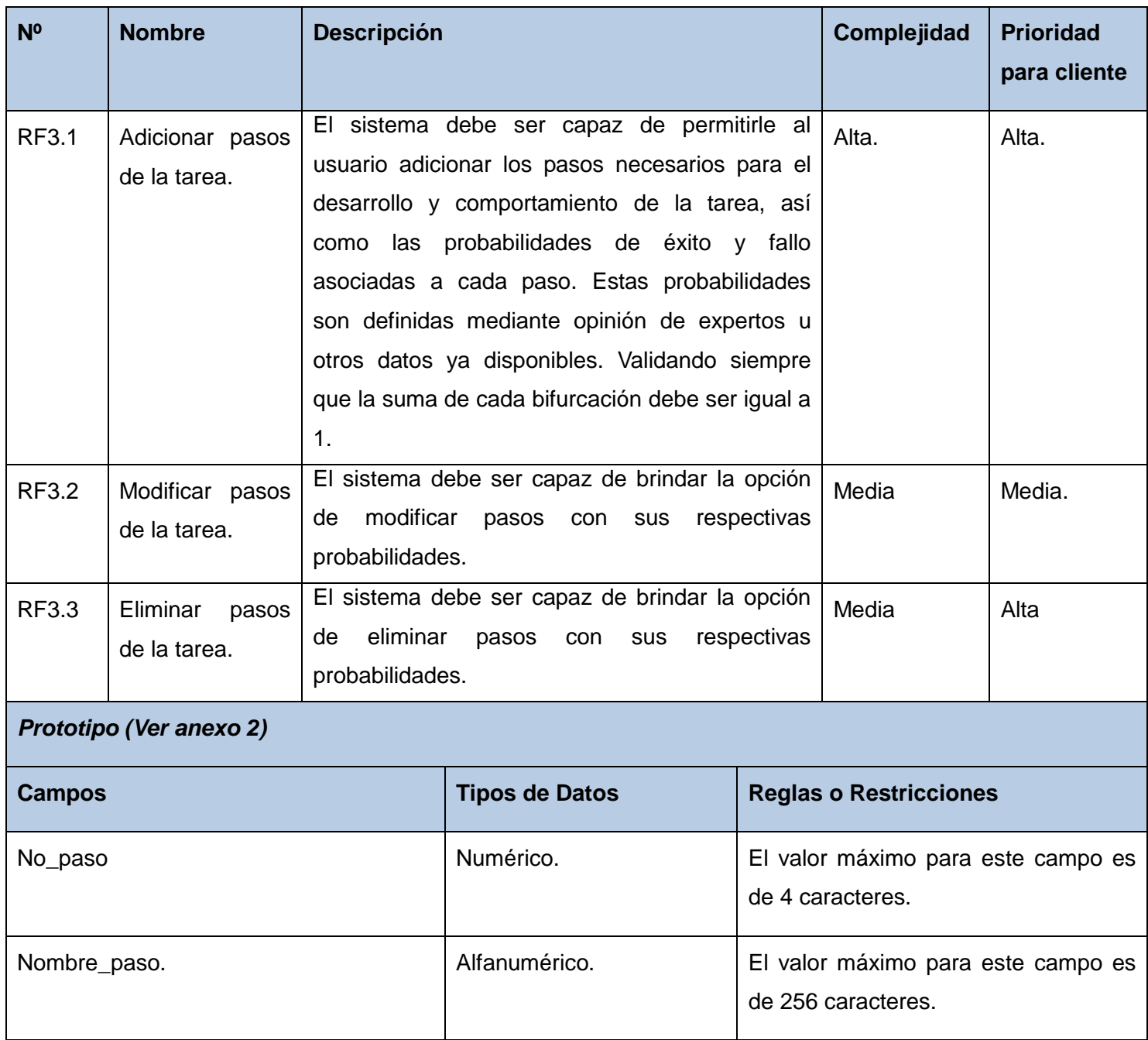

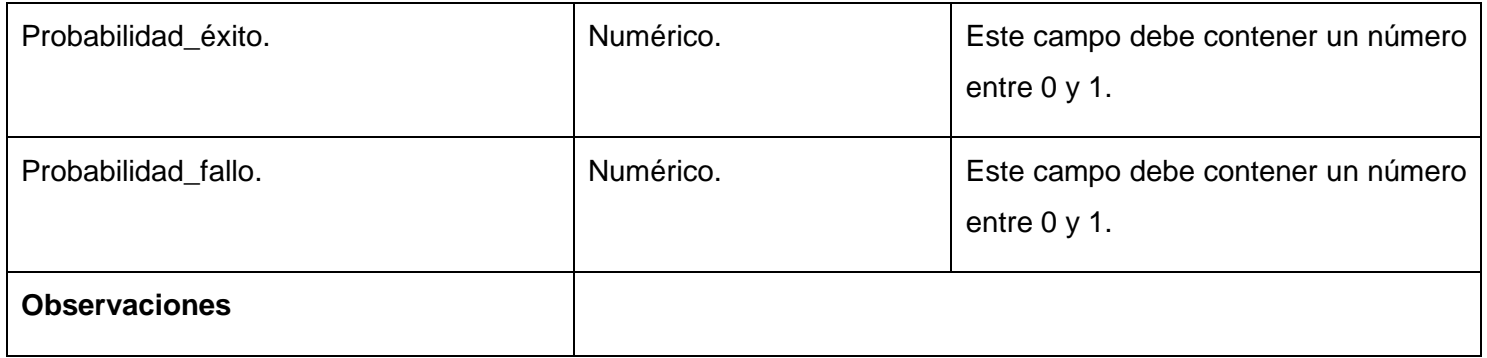

## **Tabla 5. RF gestionar pasos**

## **RF4. Gestionar errores.**

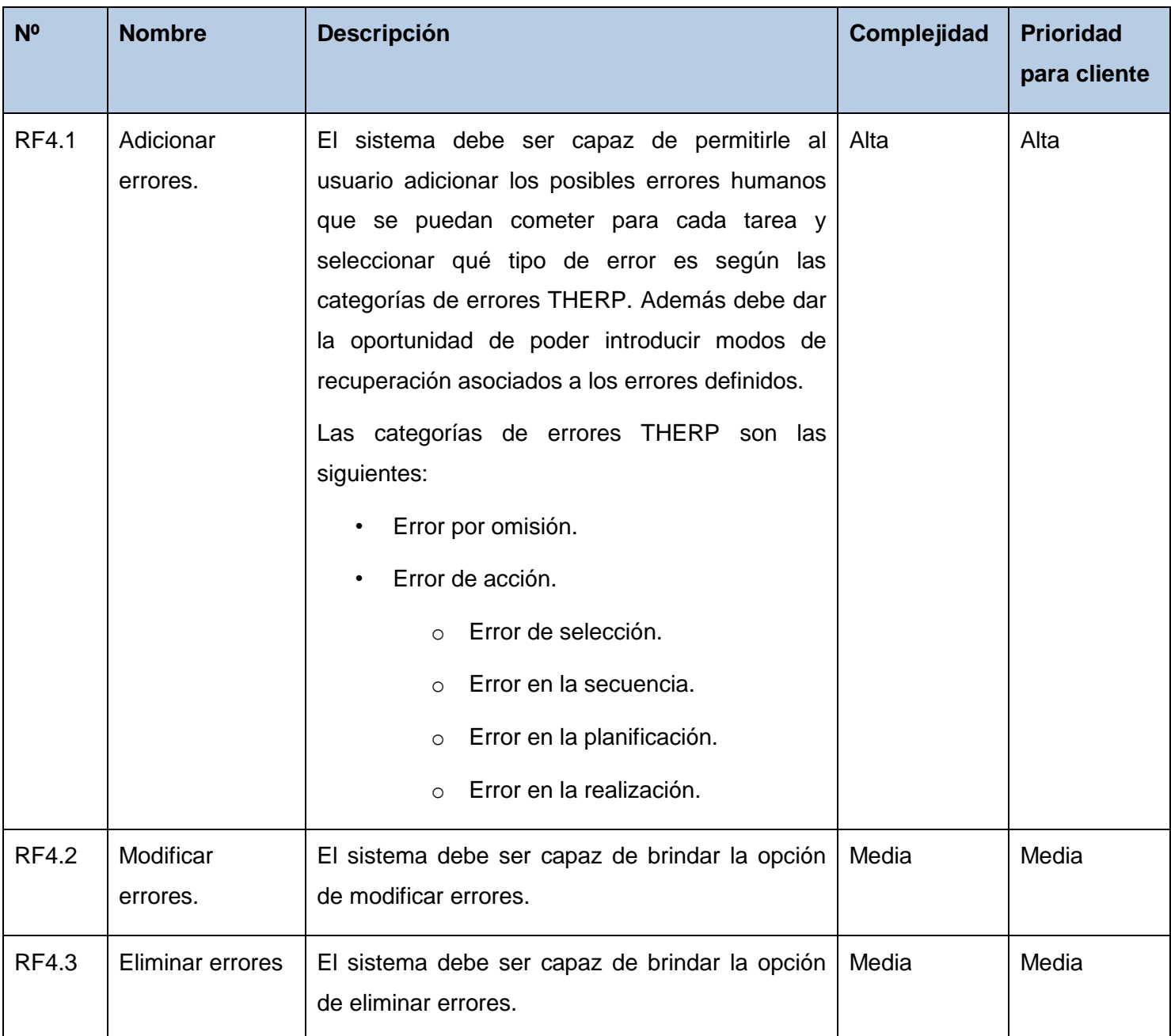

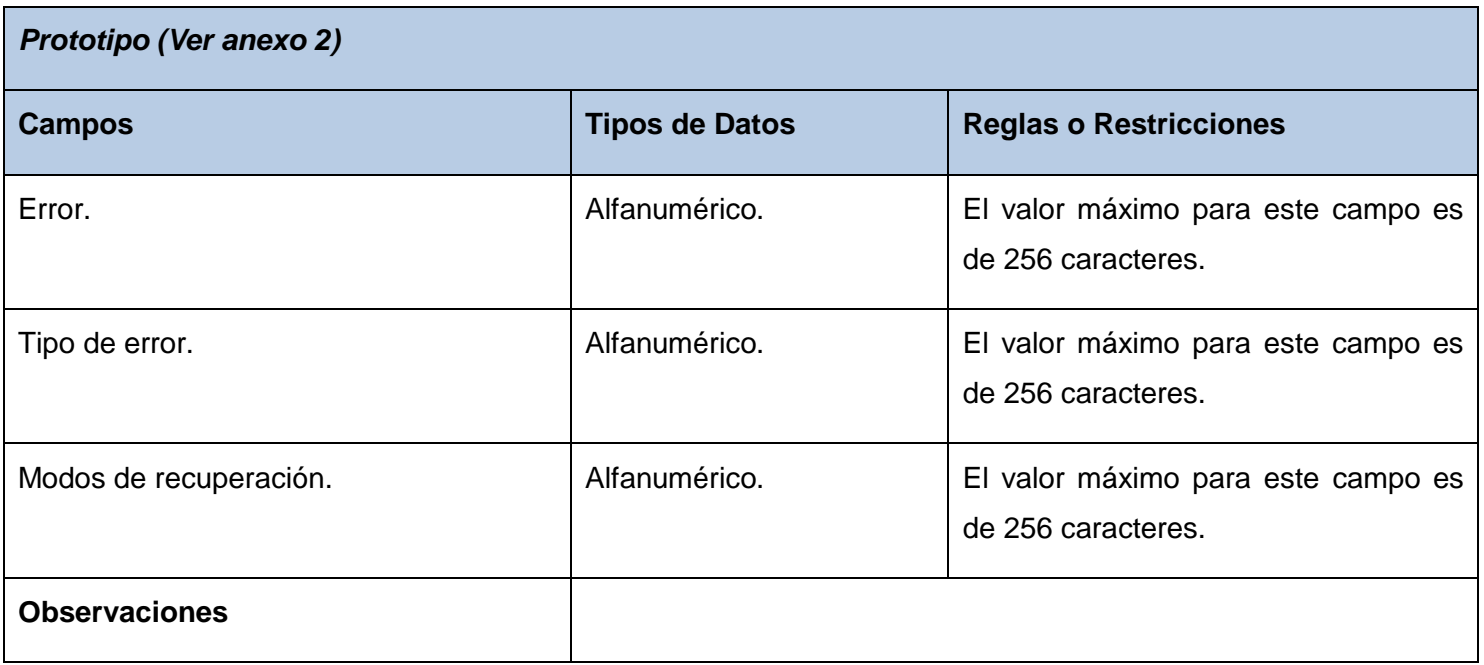

#### **Tabla 6. RF Gestionar errores**

## **RF5. Estimar probabilidad.**

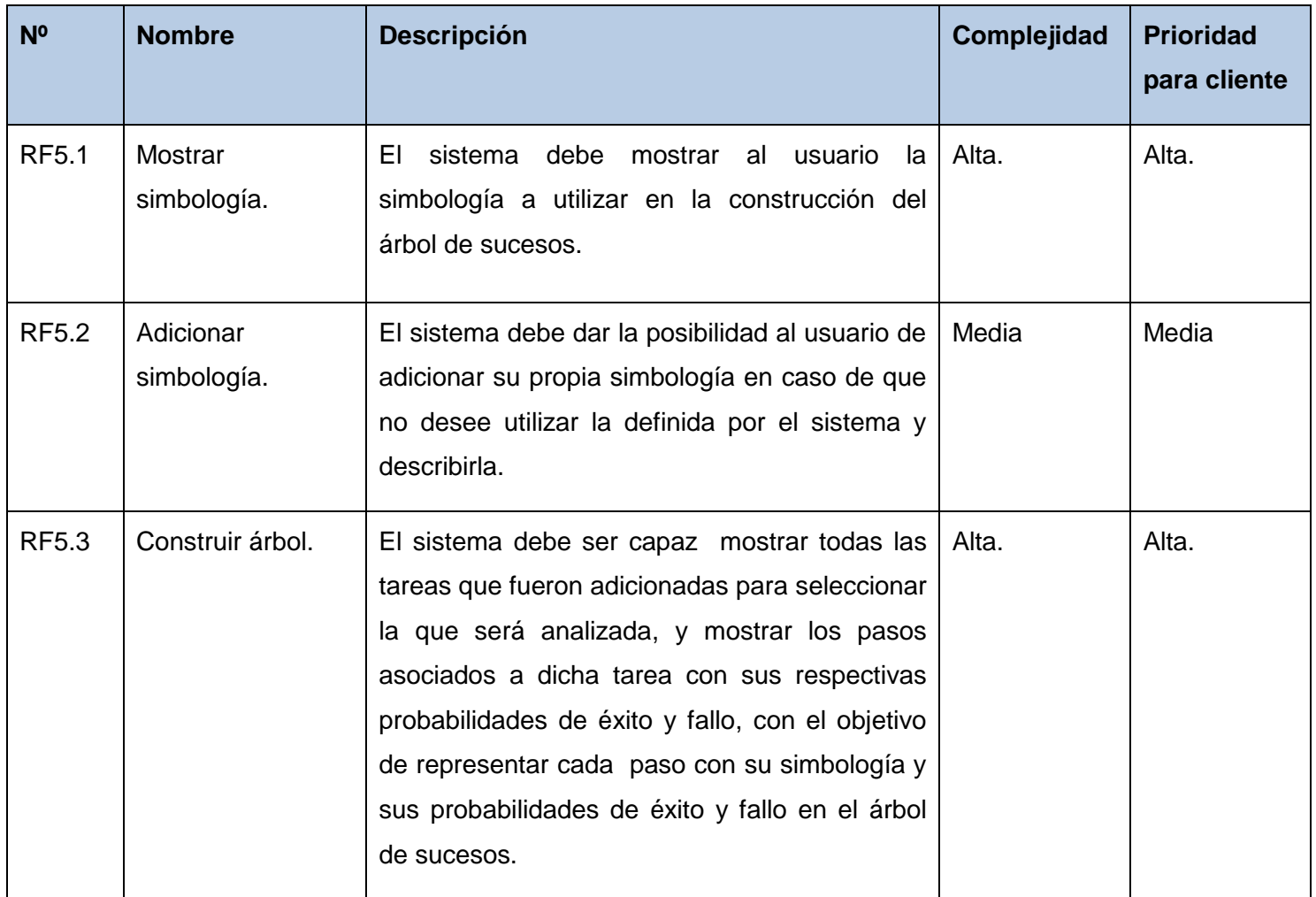

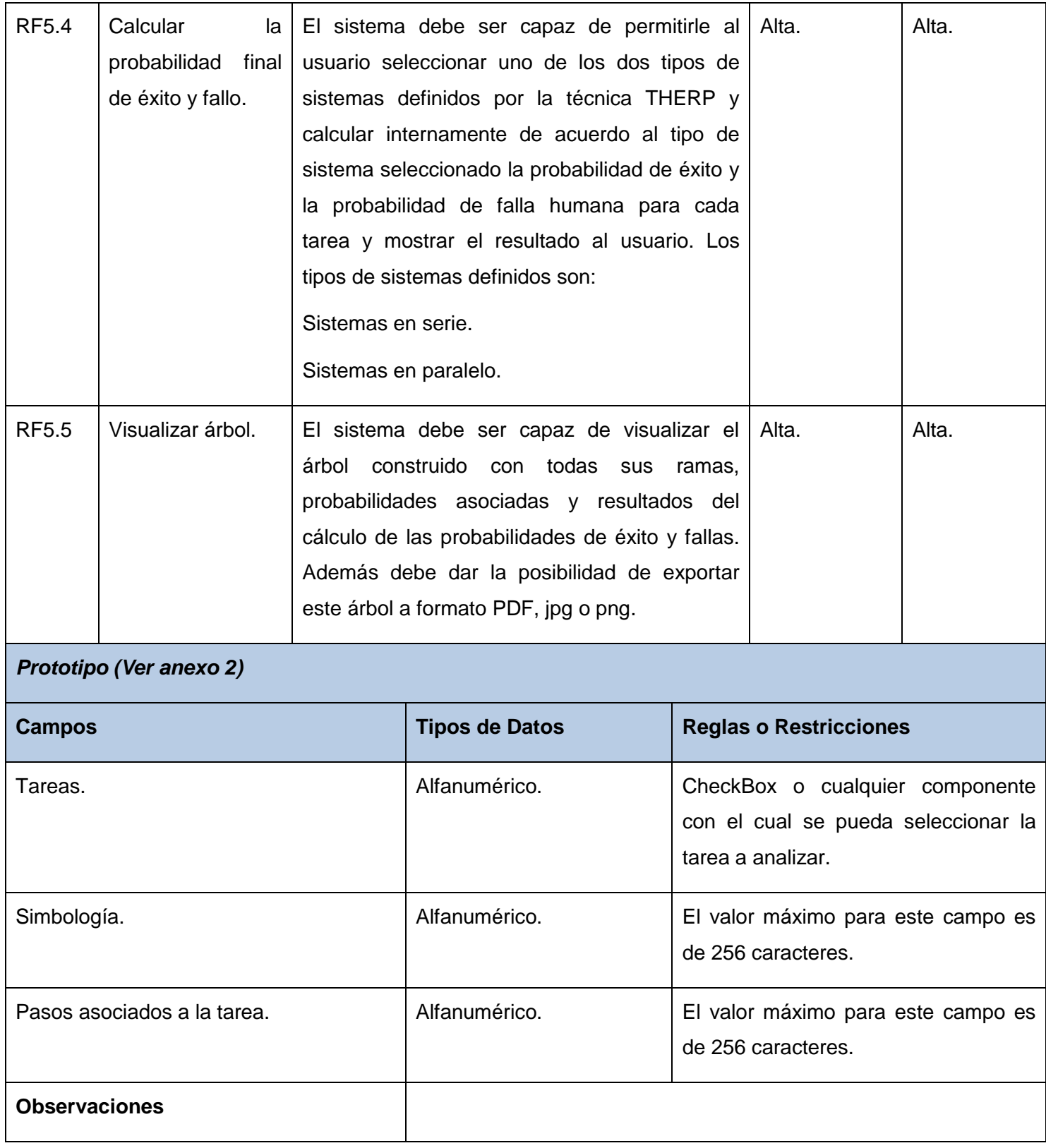

## **Tabla 7. RF Estimar probabilidad**

## **RF6. Determinar efectos de error humano.**

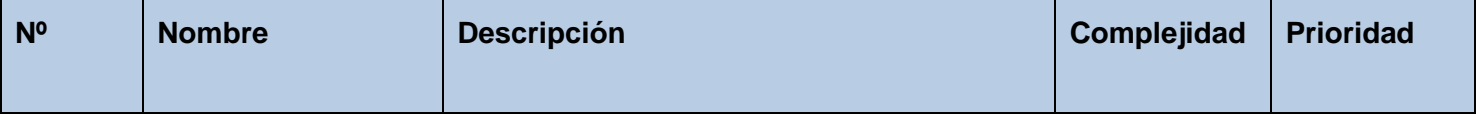

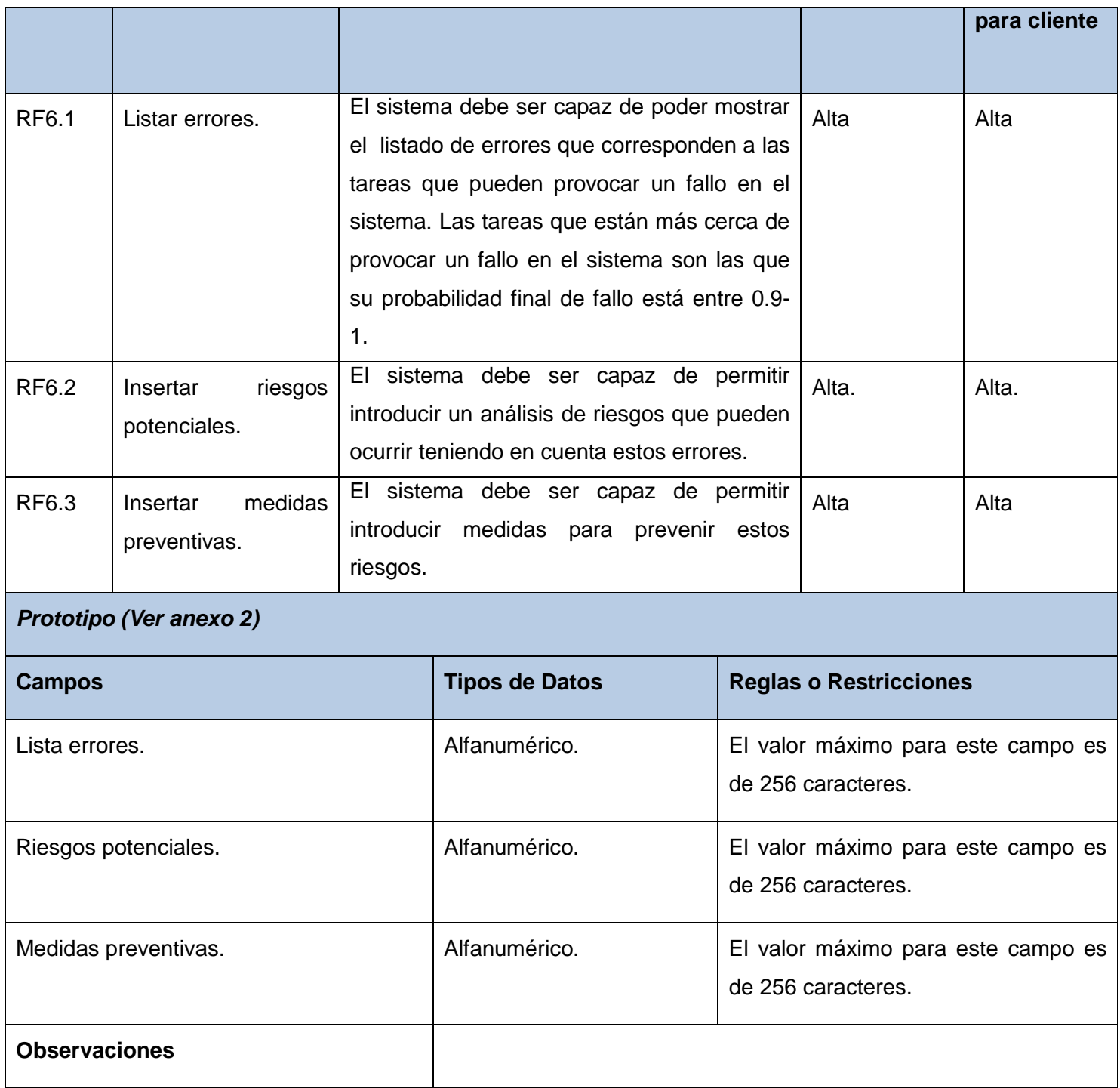

## **Tabla 8. RF Determinar efectos de error humano**

## **RF7. Recomendar modificaciones al sistema.**

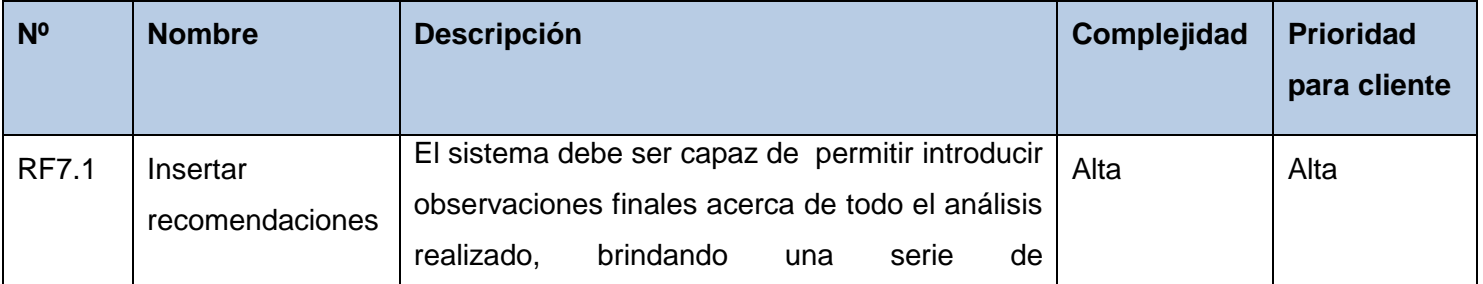

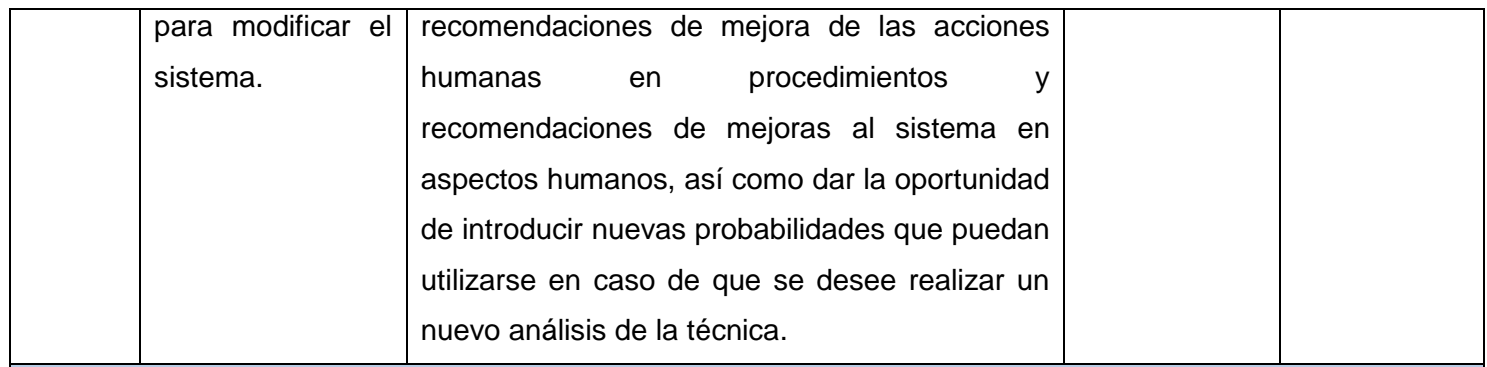

# *Prototipo (Ver anexo 2)*

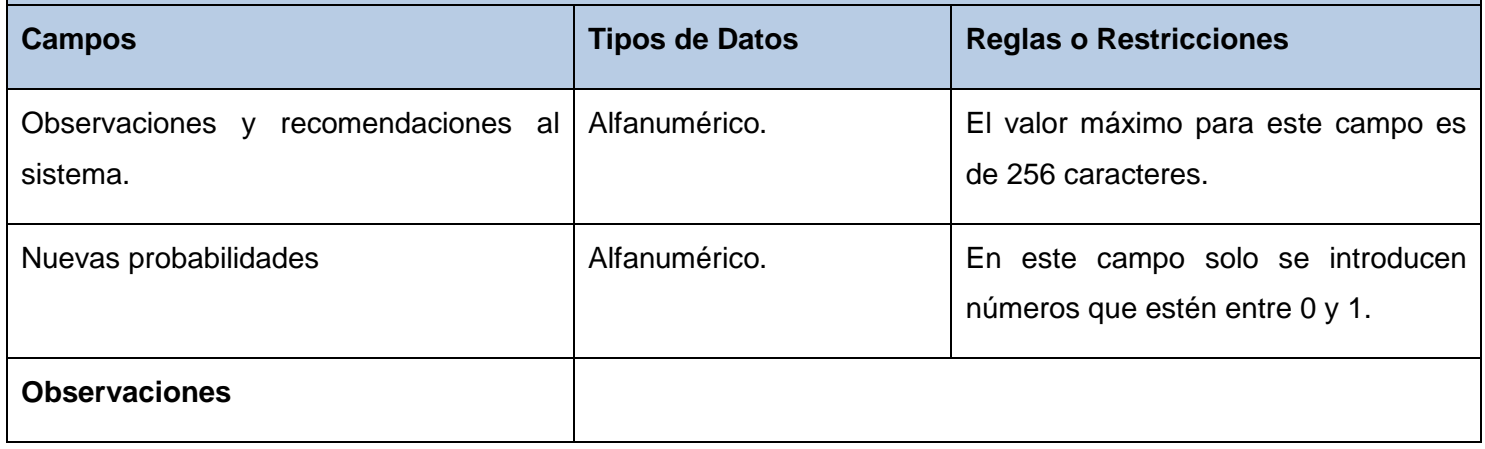

#### **Tabla 9. RF Recomendar modificaciones al sistema**

## **RF8. Generar reporte**

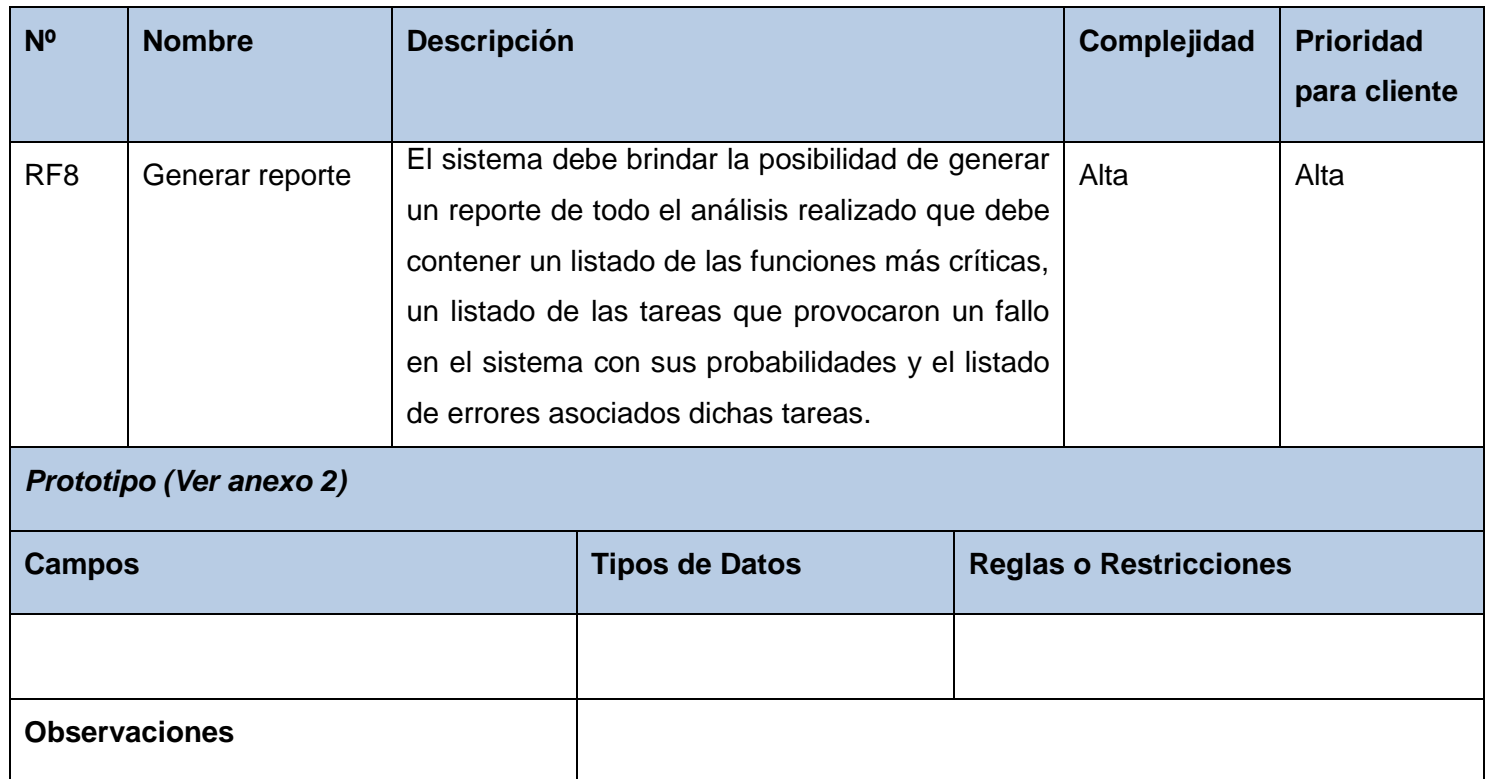

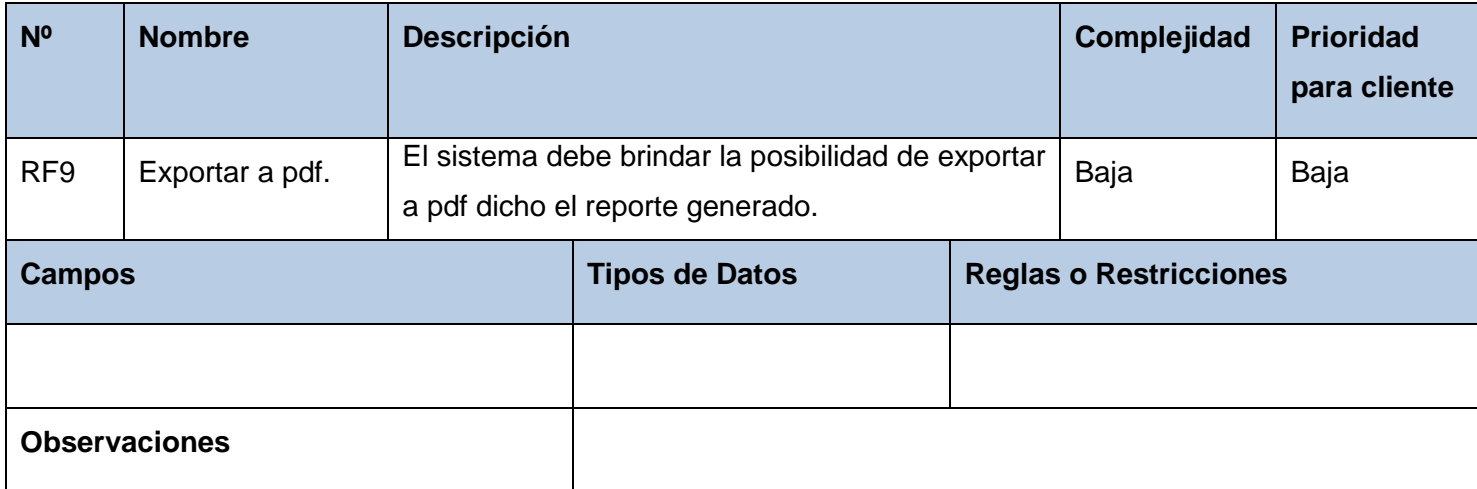

#### **Tabla 11. RF Exportar a PDF**

#### **2.3.2 Requisitos no funcionales**

Los requisitos no funcionales son propiedades o cualidades que debe tener el producto. Se han dividido dichos requisitos por grupos según su clasificación, tales como fiabilidad, eficiencia, hardware, software legales, restricciones de diseño etc.

#### **2.3.2.1 Usabilidad**

**RNF1**: El sistema estará desarrollado en una plataforma web la cual permitirá al usuario poder tener acceso a la aplicación desde cualquier navegador con la facilidad de no tener que instalar la aplicación en cada puesto de trabajo.

**RNF2**: Debe poder ser operado por usuarios sin grandes conocimientos informáticos, por lo que los enlaces y botones serán fáciles de asociar con las operaciones que realizan.

#### **2.3.2.2 Seguridad**

Autenticación de usuarios.

**RNF3:** Para poder realizar las operaciones necesarias el usuario deberá autenticarse en el sistema.

#### **2.3.2.3 Fiabilidad**

**RNF4**: El sistema garantiza el acceso a la modificación solo a usuarios autorizados.

**RNF5:** El sistema debe ser capaz de garantizar la integridad del material almacenado. El material almacenado será toda aquella información de vital importancia para el desarrollo de la aplicación tanto en su desarrollo como en su posterior aplicación.

**RNF6:** El sistema debe estar disponible las 24 horas del día.

**RNF7:** El sistema debe detectar algún fallo en las conexiones o en la alimentación de corriente de los dispositivos.

#### **2.3.2.4 Portabilidad.**

**RNF8**: El sistema debe ser multiplataforma.

El sistema debe ejecutarse en diversas plataformas de hardware y software, es decir, debe ser portable a varios sistemas operativos (Nova, Ubuntu 10.04, Debian y Windows XP en adelante).

#### **2.3.2.5 Restricciones de diseño.**

**RNF9**: El sistema debe ser fácil de desplegar y de bajo costo.

**RNF10**: El sistema deberá utilizar el lenguaje de marcado: HTML, XHTML.

#### **2.3.2.6 Interfaz de usuario.**

**RNF12**: El sistema debe tener interfaces gráficas amigables.

#### **2.3.2.7 Requisitos de hardware.**

**RNF13:** Interfaces con otro Hardware.

Para lograr su acometido el sistema deberá mantener interfaces con el siguiente dispositivo de hardware: Impresora.

#### **2.3.2.8 Requisitos de software.**

**RNF14:** Requiere que se emplee un navegador de Internet, ya sea Internet Explorer, Mozilla Firefox, etc.

#### **2.3.2.9 Licencia.**

**RNF15**: El sistema debe cumplir con los lineamientos necesarios para la producción de software libre y la comunidad de desarrollo y soporte, manteniendo la confidencialidad y las operaciones de la institución, ya que es la política de la universidad.

#### **2.3.2.10 Requisitos legales.**

**RNF16**: Los requisitos legales, de derecho de autor y otros se establecen a través del Centro de Informática Industrial (CEDIN) y el Centro de estudios de ingeniería de mantenimiento (CEIM).

#### **2.4 Modelo del sistema.**

Un modelo del sistema permite tener un entendimiento más detallado de cómo éste va a estar estructurado a partir de los casos de uso (CU) identificados. Para ello se identifican los actores y se especifican los casos de uso del sistema (CUS).

Los actores de un sistema son agentes externos, es decir, aquellas personas o sistemas que interactúan con él. Los casos de uso son un conjunto de secuencia de acciones que un sistema ejecuta y produce un resultado observable para un actor. Una descripción adecuada del sistema es utilizada para representar la relación entre los de casos de uso y actores.

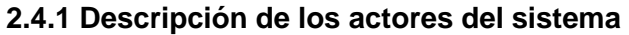

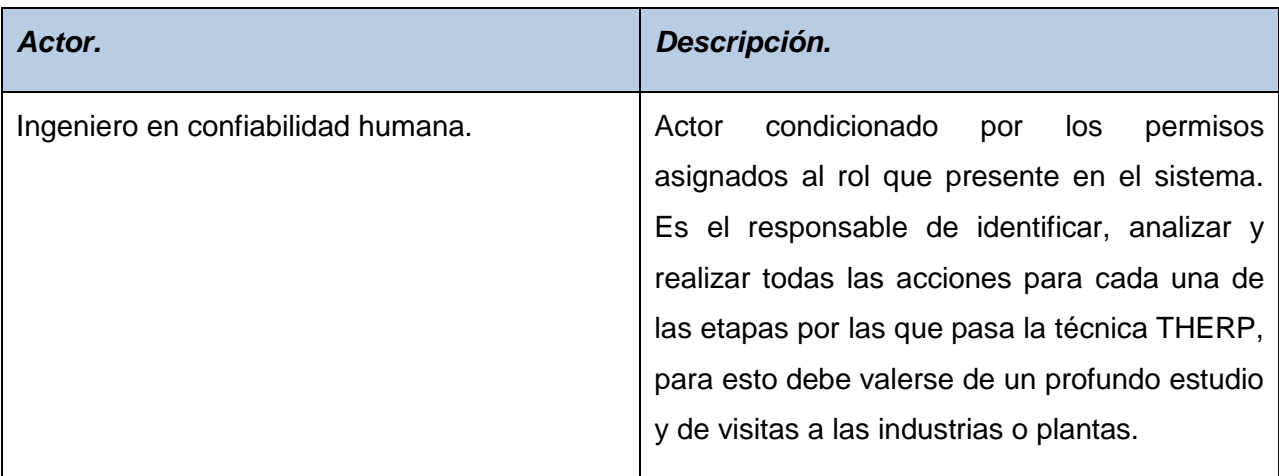

**Tabla 12. Actor del sistema**

## **2.4.2 Diagrama de casos de uso del sistema**

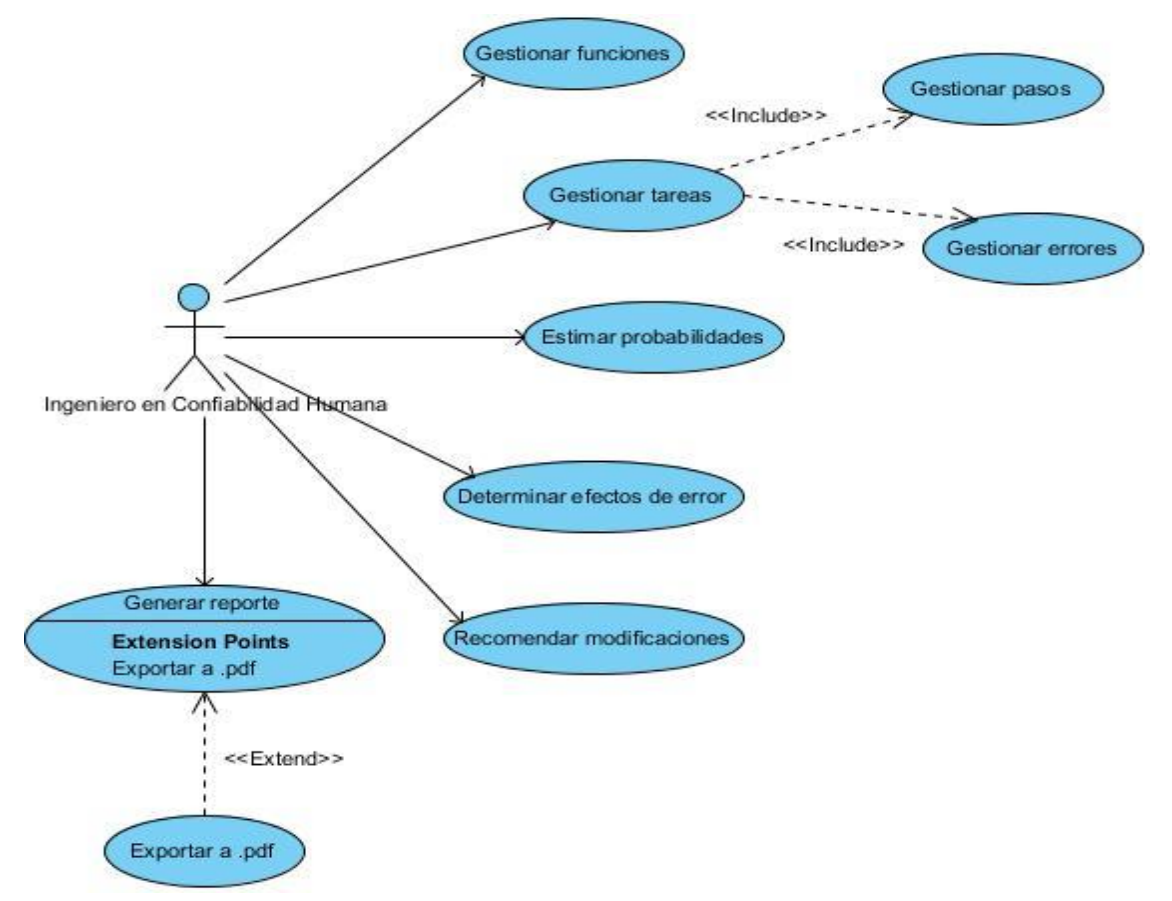

**Figura 2: Diagrama de casos de uso de la técnica THERP del módulo de confiabilidad humana**

## **2.4.3 Descripción de los casos de uso del sistema**

Para lograr un mejor entendimiento del sistema se especifican los casos de uso de manera textual. Se especificaron los casos de uso de la técnica THERP del módulo de confiabilidad humana a través de las planillas del proceso de mejora:

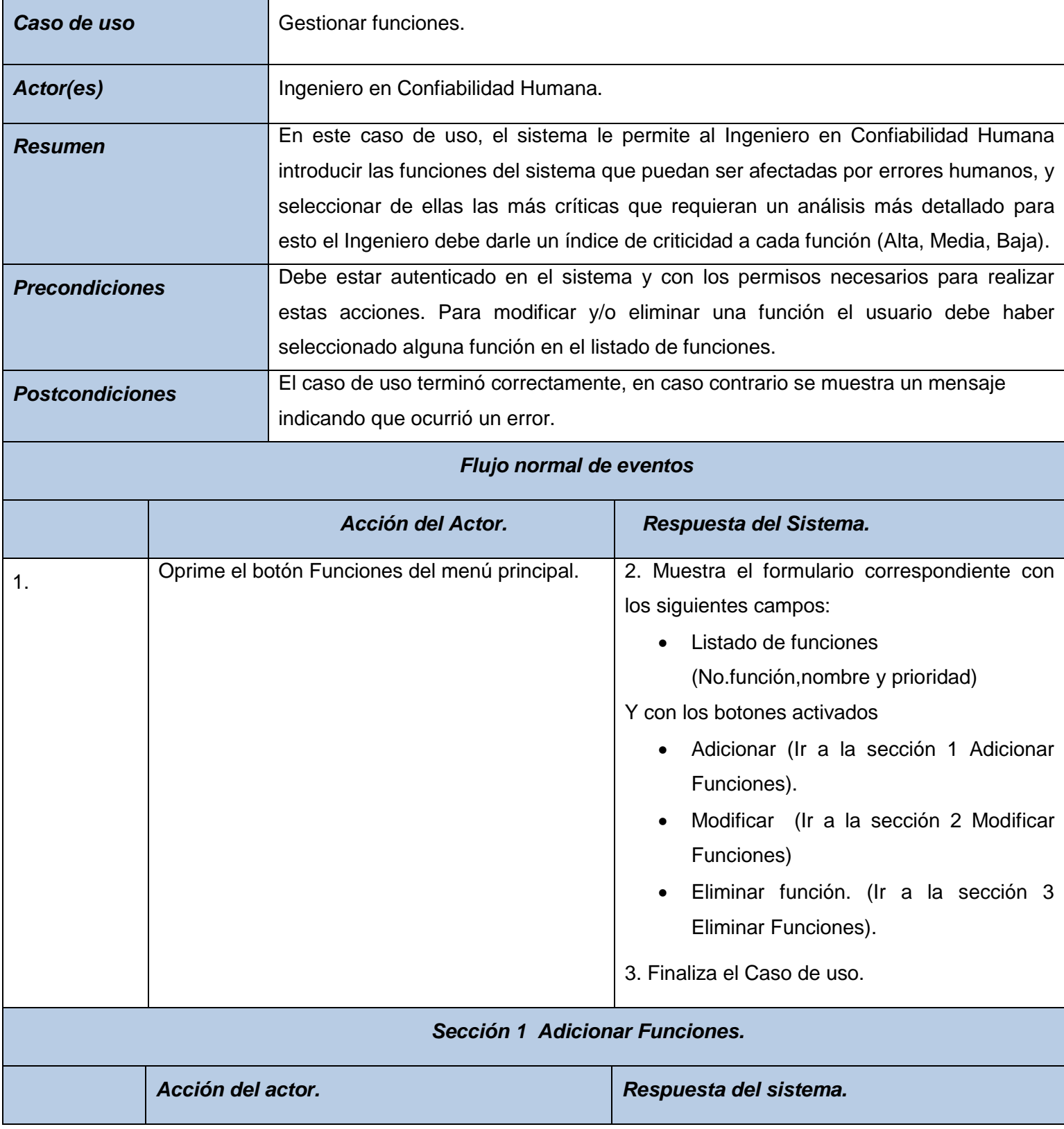

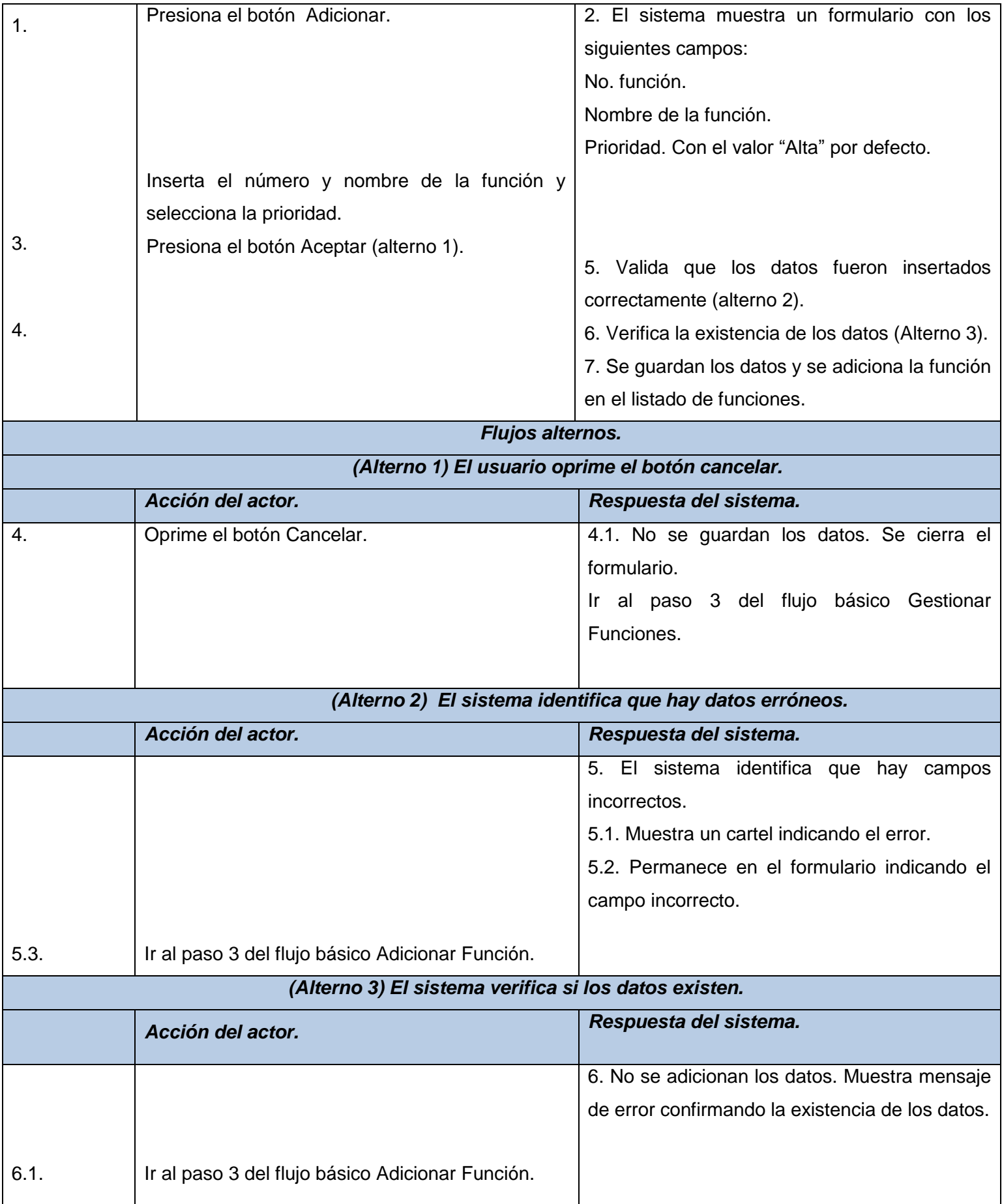

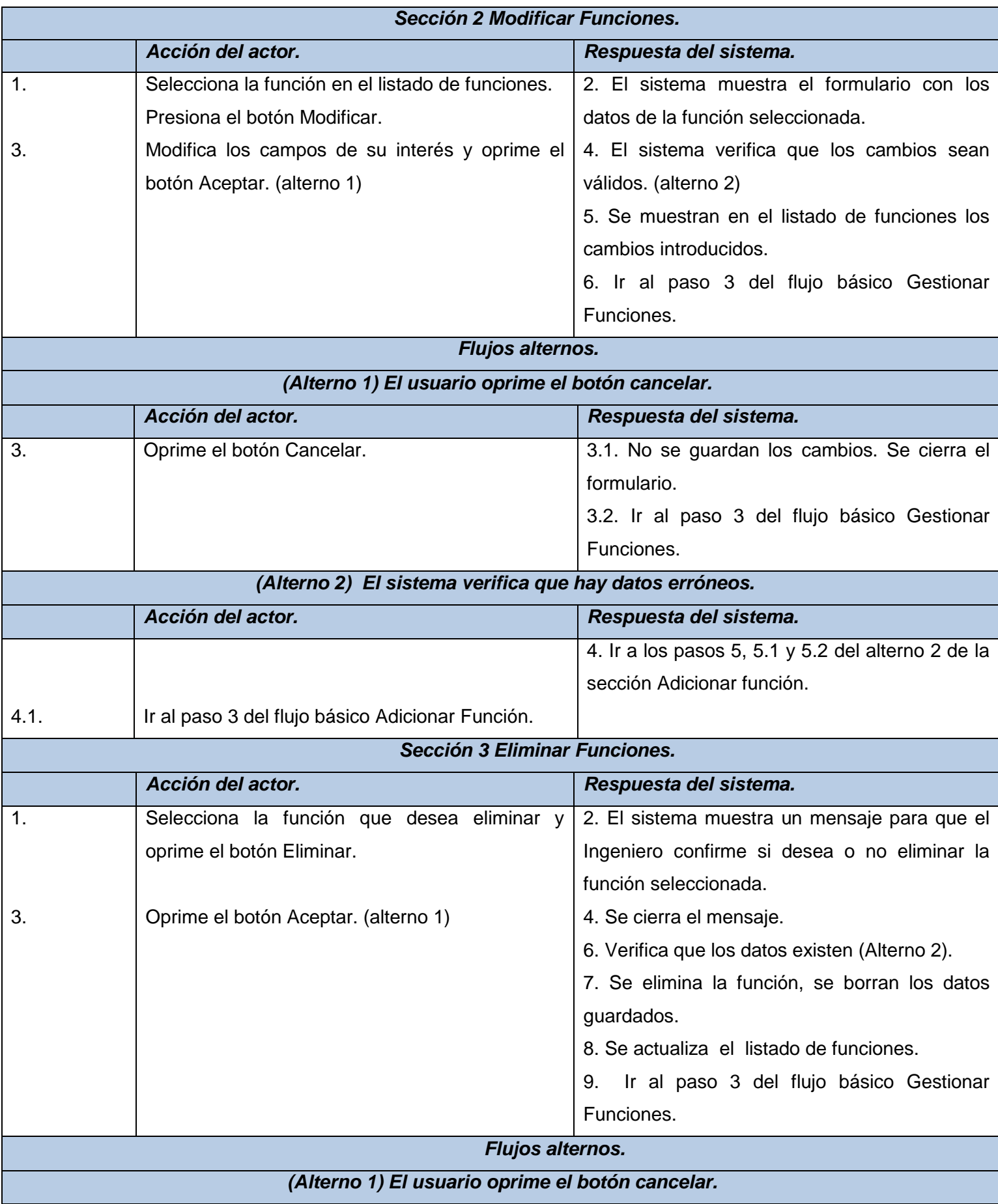

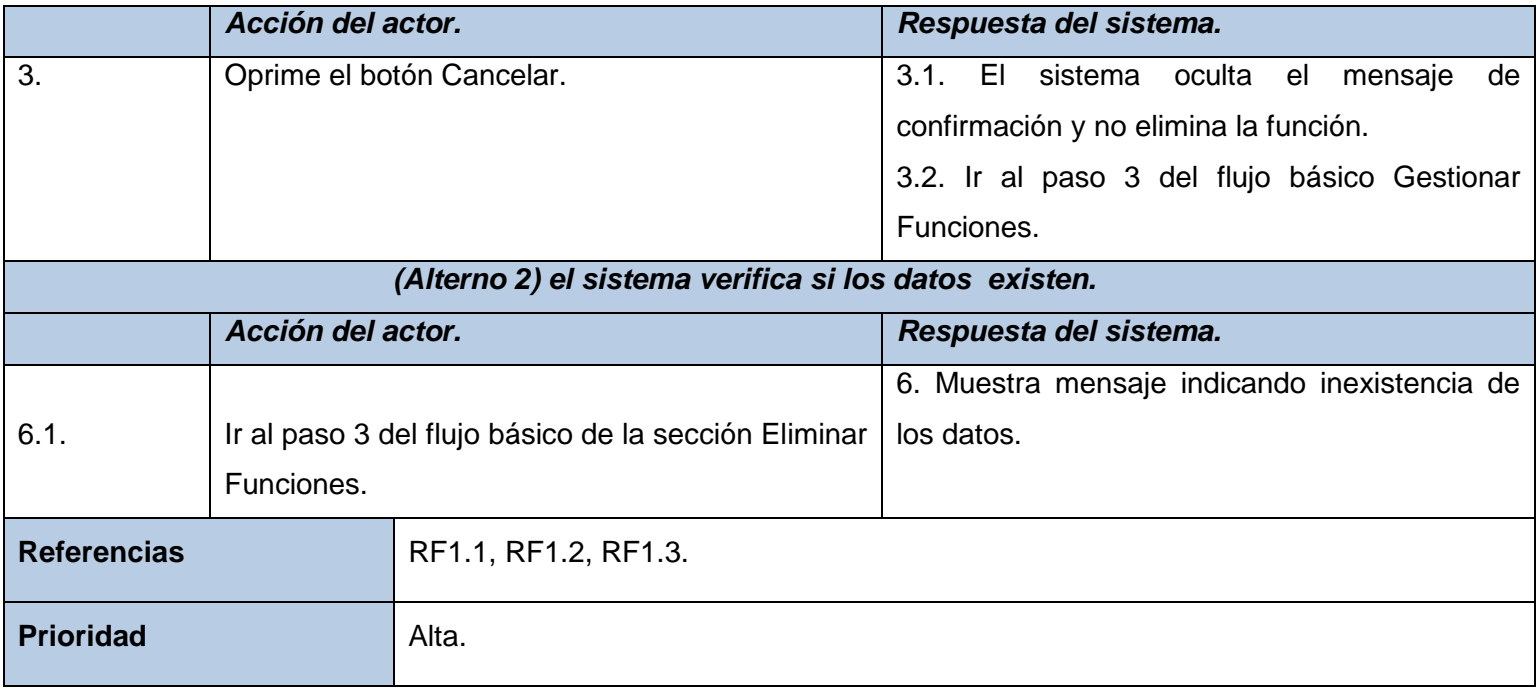

### **Tabla 13. CU Gestionar funciones**

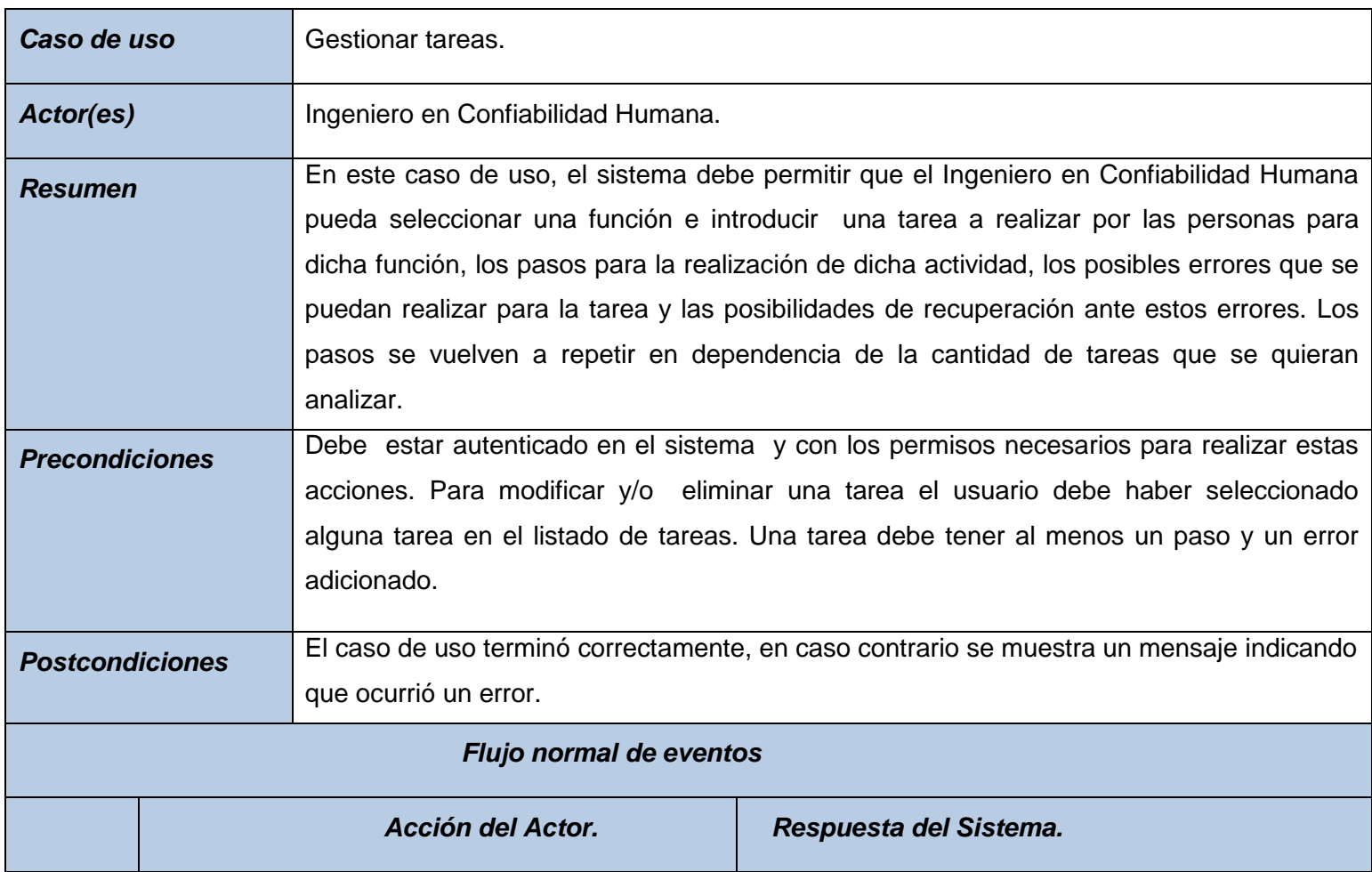

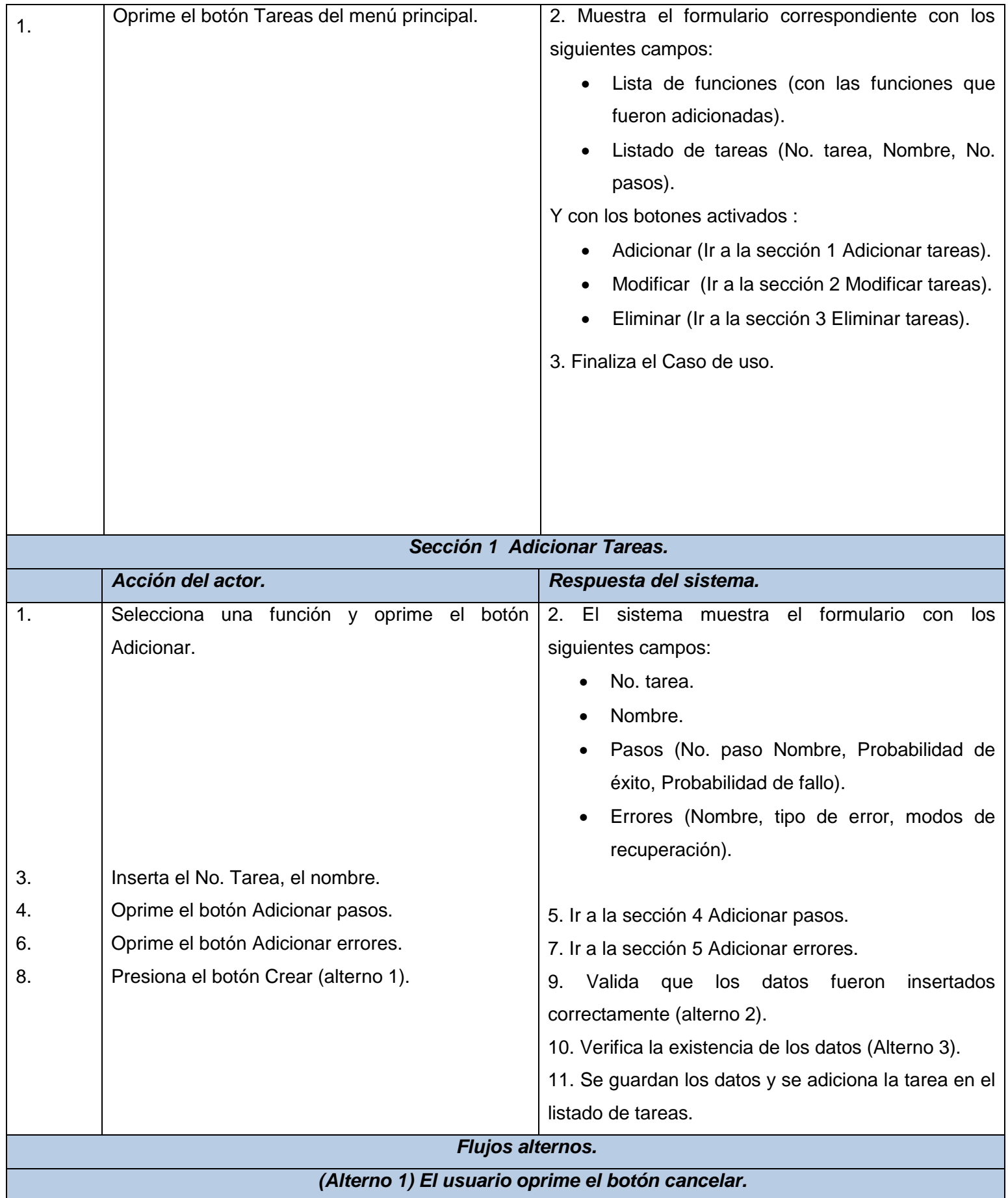

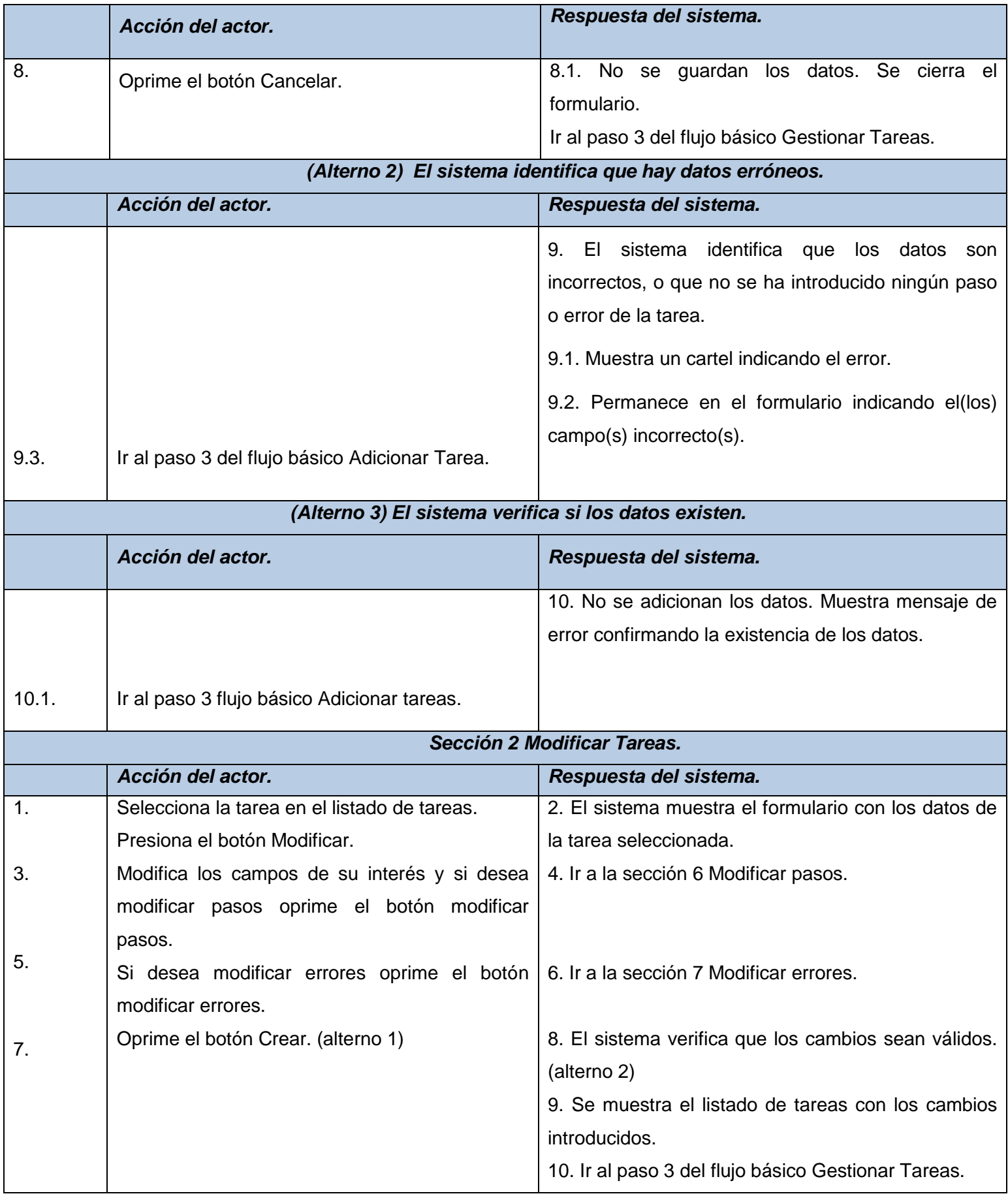

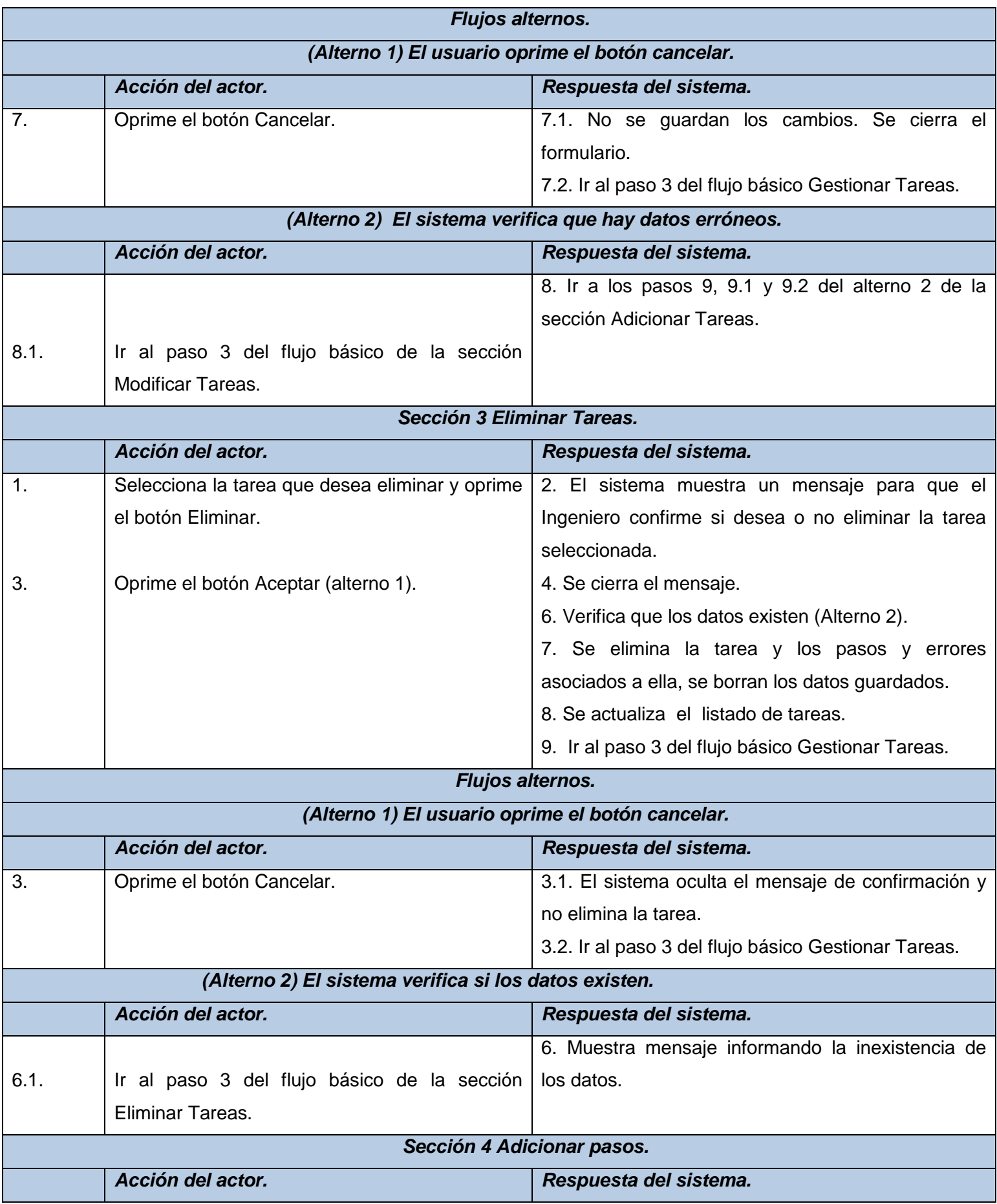

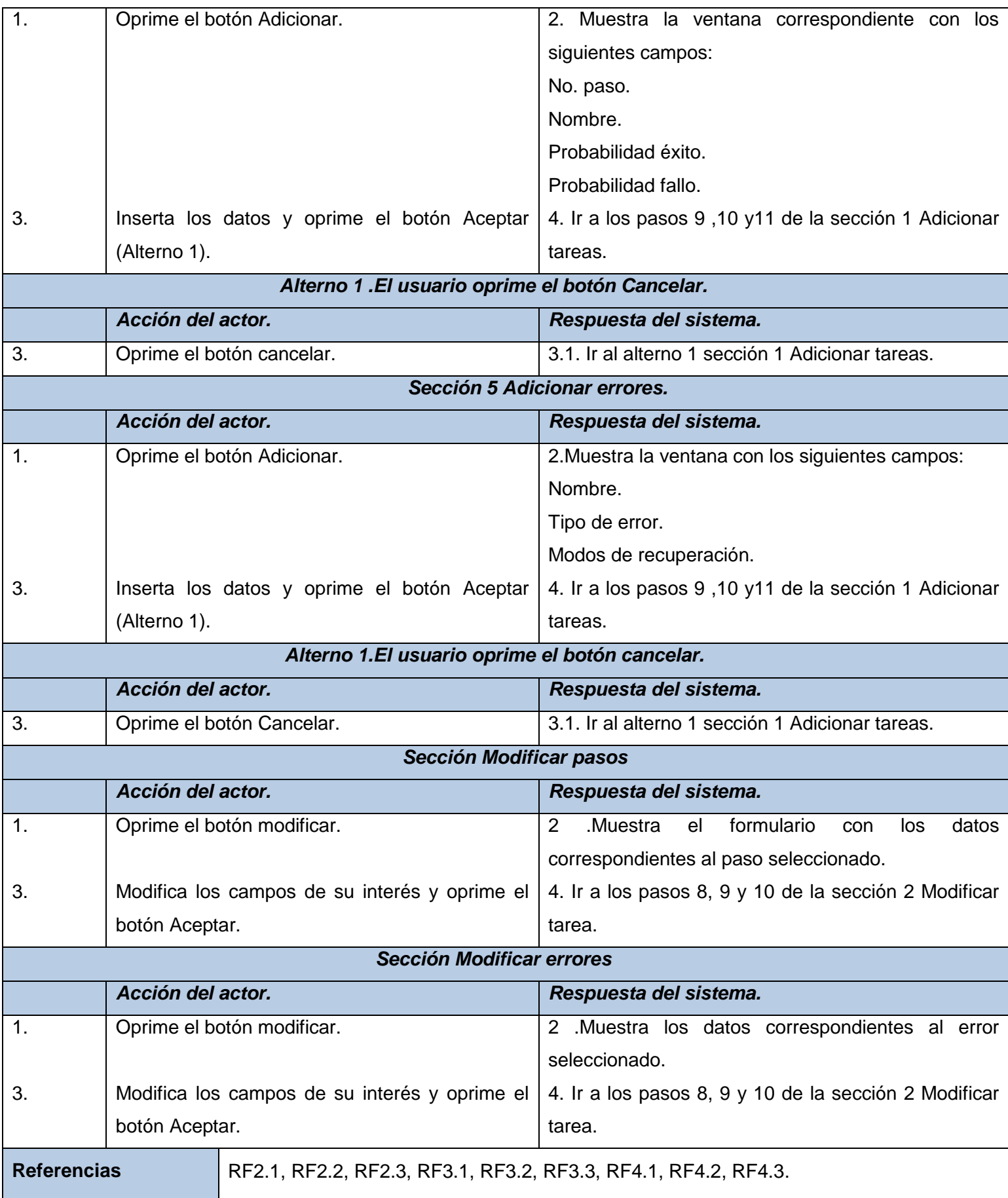

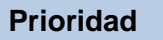

#### **Tabla 14. CU Gestionar tareas**

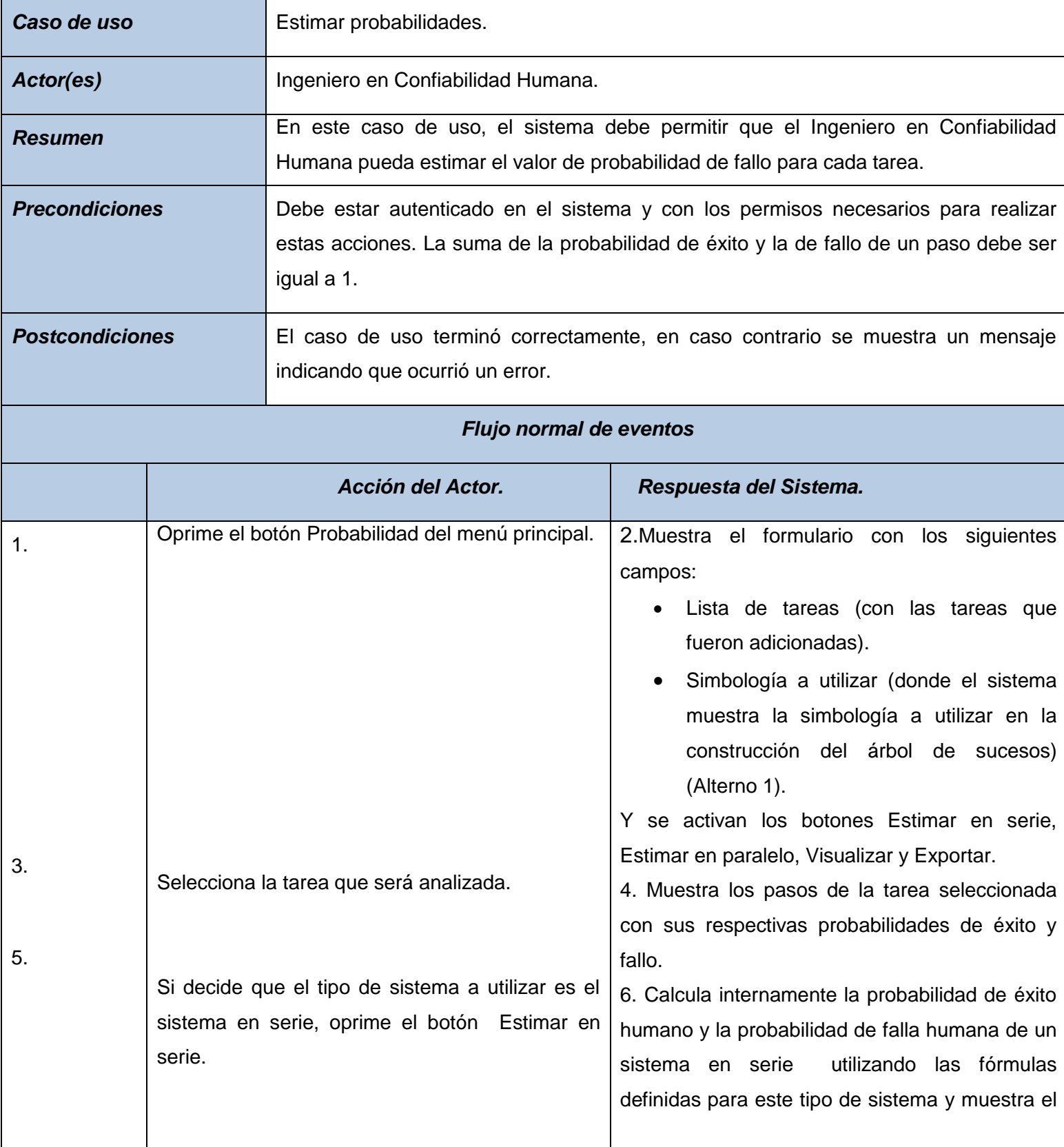

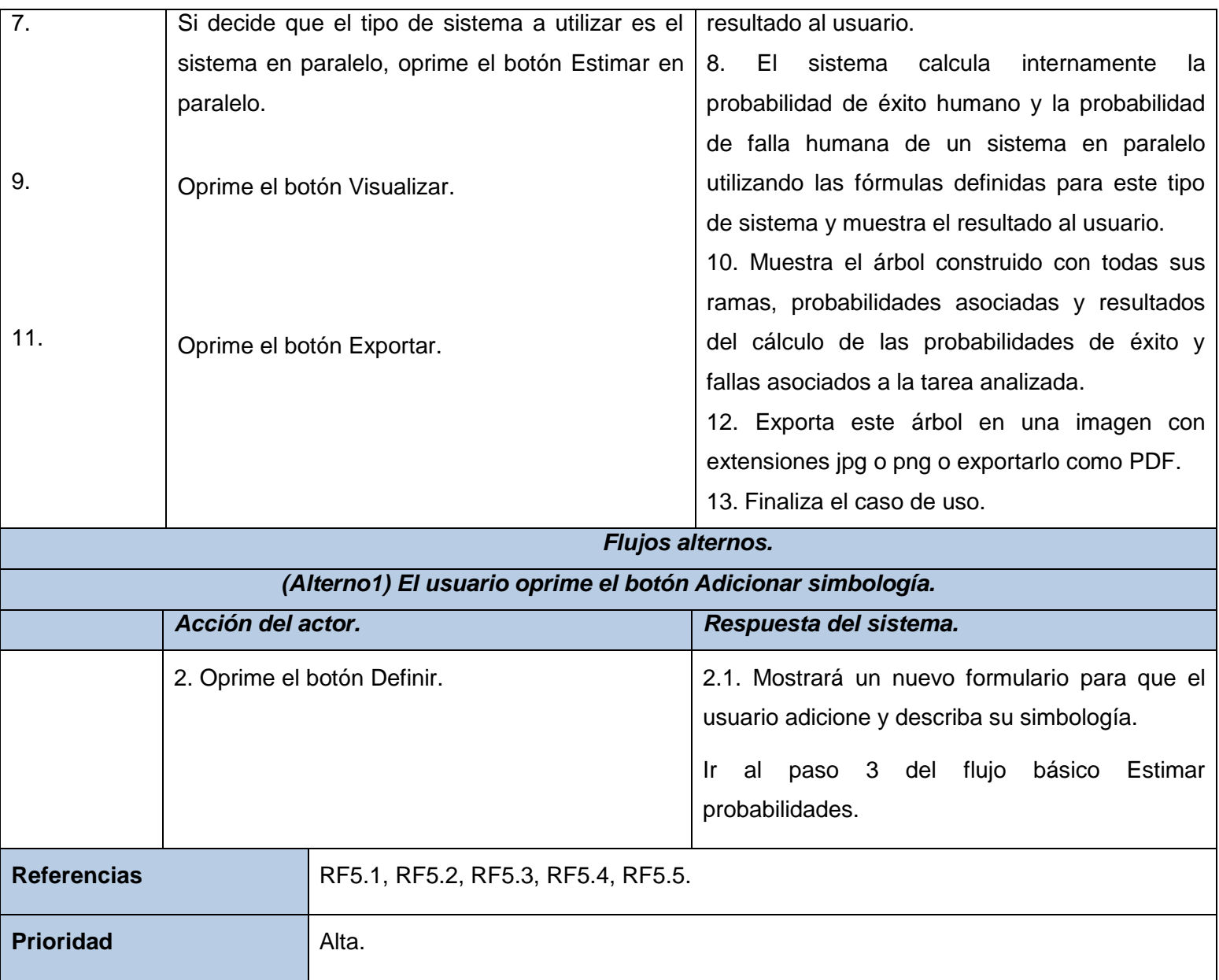

## **Tabla 15. CU Estimar probabilidades**

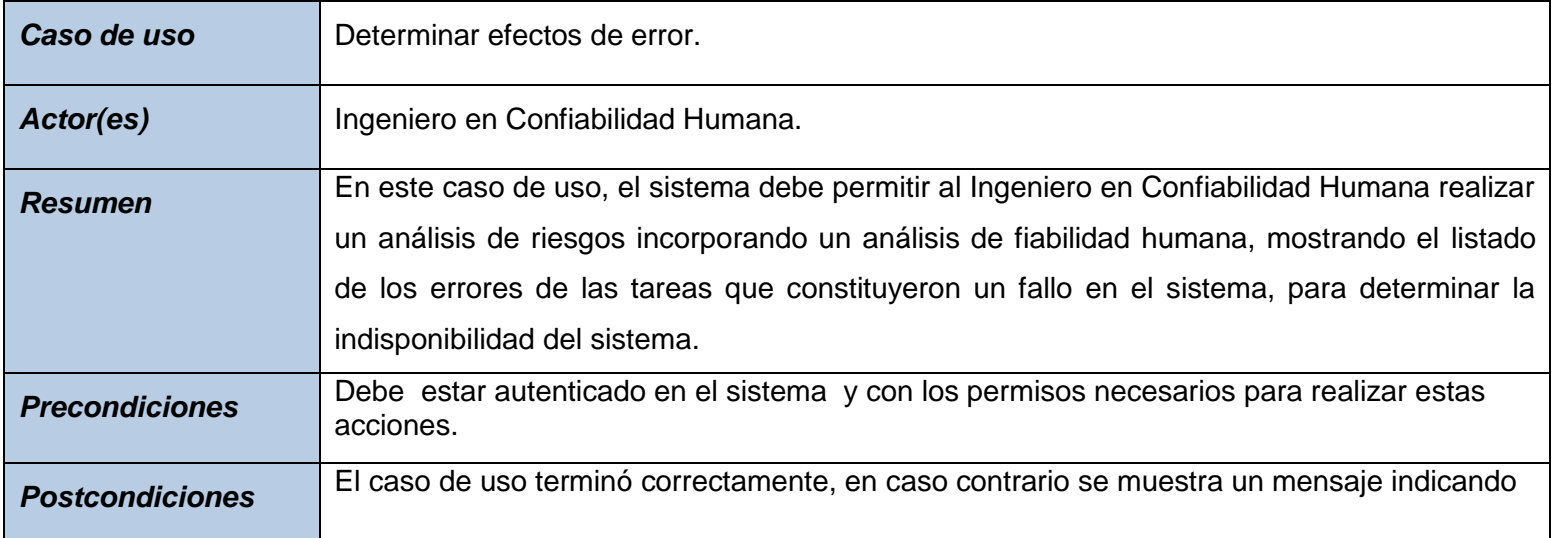

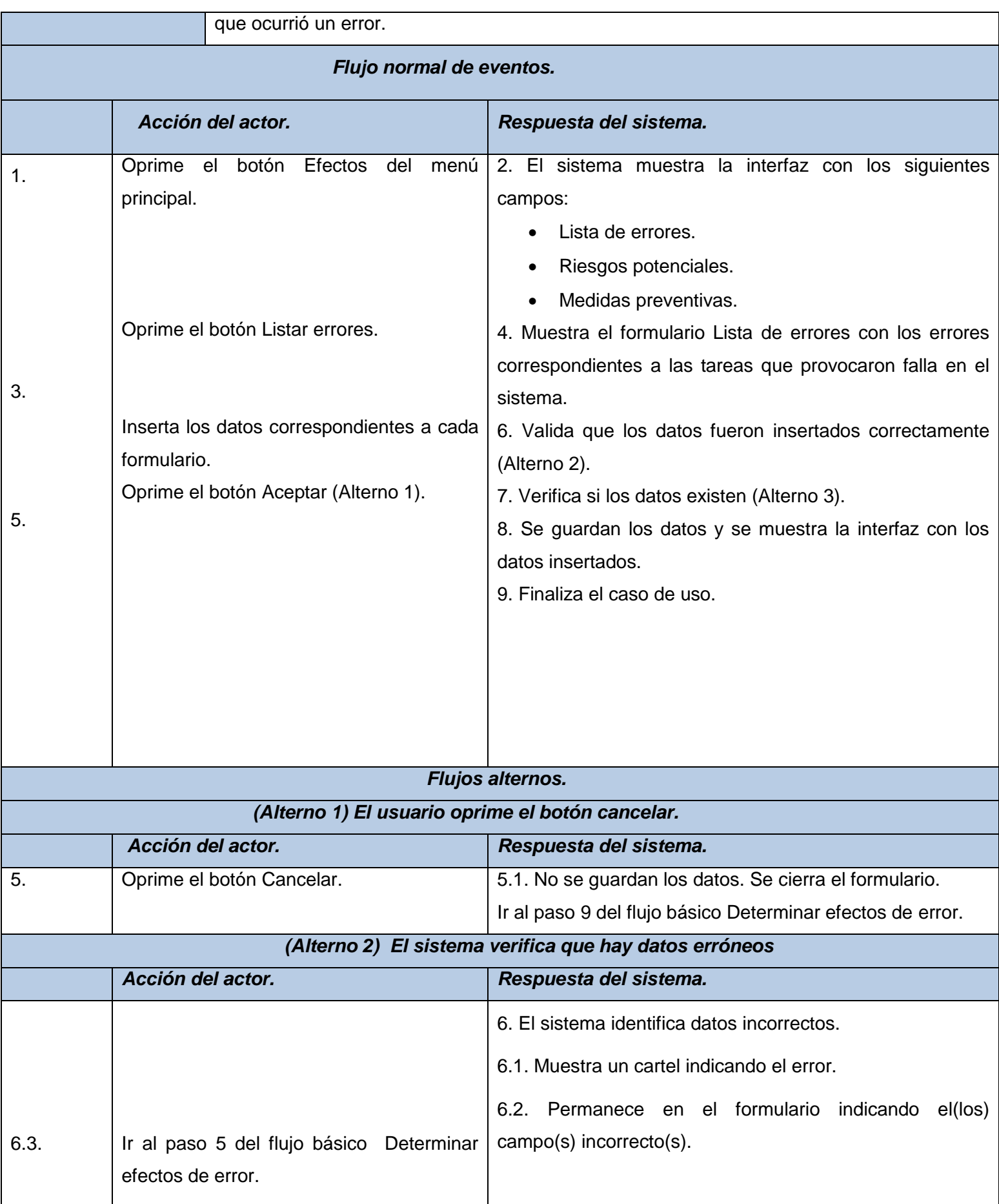

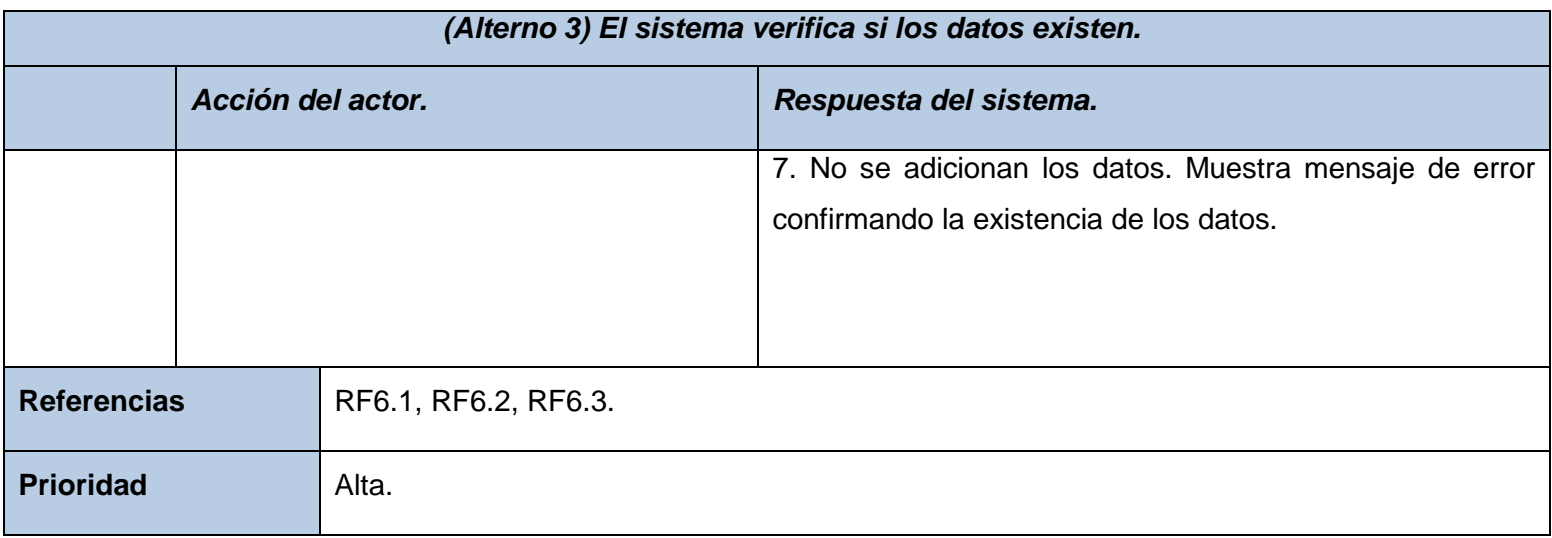

#### **Tabla 16. CU Determinar efectos de error**

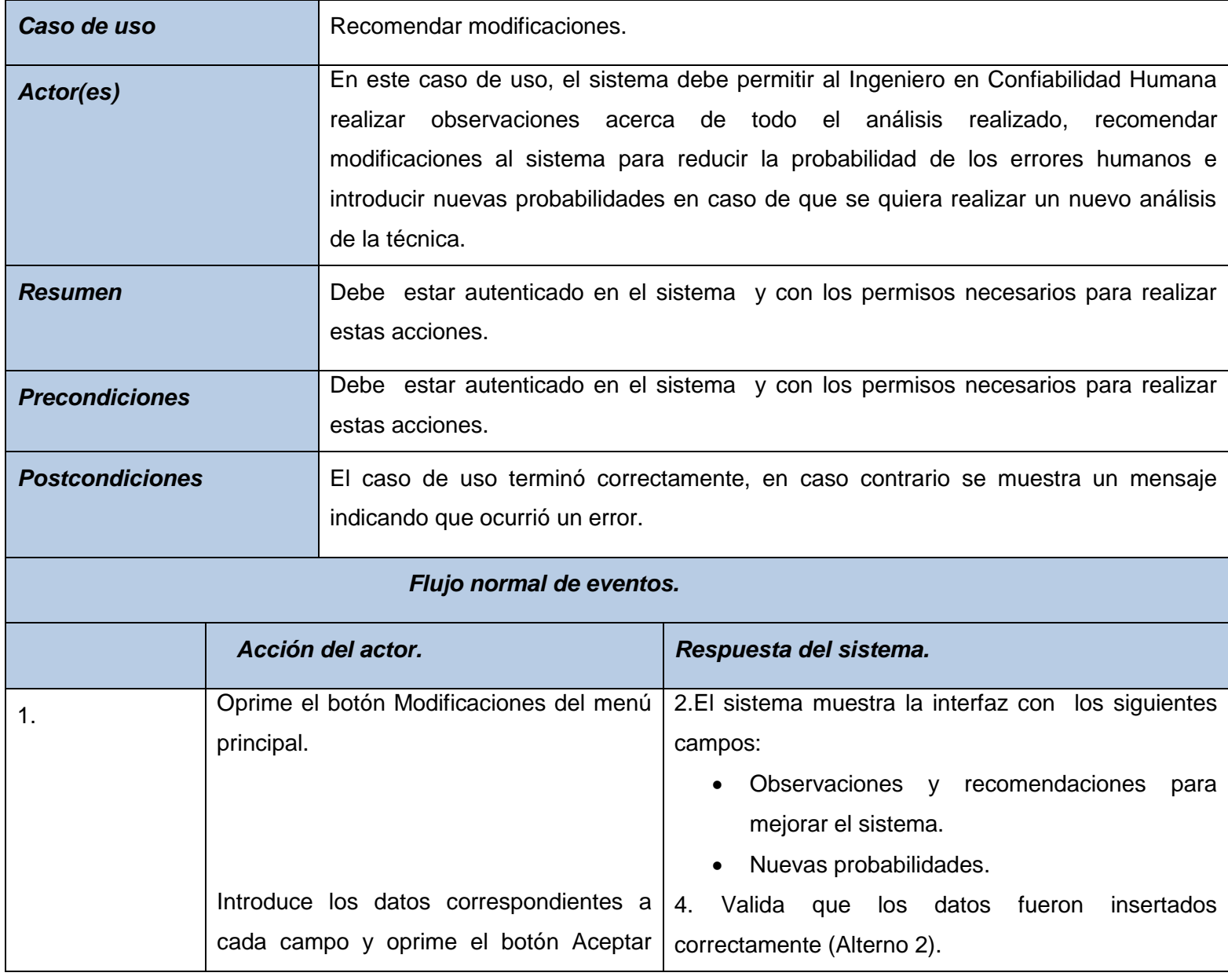

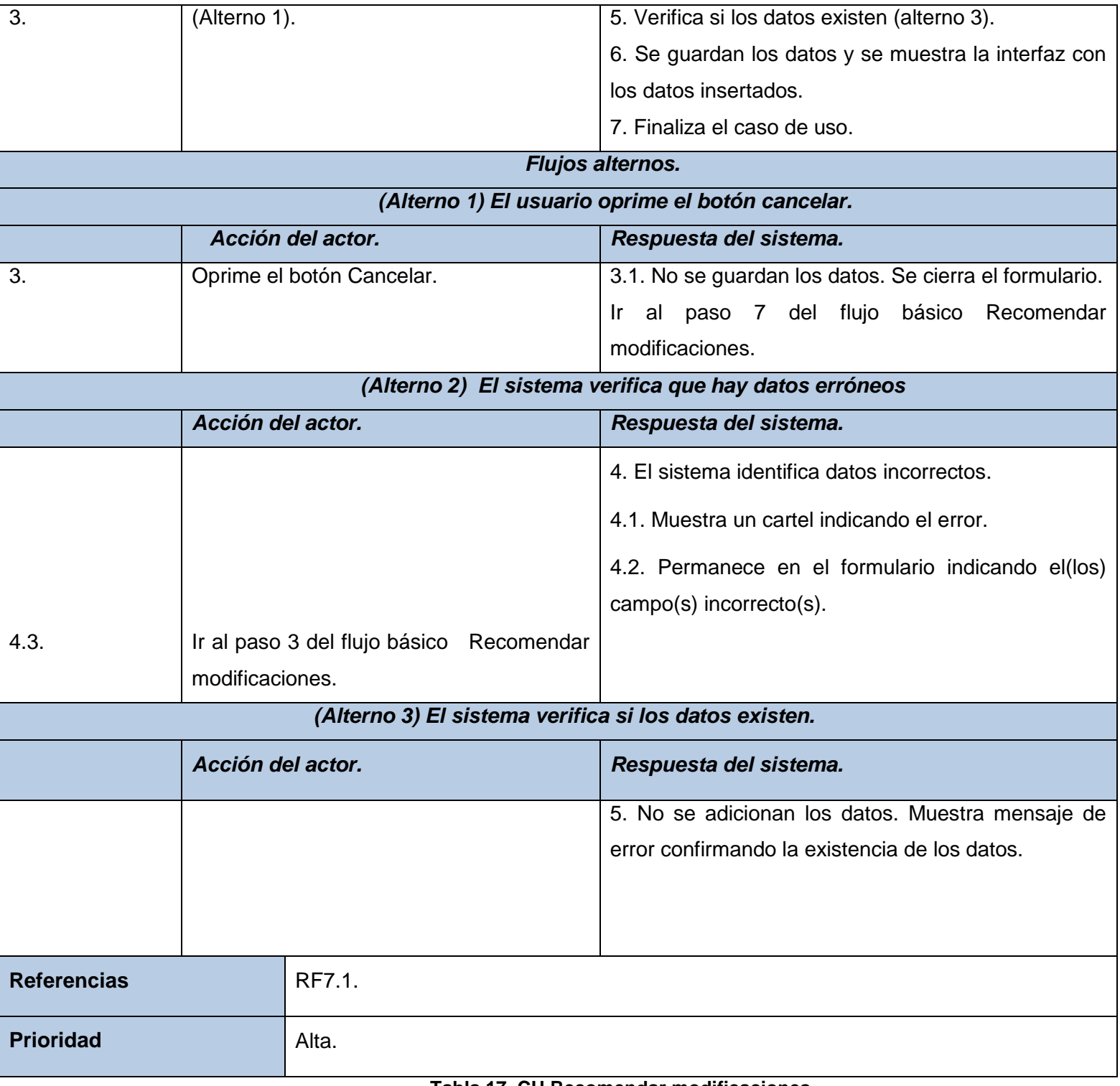

#### **Tabla 17. CU Recomendar modificaciones**

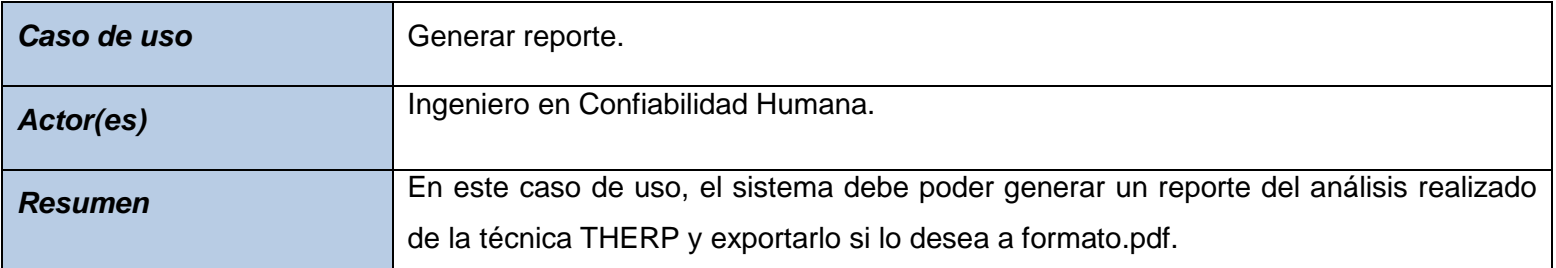

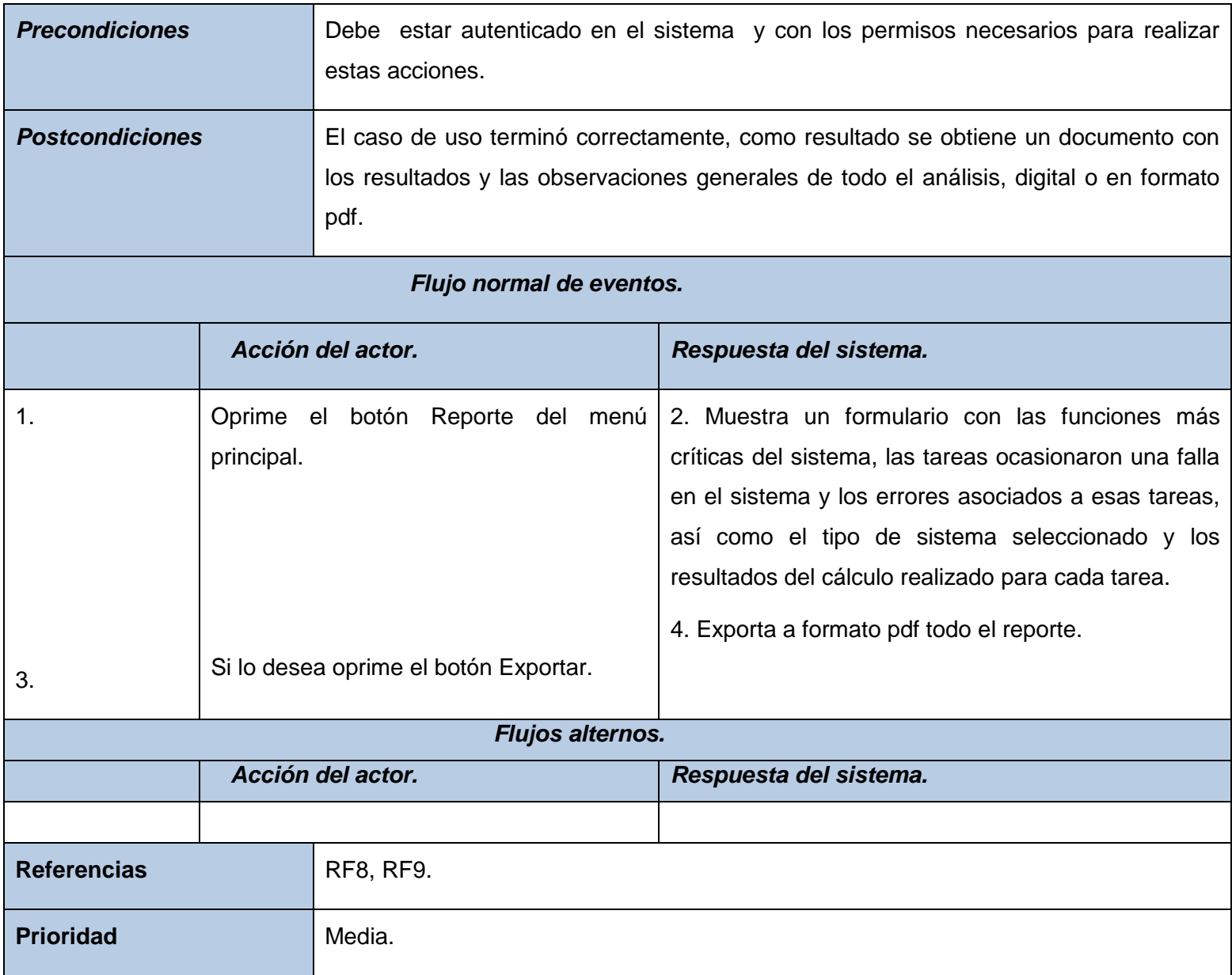

#### **Tabla 18. CU Generar reporte**

#### **2.5 Modelo del análisis**

El modelo de análisis se utiliza para obtener una visión del sistema sobre los requisitos funcionales, expresados en un lenguaje técnico. Es el resultado de la actividad de analizar los casos de uso.

#### **2.5.1 Diagramas de comportamiento o interacción**

El modelo del comportamiento describe el aspecto dinámico del sistema software; es decir, que características cambian con el tiempo. Por ejemplo, interacciones entre objetos, posibles estados de un objeto, transiciones de estados, acontecimientos que se producen y operaciones que se ejecutan.

#### **2.5.1.1 Diagrama de secuencia**

Los diagramas de secuencia muestran, para un escenario particular, cuáles son los eventos generados por los actores externos, en qué orden se producen y los eventos internos al sistema (operaciones) que resultan de su invocación.

Se definirá un diagrama de secuencia para cada curso relevante de acontecimientos; es decir, para cada caso de uso que fue definido (Anexo 1).

#### **2.6 Consideraciones del capítulo**

En este capítulo se utilizaron las técnicas de entrevistas y casos de uso para captar las necesidades de los clientes, fortaleciendo la relación entre los clientes y el equipo de trabajo. Se construyó un diagrama de casos de uso, con una estructura aceptable, se describieron y se representaron en diagramas de secuencia, logrando una mejor comprensión de cómo quedará estructurado el sistema.

# **VALIDACIÓN DE LA SOLUCIÓN PROPUESTA**

## **3.1. Introducción**

En este capítulo se validarán los resultados. Se presentan los resultados de la validación de los requisitos a través del empleo de las técnicas revisiones técnicas formales y creación de prototipos no funcionales los cuales ofrecerán una guía visual al programador de cómo debe quedar la interfaz de la aplicación. Además se muestra el resultado de la aplicación de listas de chequeo propuestas por la UCI para comprobar la calidad en la especificación de requisitos.

#### **3.2 Validación de requisitos**

El proceso de validación de requisitos comprende actividades que generalmente se realizan una vez obtenida una primera versión de documentación de requisitos, tal y como se indica en la siguiente figura.

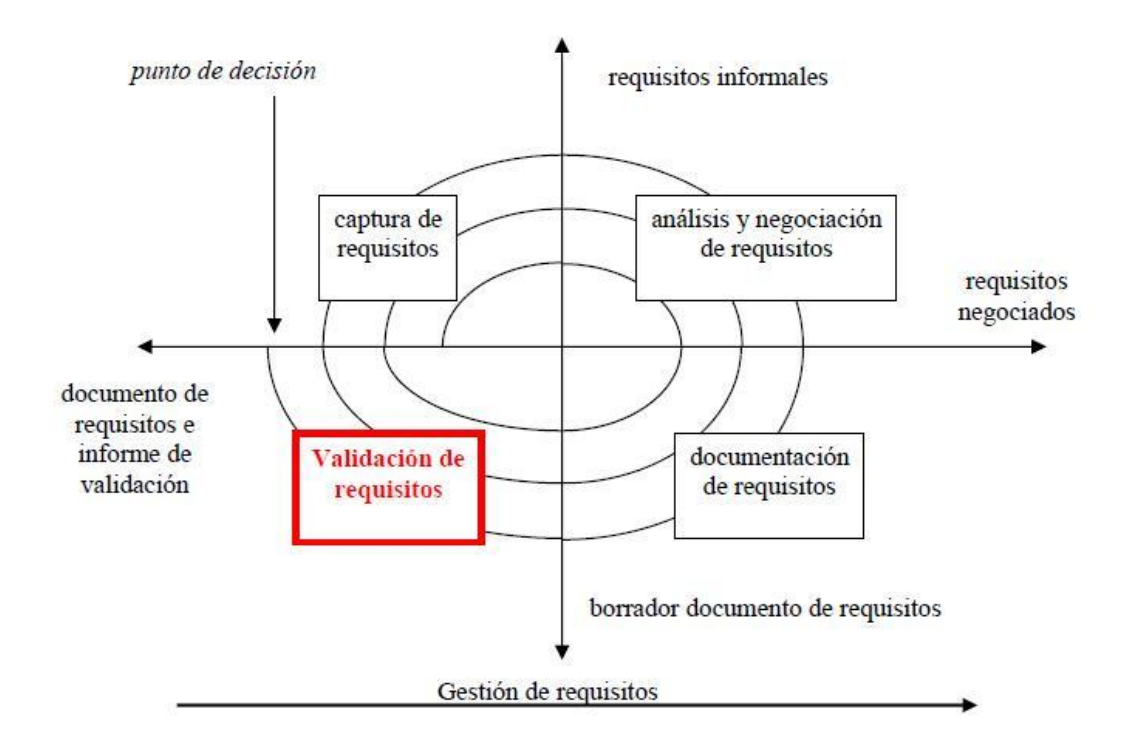

#### **Figura 3: La validación en el proceso de requisitos**

La fase de análisis culmina con la validación y aceptación de los requisitos por parte del cliente, esta validación se realizó a través de revisiones de requisitos y prototipos no funcionales.

#### **3.2.1 Revisión de requisitos**

La revisión de requisitos es uno de los mejores métodos de validación de requisitos, consiste en una o varias reuniones planificadas, donde se intenta confirmar que los requisitos poseen

los atributos de calidad deseados. Se realizó la revisión de requerimientos por parte de un equipo de revisores los cuales analizaron sistemáticamente el documento de especificación de requisitos. El resultado final de esta revisión fue una lista de defectos encontrados y una lista de acciones recomendadas.

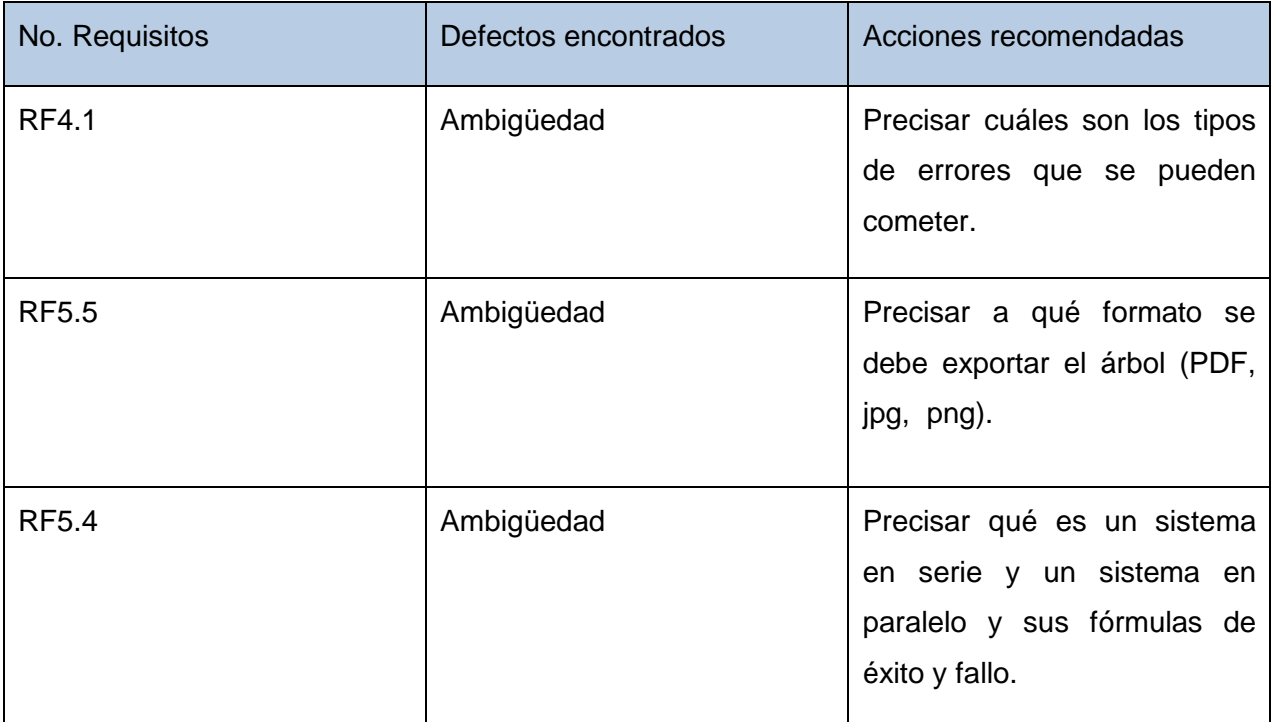

#### **Tabla 19. Revisión de requisitos**

#### **3.2.1.1 Listas de chequeo**

Al documento de especificación de requisitos le fue aplicada, además, una lista de chequeo propuesta por la UCI.

Las listas de chequeo o checklist consisten en una serie de preguntas a realizar, o una serie de aspectos a considerar los cuales pretenden apoyar al analista durante la identificación de defectos en la especificación.

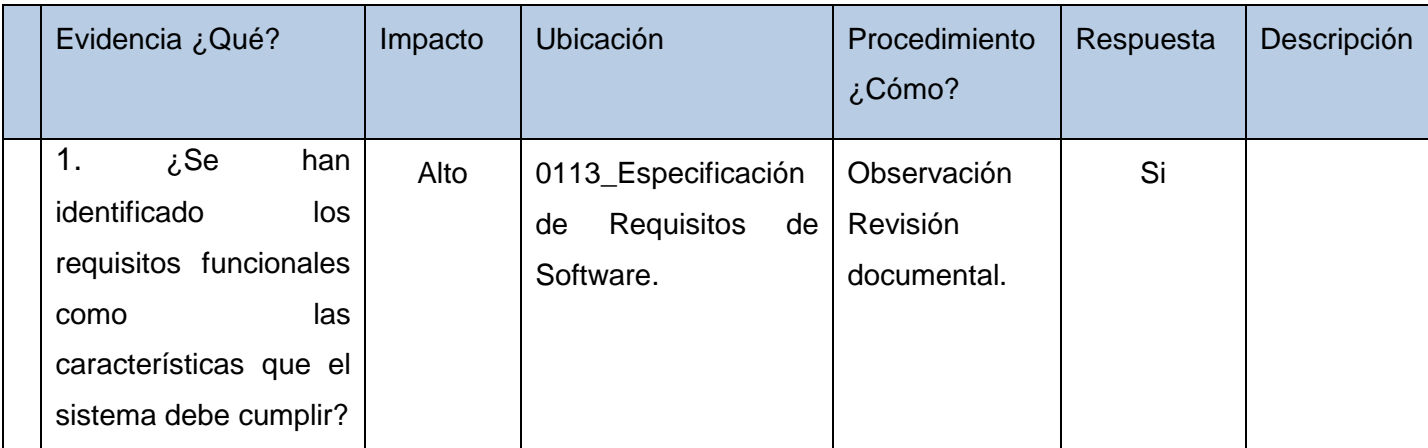

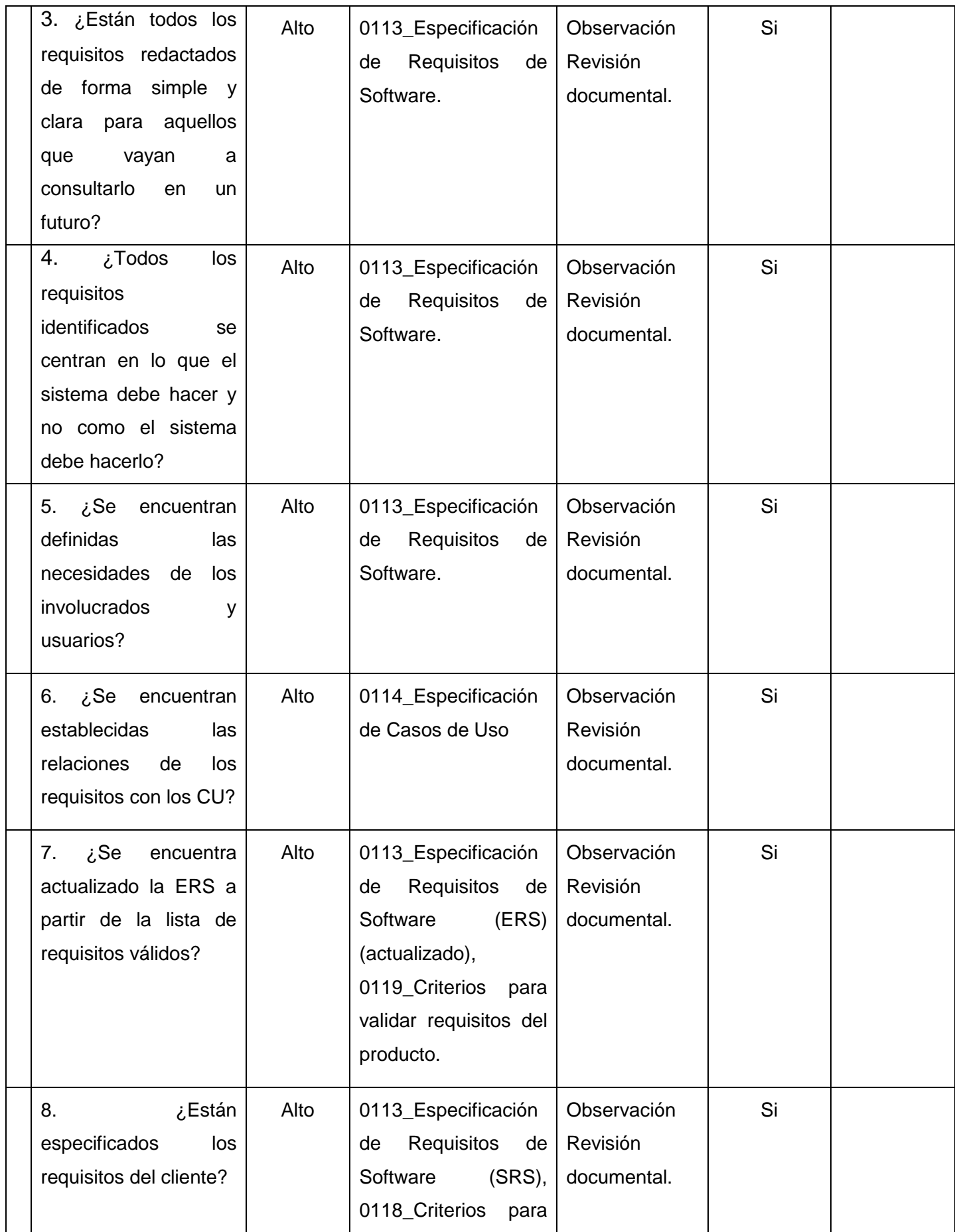

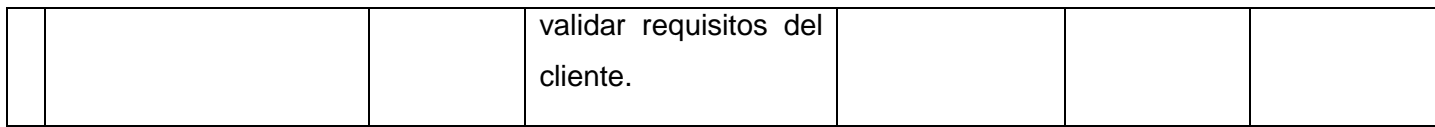

#### **Tabla 20. Lista de chequeo**

La anterior lista de chequeo fue aplicada en varias revisiones en las cuales se detectó un total de seis no conformidades en la primera revisión, las cuales fueron resueltas, estas no conformidades son las siguientes:

- Algunos requisitos tienen errores ortográficos.
- Falta especificar los campos necesarios para los requisitos RF3, RF4 y RF5.
- Falta especificar los campos necesarios que debe contener el reporte.
- El nombre del RF5 no indica que sea posible de probar, de verificar.
- La especificación del RF4 no indica que sea posible de verificar.
- No está bién definida la especificación de los RF1, RF2.

En la segunda revisión se detectó la siguiente no conformidad:

 Faltan por especificar dos nuevos requisitos: Insertar sistema a analizar y seleccionar los activos que lo componen.

En la tercera revisión no se encontró ninguna no conformidad, llegando a la conclusión de que la especificación de requisitos es correcta.

#### **3.2.2 Prototipo de interfaz de usuario no funcional**

También se utilizó la técnica de construcción de prototipos. La idea de realizar un prototipo no funcional a partir del desarrollo de los escenarios (casos de uso) es comprobar la corrección y completitud de la especificación de requisitos y ofrecer al programador una ayuda visual de cómo quedará diseñada la interfaz de la aplicación a desarrollar, además de mostrar prototipos al cliente para que pueda indicar de forma más eficiente los requisitos del sistema. La validación finalizará cuando el usuario dé el visto bueno al prototipo. Esto permite que al mismo tiempo el desarrollador entienda mejor lo que se debe hacer y el cliente vea resultados a corto plazo. La realización de estas actividades en este momento pretende evitar los altos costos que significaría el tener que corregir una vez avanzado el desarrollo.

En el proyecto DAIIM surge la necesidad de acelerar de cierta forma el proceso de captura y representación de requisitos de la técnica THERP para integrarla al módulo de Confiabilidad Humana, llegar a validar los mismos cuanto antes, y abrir paso de esta forma a la futura implementación, con el objetivo de asegurar un entregable en la fecha pactada. Todo esto, ligado a la escasa información existente con respecto a dicha técnica de fiabilidad humana; para satisfacer las necesidades del cliente, se consideró viable el uso de la técnica de prototipado para que el cliente pudiera validar dichos requisitos sin necesidad de leerse una gran cantidad de información técnica. Por lo que se decide emprender la confección del prototipo de interfaz no funcional en el que se basaría la validación de requisitos (Ver anexo 2).

Se le presentó al cliente el prototipo no funcional para conocer si se cumplieron o no sus expectativas. Como resultado se generó una carta de validación firmada por éste en la que queda plasmado su grado de aceptación (Ver anexo 3).

Se aplicó además un cuestionario al grupo de diseñadores de software del proyecto para obtener su valoración acerca del empleo del prototipo para validar los requisitos extraídos y como punto de partida al desarrollo de su trabajo.

El cuestionario fue aplicado al grupo de diseñadores de software específicamente porque estos son los primeros que van a trabajar a partir del prototipo y en función de los objetivos del sistema. El objetivo de la encuesta es valorar ciertos aspectos relacionados con la especificación y validación de los requisitos mediante el uso del prototipo y la valoración por parte de este equipo acerca del grado de dificultad de trabajo a partir del prototipo. Se basó en una serie preguntas para medir cuan viable es el uso de la utilización del prototipo para validar requisitos y si les resultó una buena guía para desarrollar su trabajo.

Para que el diseñador diera su valoración acerca del uso del prototipo como técnica para validar requisitos se definieron los siguientes indicadores:

- Muy factible
- **Factible**
- Poco factible
- Aceptable
	- 1. El prototipo resulta una técnica factible de validación de requisitos debido a que se tiene una visión de lo que va a ser y a hacer en la vida real la aplicación.
	- 2. Permite tener una idea de la funcionalidad global del sistema.
	- 3. Da una idea más objetiva acerca del flujo en el que deben interactuar la aplicación y el cliente.
	- 4. El prototipo es una buena herramienta, esencialmente para validaciones con el cliente al cual le puede resultar más familiar un prototipo de la aplications final que un documento descriptivo de los requisitos en un lenguaje técnico.

La elección realizada por cada uno de los encuestados arrojó los siguientes resultados:

La mayor parte de los encuestados estuvo de acuerdo con que el prototipo resulta una técnica factible de validación de requisitos.

De los cuatro diseñadores a los que se les aplicó la encuesta tres catalogaron el uso del prototipo para validar requisitos como factible para un 75% de la totalidad de los miembros y uno de ellos como Aceptable para un 25% de la totalidad de los miembros.

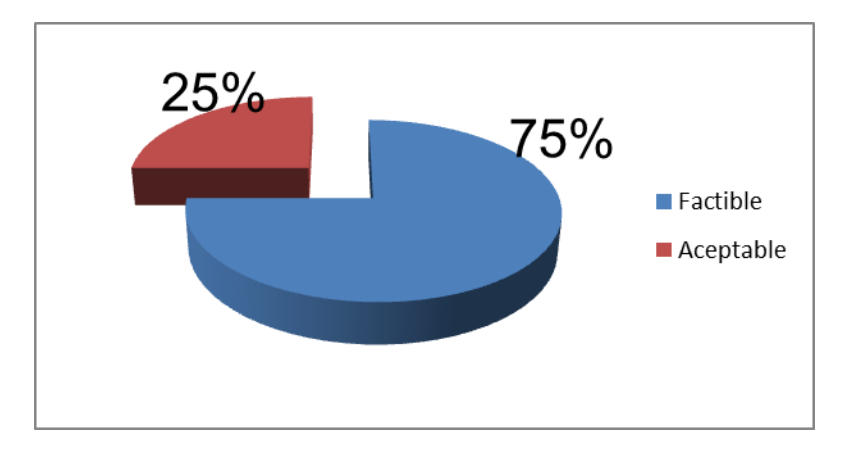

#### **Figura 4: Prototipo como técnica para validar requisitos**

Para valorar el grado de dificultad del trabajo que realizan los diseñadores a través del prototipo los indicadores definidos fueron:

- Aceptable
- Fácil
- Dificultoso
	- 1. Ayuda a la toma de decisiones y a detectar funcionalidades.
	- 2. El prototipo introduce cierto grado de familiaridad con el sistema, a partir de él se obtiene además una idea de lo que se quiere implementar, aunque se necesita consultar las descripciones de la funcionalidad para definir bien los datos manipulados.
	- 3. Facilita comprender cómo se va a producir la interacción y están definidas las responsabilidades del sistema.

En este caso dos encuestados valoraron el trabajo a partir del prototipo como Fácil, lo que representa un 50% de los diseñadores que se sienten cómodos realizando el diseño a partir de un prototipo bien descrito y documentado y dos lo valoraron como Aceptable para un 50% de la totalidad que compone el equipo de diseño de software.

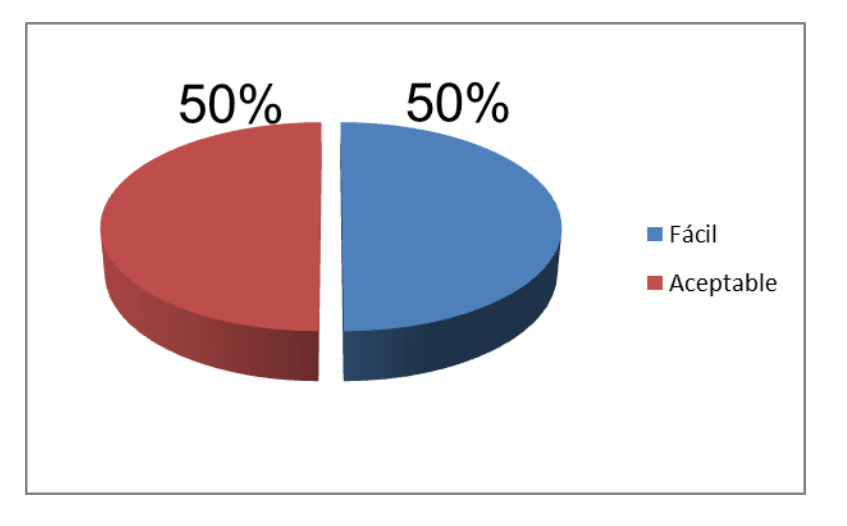

**Figura 5: Valoración del trabajo de diseñadores a partir del prototipo**

#### **3.3. Consideraciones del capítulo**

La aplicación de las técnicas de revisión y construcción de prototipos, contribuyeron a detectar defectos en los requisitos y eliminarlos a tiempo permitiendo disminuir el alto costo que esto provocaría en fases posteriores. La aplicación de listas de chequeo resultó el mecanismo propicio para comprobar que la especificación está correctamente redactada. A través de las encuestas realizadas al grupo de diseñadores de software se logró aseverar que el prototipo, les resultará un exelente guía para el diseño de la interfaz de la aplicación.

## **CONCLUSIONES FINALES**

- Cualquier programa de mejora de la Confiabilidad Operacional debe atender a la Confiabilidad Humana, debido a que si se realizan acciones aisladas que atienden algún elemento e ignoran los otros pueden proporcionar beneficios pero normalmente son limitados y no duraderos.
- Se realizó un estudio y comparación de las distintas técnicas de Confiabilidad Humana abriendo paso a la selección de la técnica analizada.
- Con la identificación y especificación de los requisitos de software de la técnica THERP, se podrá agilizar el desarrollo del módulo de Confiabilidad Humana para el proyecto Desarrollo de aplicaciones informáticas para la Ingeniería del Mantenimiento.
- El uso de las técnicas revisión y construcción de prototipos contribuyó a la validación de los requisitos pudiendo comprobar que los mismos son posibles de probar, comprensibles y adaptables.
- La obtención, especificación y validación de los requisitos contribuyó a traducir las necesidades del cliente a un lenguaje común para los desarrolladores, lo que incide de manera positiva para un futuro diseño de la interfaz de la aplicación e implementación de las funcionalidades asociadas a la técnica analizada.

## **RECOMENDACIONES**

- Continuar con el estudio y análisis de la técnica THERP con el objetivo de buscar la vía más factible para la recopilación de los datos necesarios para el cálculo de probabilidad de errores humanos.
- Hacer un seguimiento de los requisitos de software de la técnica analizada durante las posteriores fases de desarrollo.
- Realizar la implementación de la técnica THERP para integrarla al módulo de Confiabilidad Humana del proyecto Desarrollo de aplicaciones informáticas para la Ingeniería del Mantenimiento.
# **REFERENCIAS BIBLIOGRÁFICAS**

- (1) García Palencia, Oliverio .El análisis Causa Raíz, Estrategia de Confiabilidad Operacional. http://noria.com/sp/rw2005/memorias/ogarcia.pdf
- (2) Fiabilidad humana: conceptos básicos. M. Isabel de Arquer, Clotilde Nogareda. http://www.insht.es/InshtWeb/Contenidos/Documentacion/FichasTecnicas/NTP/Ficheros /301a400/ntp\_360.pdf
- (3) Gracía Palencia,Oliverio.La confiabilidad Humana en la Gestión del Conocimiento. http://www.noria.com/sp/sudamerica/end/memorias/Paper%20Garc%C3%ADa.pdf
- *(4)* M. Isabel de Arquer. NTP 377: Fiabilidad humana: métodos. http://www.insht.es/InshtWeb/Contenidos/Documentacion/FichasTecnicas/NTP/Ficheros /301a400/ntp\_377.pdf
- *(5)* Rodolfo Quispe-Otazu .Qué es la ingeniería de requerimientos Agosto 2007. *http://www.rodolfoquispe.org/blog/que-es-la-ingenieria-de-requisitos.php*
- (6) Mendoza Sánchez, María A. Metodologías De Desarrollo De Software. Informatizate http://www.informatizate.net/articulos/metodologias\_de\_desarrollo\_de\_software\_070620 04.html
- (7) (Máster de Ingeniería de Software A Distancia) http://is.ls.fi.upm.es/docencia/masterTI/ARS/docs/Manual\_M2C1U11.pdf
- (8) OMG. Object Management Group/Business Process Management Initiative. http://www.bpmn.org/ Documents/FAQ.htm. 1997-2011.
- (9) Booch, Grady, Rumbaugh, Jim and Jacobson, Ivar. UML, El lenguaje unificado de modelado. http://www.slideshare.net/NahunCasco/uml-basico
- (10) Letelier, Patricio and Penadés, María Carmen. Metodologías ágiles para el desarrollo de Software: Xtreme Programming (XP). http://www.cyta.com.ar/ta0502/v5n2a1.htm
- (11) http://calisoft.uci.cu/index.php/proceso-de-mejora
- (12) Resumen metodología IDEF0.

http://www.aqa.es/doc/Metodologia%20%20IDEF0%20Resumen.pdf

- (13) CASE. http://www.ecured.cu/index.php/CASE Visual Paradigm
- (14) Características de Enterprise Architect.

http://www.sparxsystems.es/New/products/ea\_features.html

(15) Chuairey González Claudia, Impacto de los modelos, técnicas y herramientas de Confiabilidad Humana en el binomio operación-mantenimiento como elemento integrante de la Confiabilidad Operacional, 2011. Centro de Estudios en Ingeniería de Mantenimiento, CUJAE.

# **BIBLIOGRAFÍA**

1. AMENDOLA, Luis. (2002). "Modelos Mixtos de confiabilidad". Publicado por Datastream: www.mantenimientomundial.com

- 2. ¿Qué es la confiabilidad? Ing. Guillermo Sueiro. http://www.lezgon.com/pdf/IB00000020/41.pdf
- 3. Mantenimiento centrado en la confiabilidad. http://www.mantenimientoplanificado.com/art%C3%ADculos\_rcm\_archivos/ariel%20 ZYLBERBERG/RCM\_Scorecard\_overview.pdf
- 4. Mantenimiento centrado en la confiabilidad. http://www.mantenimientoplanificado.com/j%20guadalupe%20articulos/MANTENIMI ENTO%20CENTRALIZADO%20EN%20LA%20CONFIABILIDAD.pdf
- 5. Factores universales para determinar la confiabilidad. http://www.monografias.com/trabajos16/confiabilidad/confiabilidad.shtml
- 6. Disponibilidad y Confiabilidad conceptos en la vida cotidiana por Obdulio Solan http://confiabilidad.net/articulos/disponibilidad-y-confiabilidad-conceptos-en-la-vidacotidiana/
- 7. Instituto nacional de tecnologías de telecomunicación (INTECO). GUÍA PRÁCTICA DE GESTIÓN DE REQUISITOS.
- 8. Los procesos y su modelación como instrumento para mayor eficacia, eficiencia y satisfacción. [Ing. Denise Muzaurieta Ladrón de Guevara -](file:///F:/mario/Desktop/lenguajes%20de%20modelado/IDEF0/procymodela.htm%23mas-autor) Ing. Ramón Sánchez-[Parodi Montoto](file:///F:/mario/Desktop/lenguajes%20de%20modelado/IDEF0/procymodela.htm%23mas-autor) Producción, procesos y operaciones. http://www.gestiopolis.com/recursos3/docs/ger/procymodela.htm
- 9. Patrones de casos de uso. http:/[/www.ecured.cuindex.php\Patrones\\_de\\_Casos\\_de\\_Uso](http://www.ecured.cuindex.php/Patrones_de_Casos_de_Uso)
- 10. Área de Desarrollo de Aplicaciones. Edwin Ángeles Paredes. Practicante de FICS-DATA. http://www.ecured.cu/index.php/Patrones de Casos de Uso
- 11. Herramientas CASE para el desarrollo del software http://es.scribd.com/doc/52162574/Herramientas-CASE-para-el-proceso-dedesarrollo-de-Software
- 12. Capítulo 3: características de Visio express http://www.emagister.com/curso-visio-express/caracteristicas-visio-express
- 13. El Análisis de Criticidad, una Metodología para mejorar la Confiabilidad Operacional. Rosendo Huerta Mendoza http://confiabilidad.net/articulos/el-analisis-de-criticidad-una-metodologia-paramejorar-la-confiabilidad-ope/
- 14. Confiabilidad Operacional en el sistema de microondas.Mary Carmen Martínez. http://confiabilidad.net/articulos/confiabilidad-operacional-en-el-sistema-demicroondas/
- 15. Fiabilidad, mantenibilidad y mantenimiento. Carlos prieto García. http://www.buenastareas.com/ensayos/Mantenibilidad-Fiabilidad-y-Mantenimiento/223426.html
- 16. AllFusion BPWin 4.0 y 4.1 SP2, Administrando procesos empresariales. [jimmy\\_criptoy.](http://www.intercambiosvirtuales.org/author/jimmy_criptoy) http://www.intercambiosvirtuales.org/software/allfusion-bpwin-40-y-41-sp2
- 17. Oberg, Roger, Probasco, Leslee and Ericsson, Maria. Applying Requirements Management with Use Case.

ftp://ftp.software.ibm.com/software/rational/web/whitepapers/2003/apprmuc.pdf

- 18. Pressman, Roger S. Ingeniería de Software, un enfoque práctico. 2005. http://eva.uci.cu/mod/resource/view.php?id=8500&subdir=/Ediciones\_del\_Pressman/ Pressman\_5ta\_edicion
- 19. Durán Toro, Amador y Bernárdez Jiménez, Beatriz. Metodología para la Elicitación de Requisitos de Sistemas Software. Sevilla: s.n., 2000. http://www.lsi.us.es/~informes/lsi-2000-10.pdf
- 20. Escalona, María José y Koch, Nora. Ingeniería de Requisitos en Aplicaciones para la Web. Un estudio comparativo. Departamento de Lenguajes y Sistemas Informáticos. Diciembre 2002.
- 21. M. Griselda Báez, Silvia I. Barba Brunner. IV Workshop en Requisitos. http://www.inf.puc-rio.br/wer01/Mod-Req-1.pdf
- 22. Sommerville, Ian. Ingeniería de software. Madrid: s.n., 2005. http://es.scribd.com/doc/66701088/Ian-Sommerville-Ingenieria-de-Software-Septima-**Edicion**
- 23. Larman, Craig. UML y Patrones. http://eva.uci.cu/mod/resource/view.php?id=8500&subdir=/UML\_y\_Patrones

# **ANEXOS**

**Anexo 1.Diagramas de secuencia.**

**CU.Gestionar funciones. Adicionar funciones.**

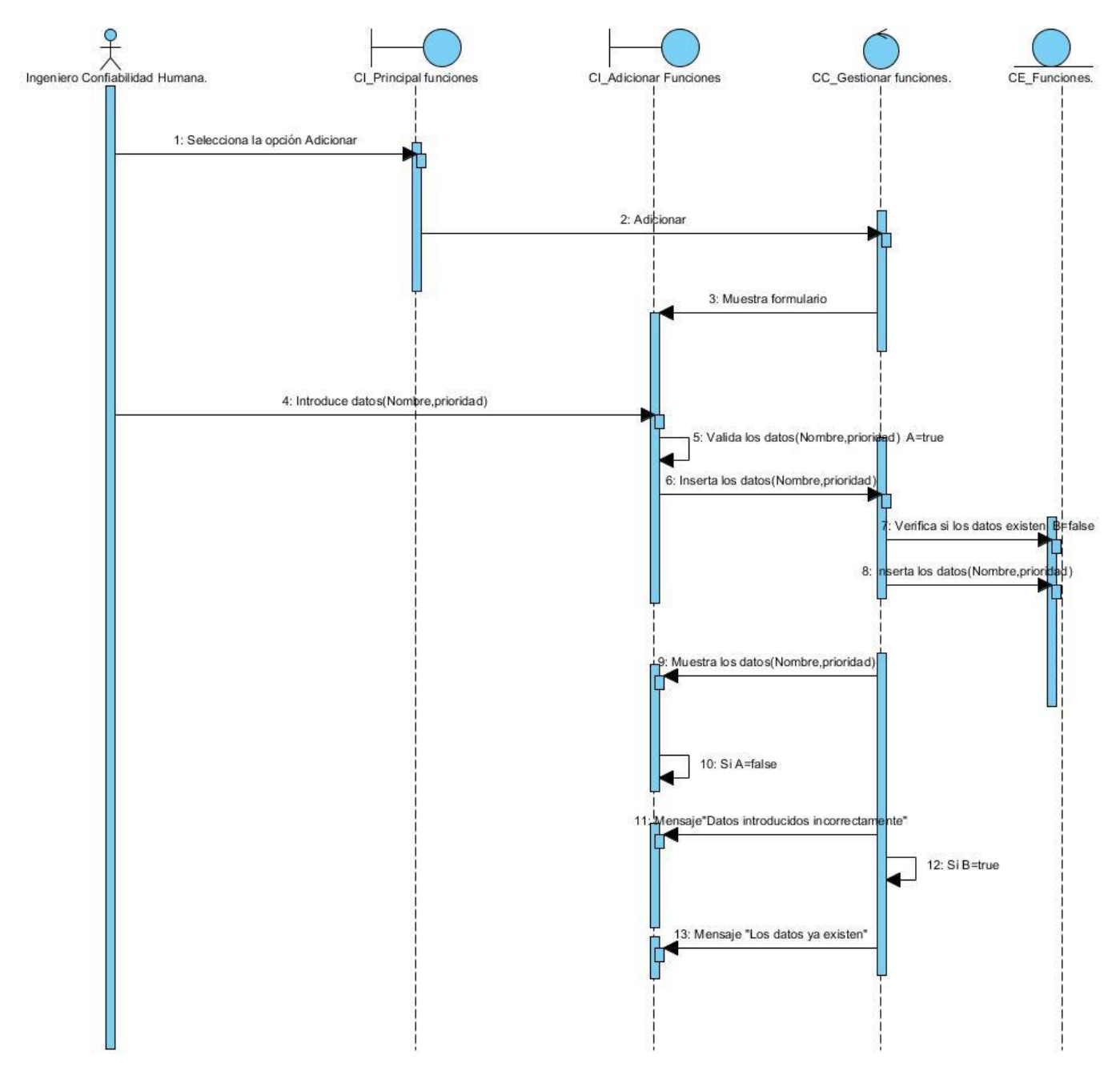

**CU.Gestionar funciones. Modificar funciones.**

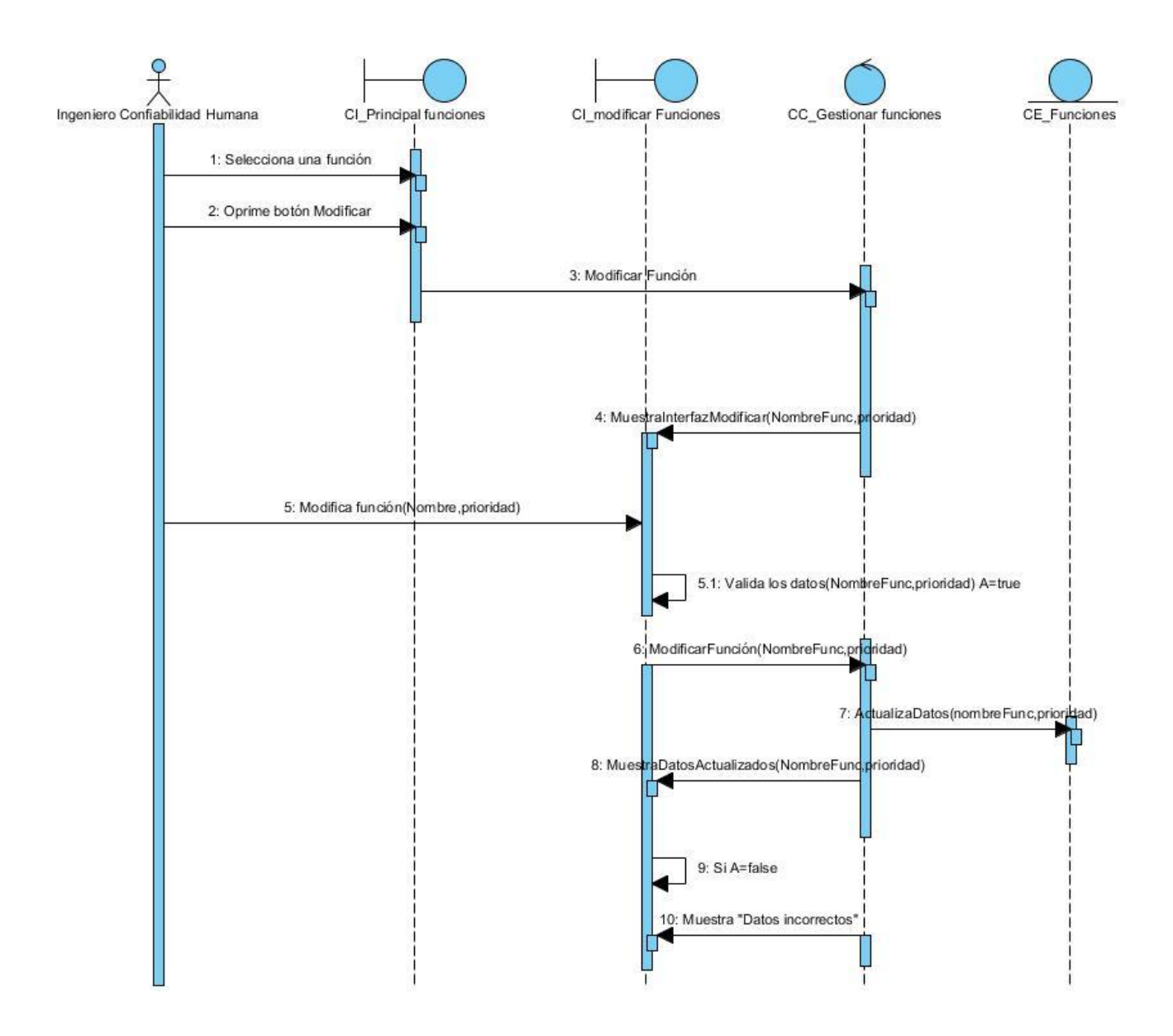

**CU.Gestionar funciones. Eliminar funciones.**

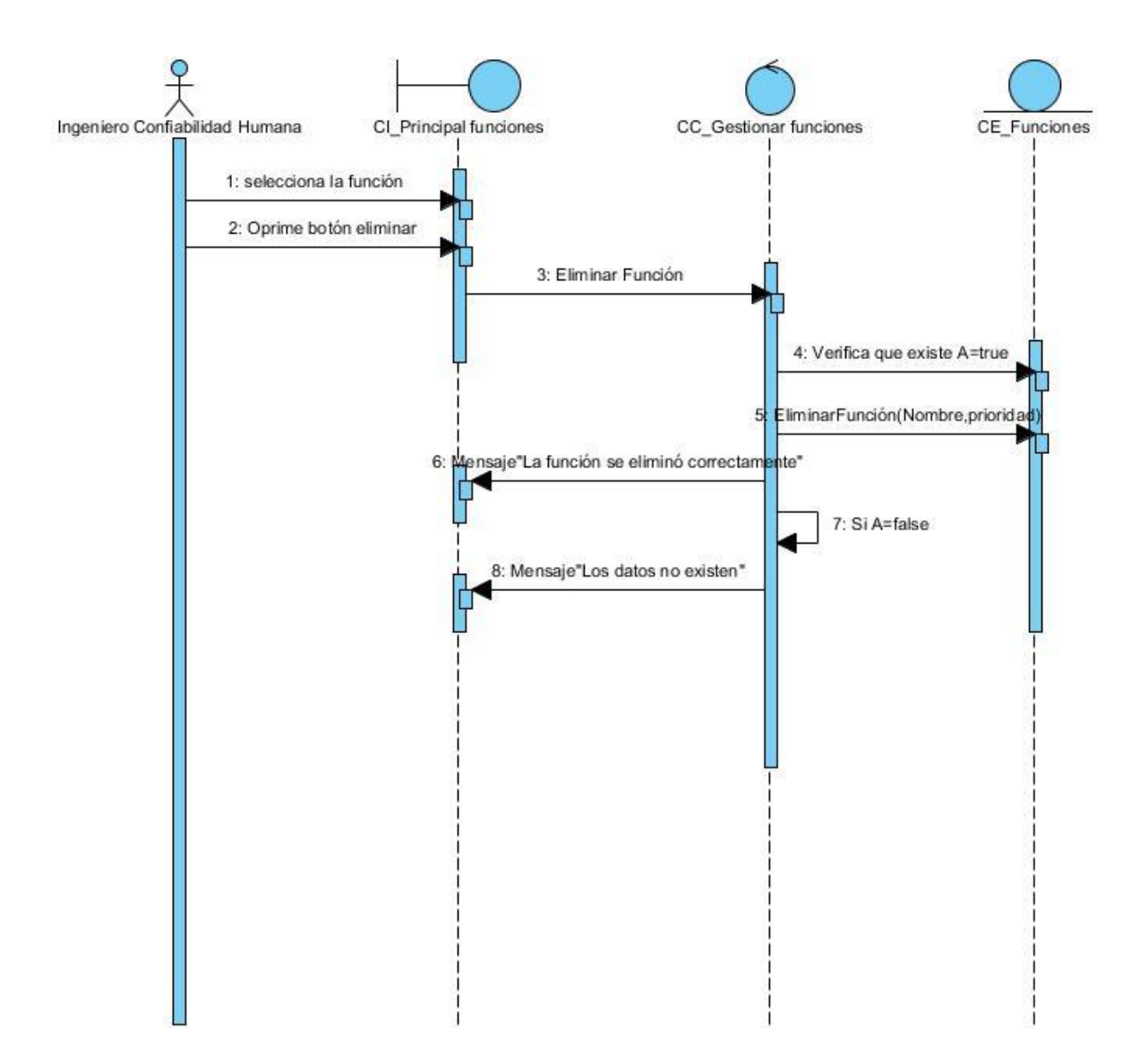

**CU.Gestionar tareas. Adicionar tareas.**

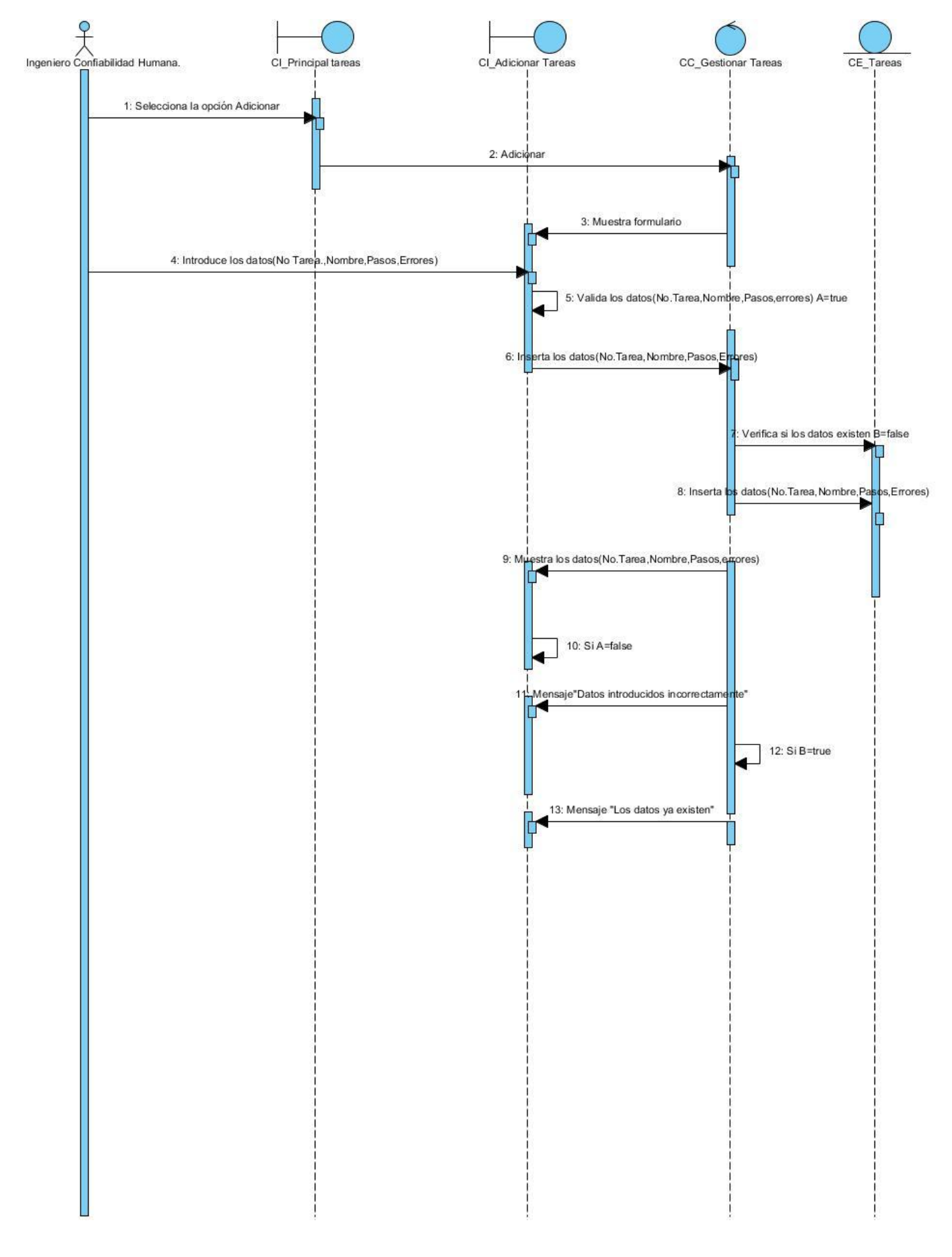

#### **CU.Gestionar tareas. Modificar tarea.**

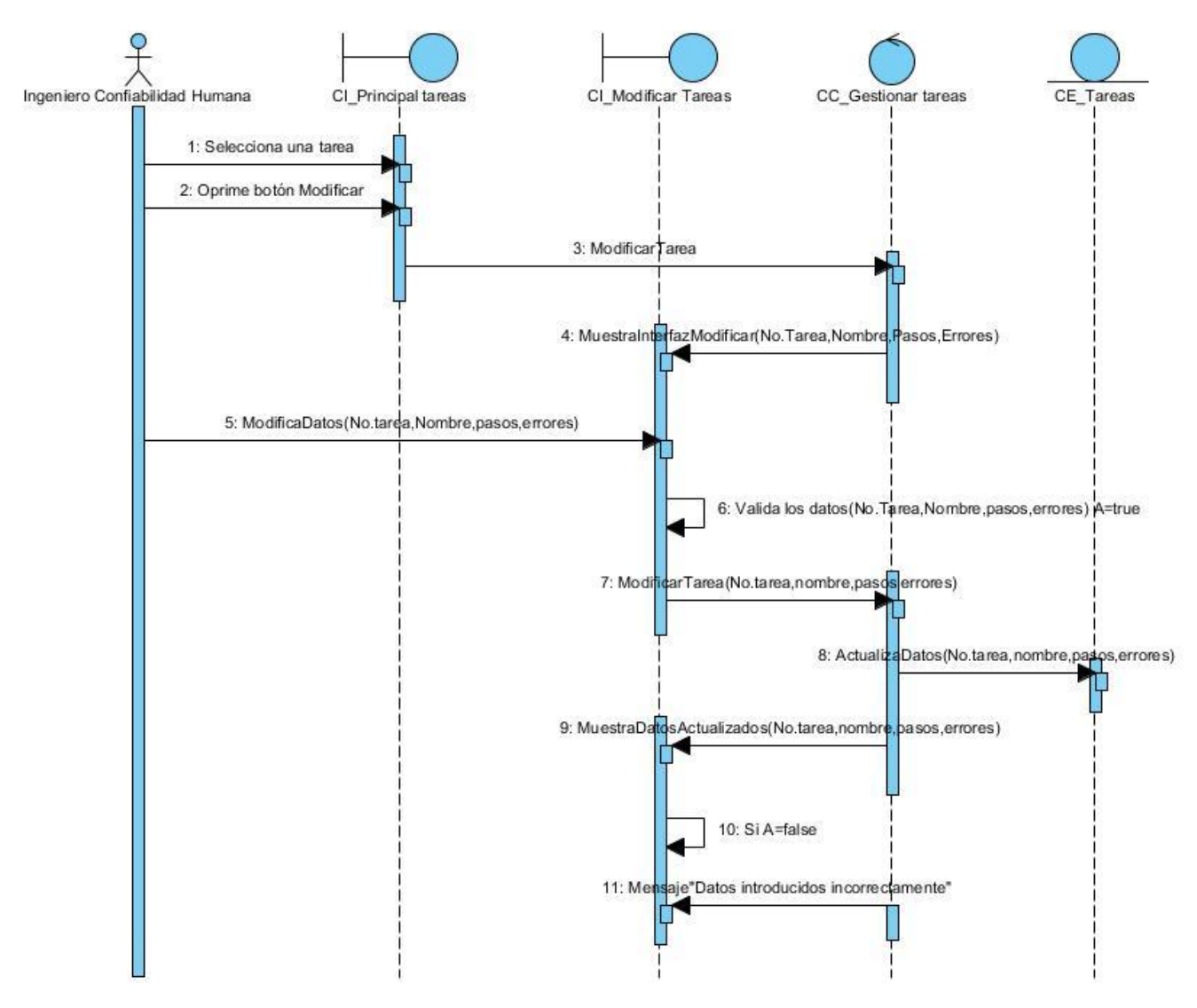

**CU.Gestionar tareas. Eliminar tarea.**

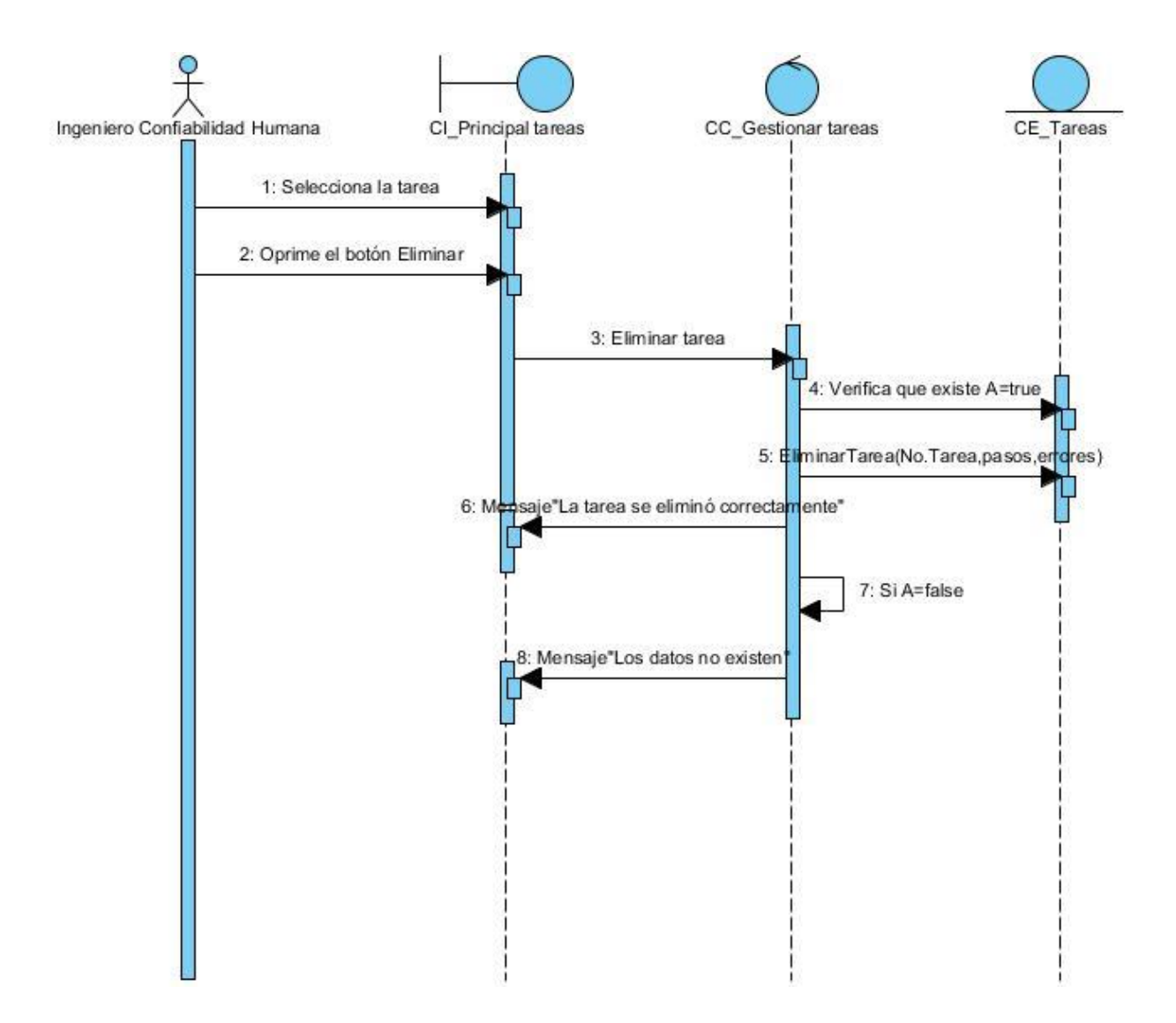

**CU.Estimar probabilidad.** 

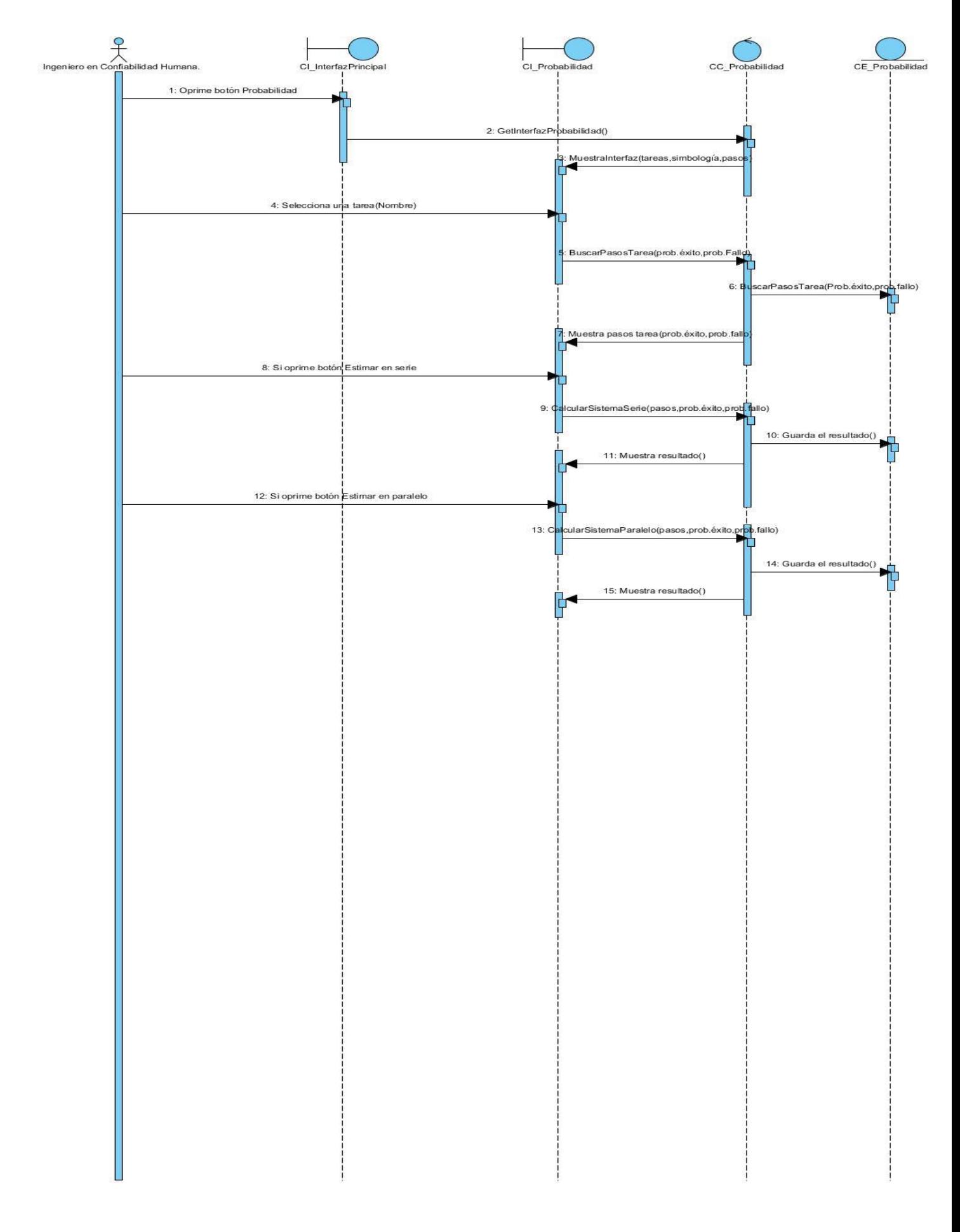

**CU.Determinar efectos.**

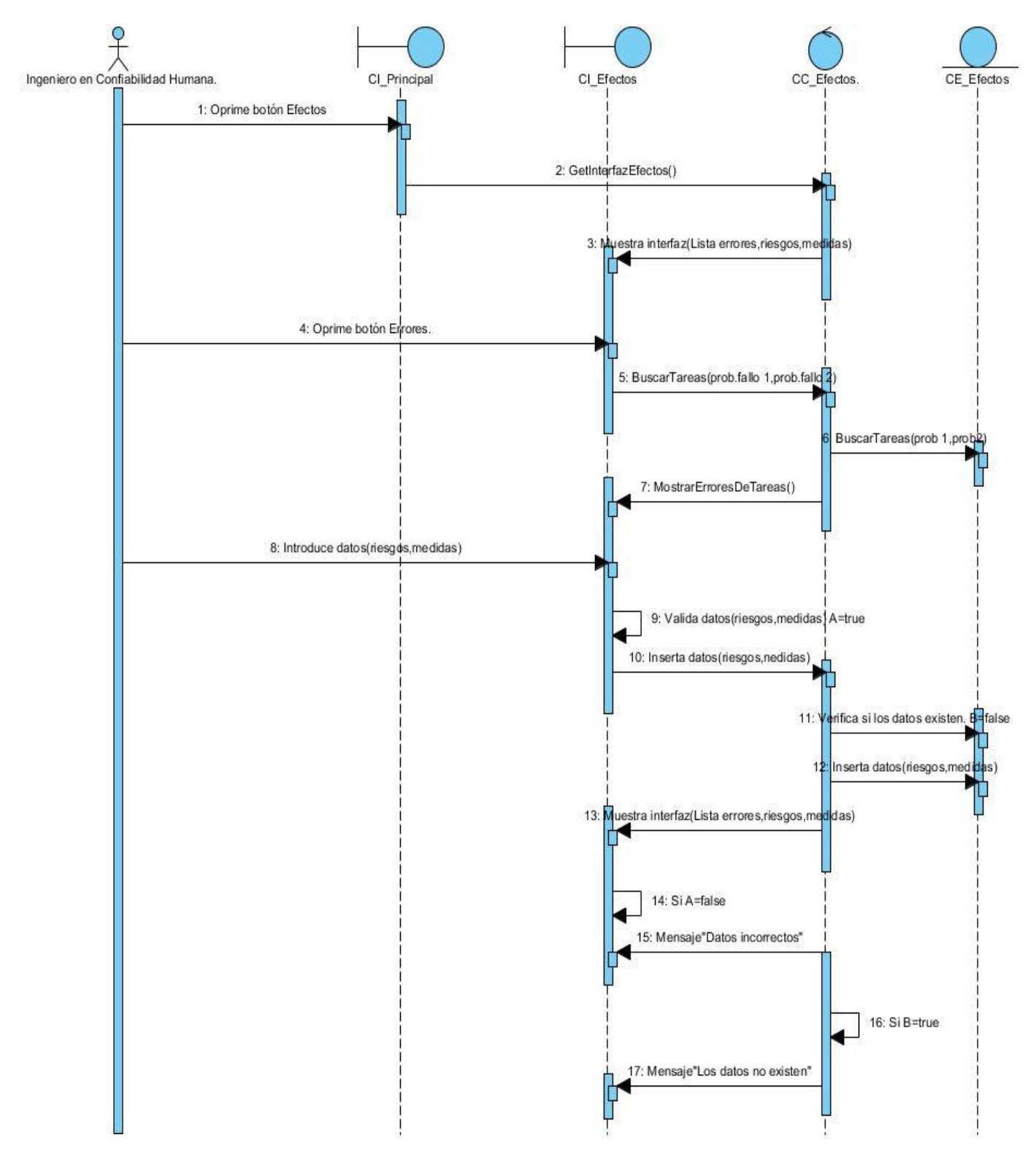

**CU.Recomendar modificaciones.**

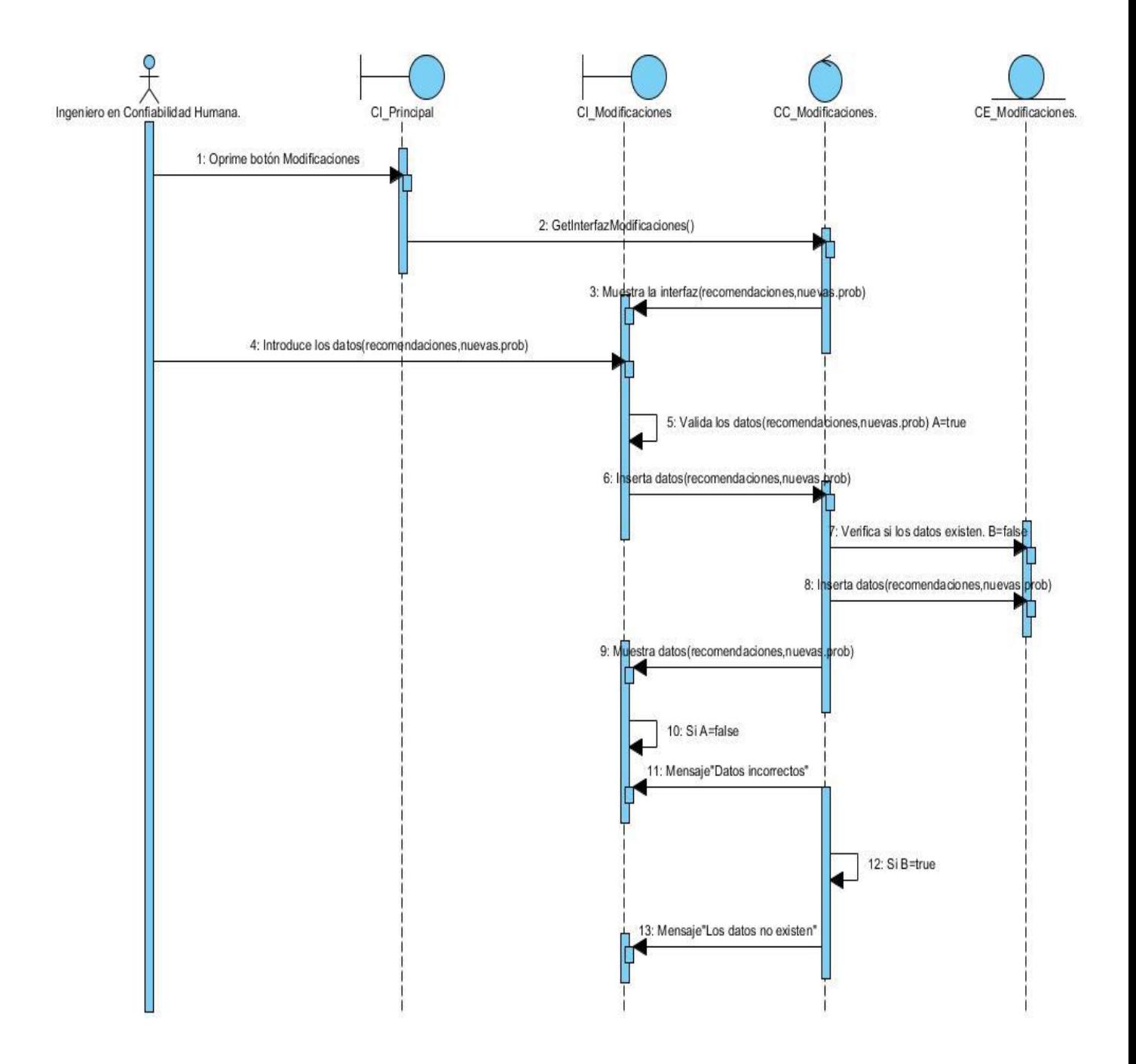

**Anexo 2. Prototipo de interfaz de usuario no funcional.**

#### **Adicionar funciones.**

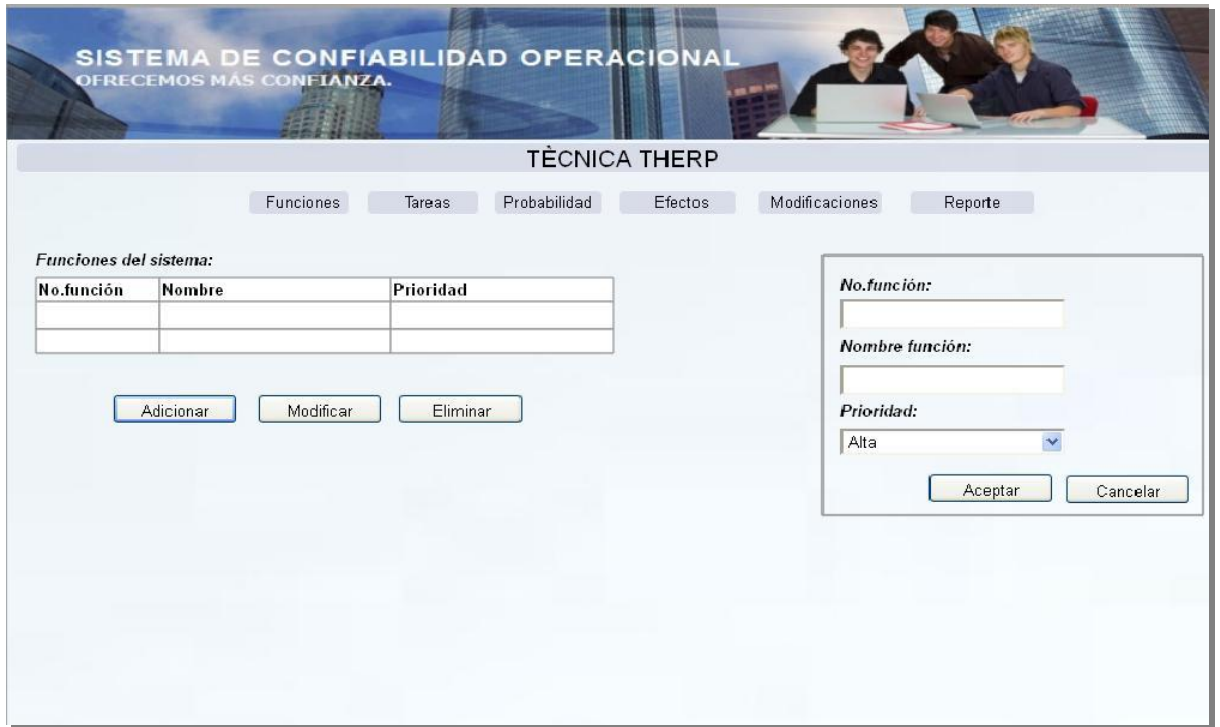

**Modificar funciones (deberán aparecer todos los datos de la función seleccionada).**

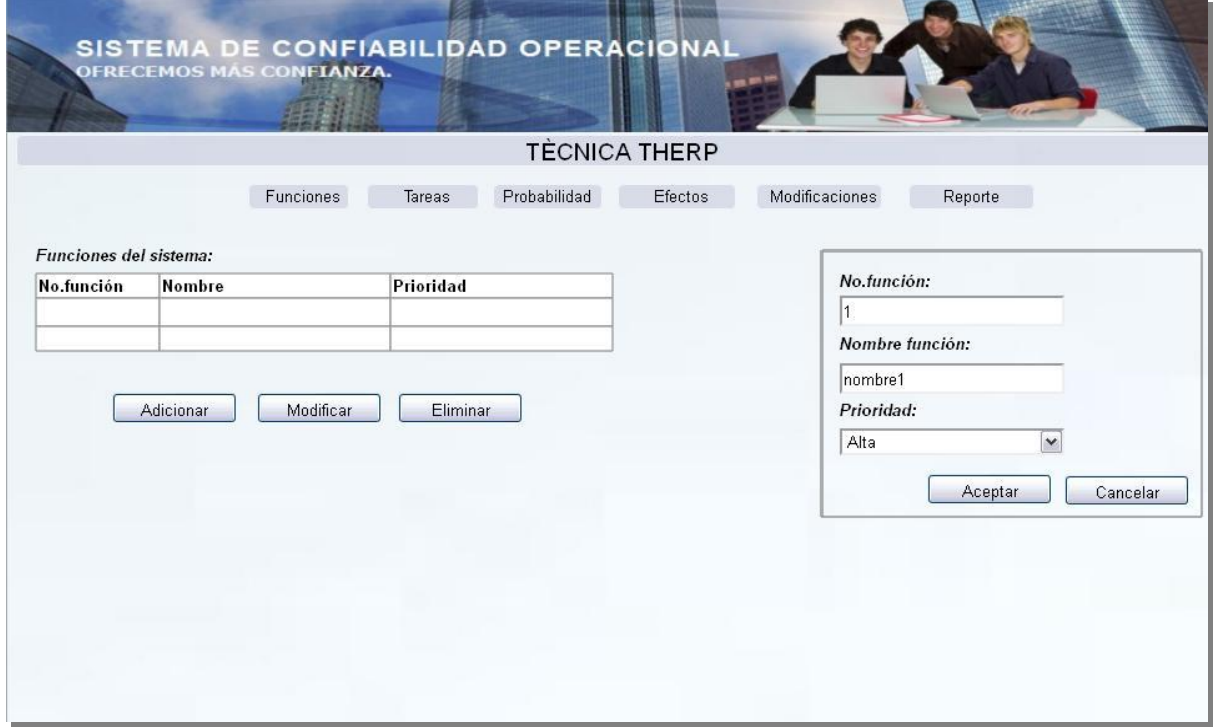

**Eliminar funciones.**

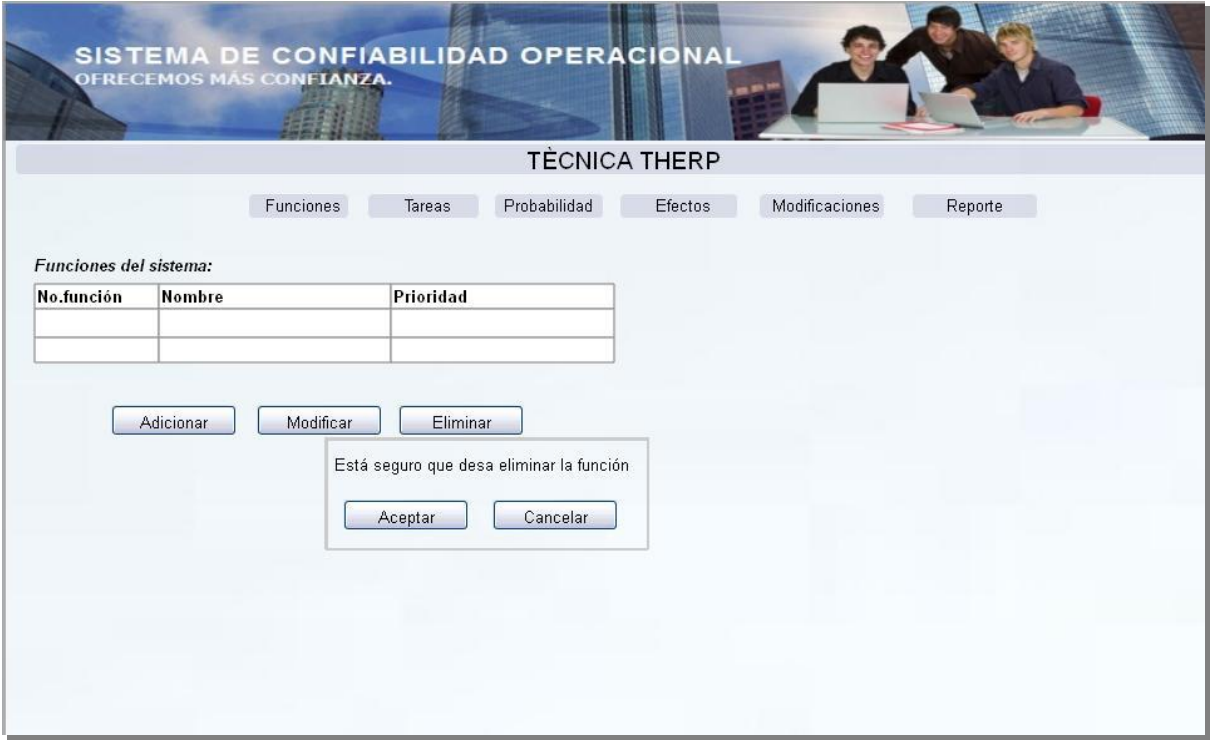

#### **Adicionar tareas.**

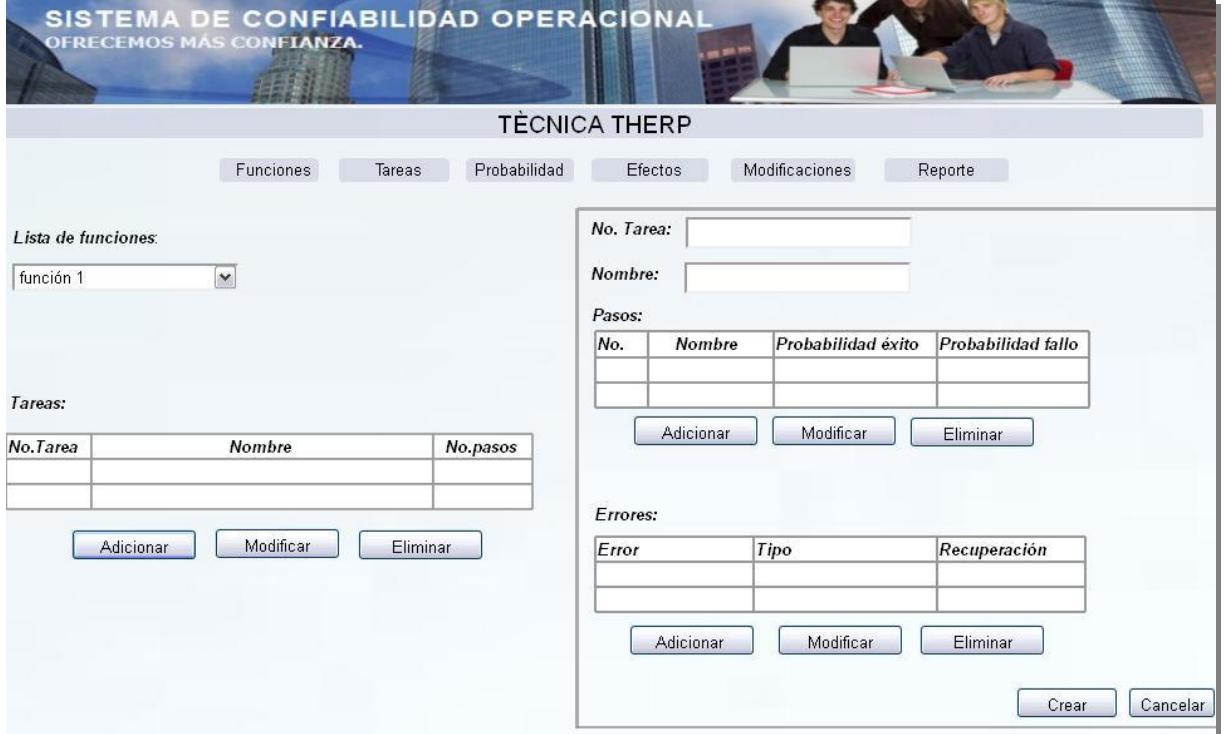

**Adicionar pasos.**

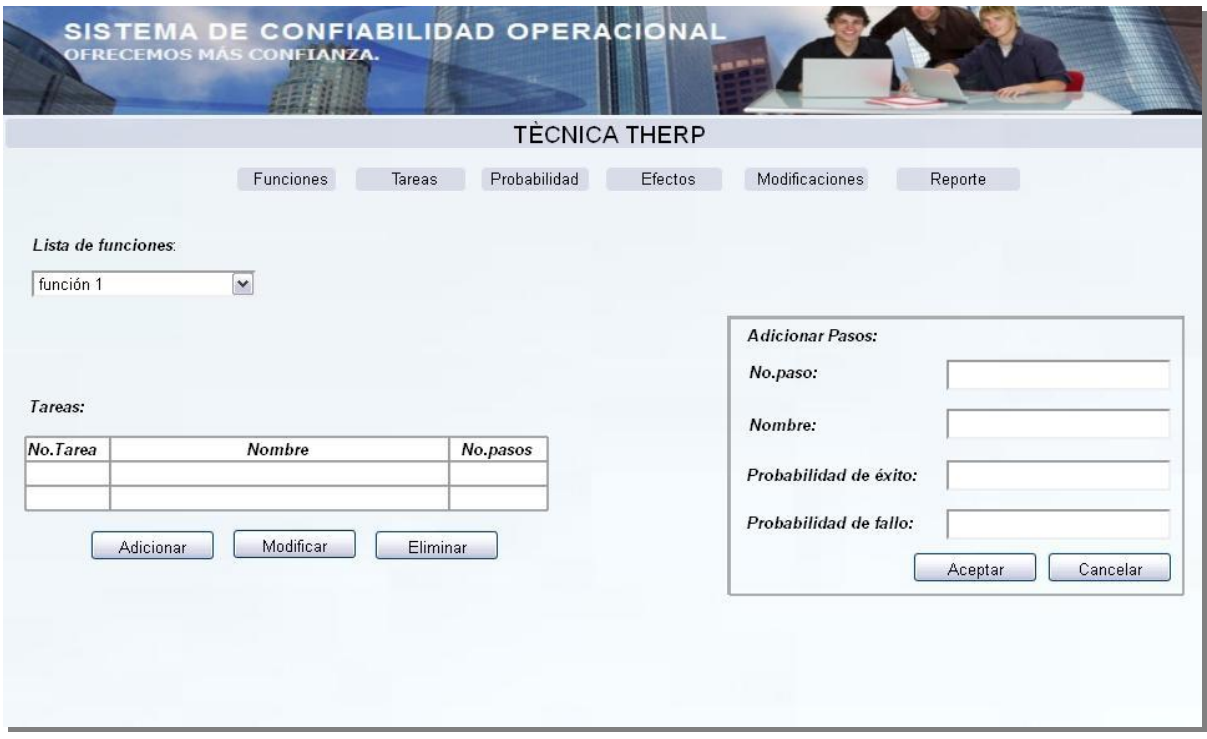

## **Adicionar errores.**

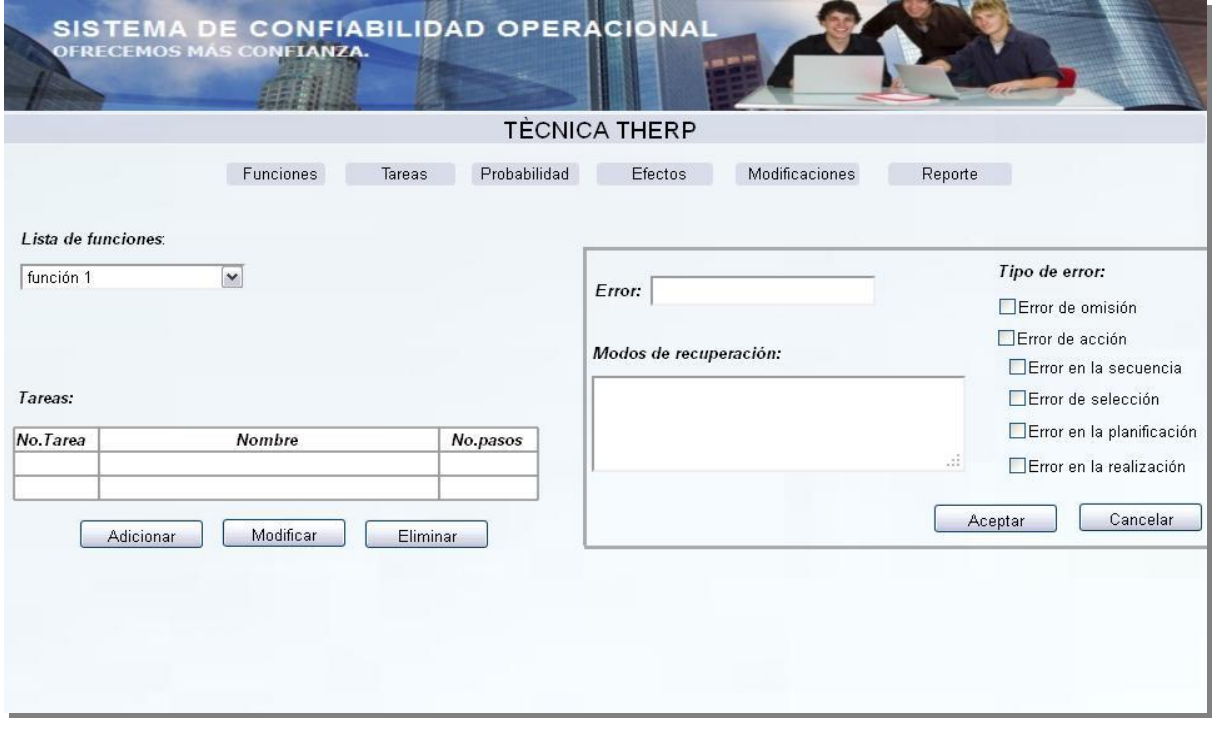

## **Modificar tareas (deberán aparecer todos los datos de la tarea seleccionada).**

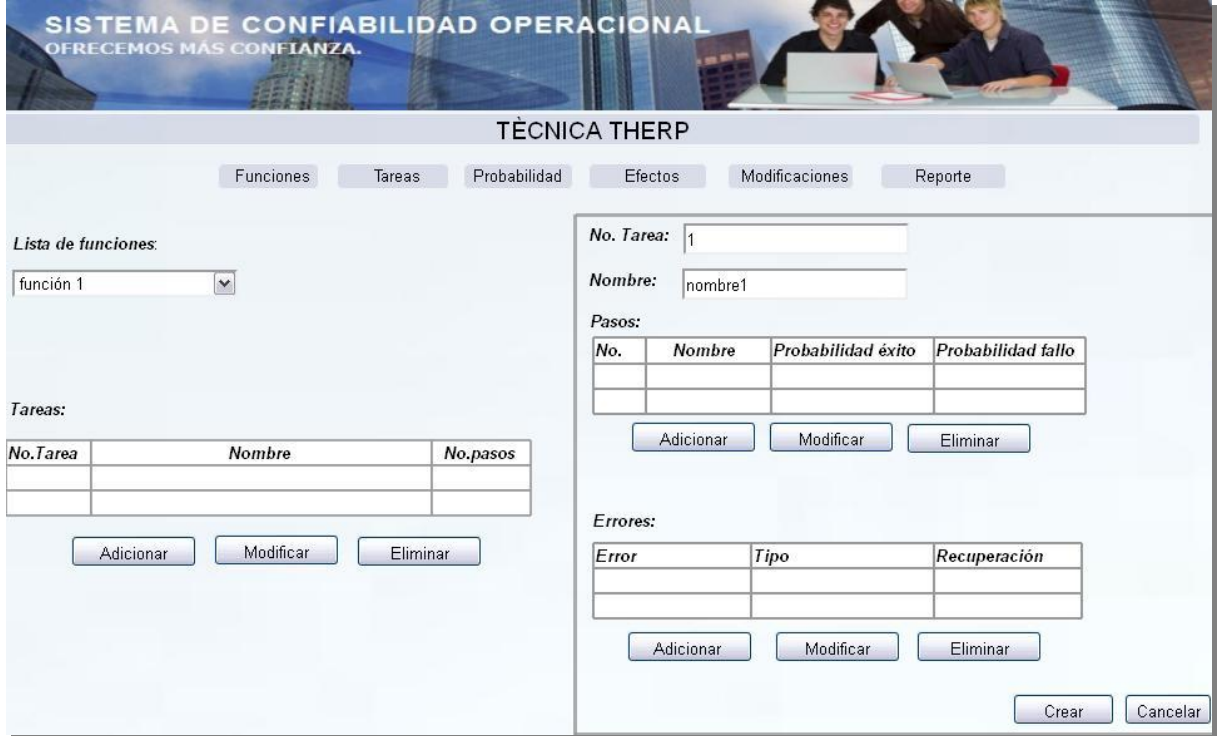

### **Eliminar tareas.**

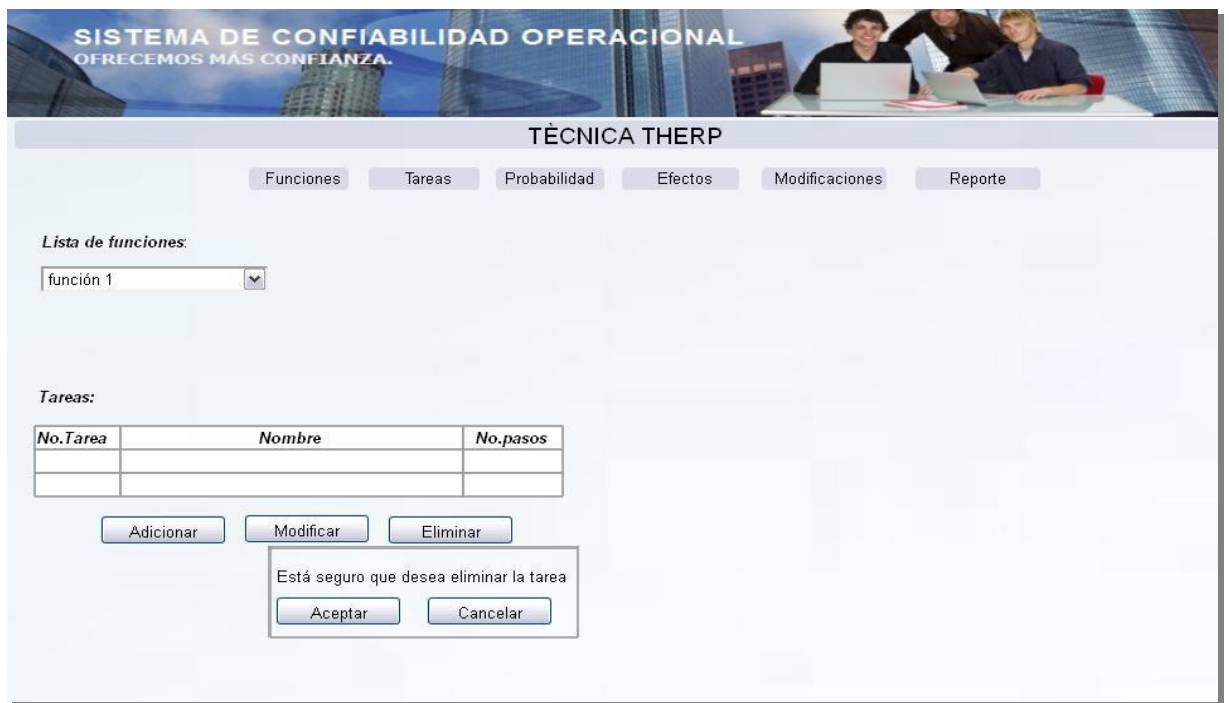

### **Estimar probabilidades.**

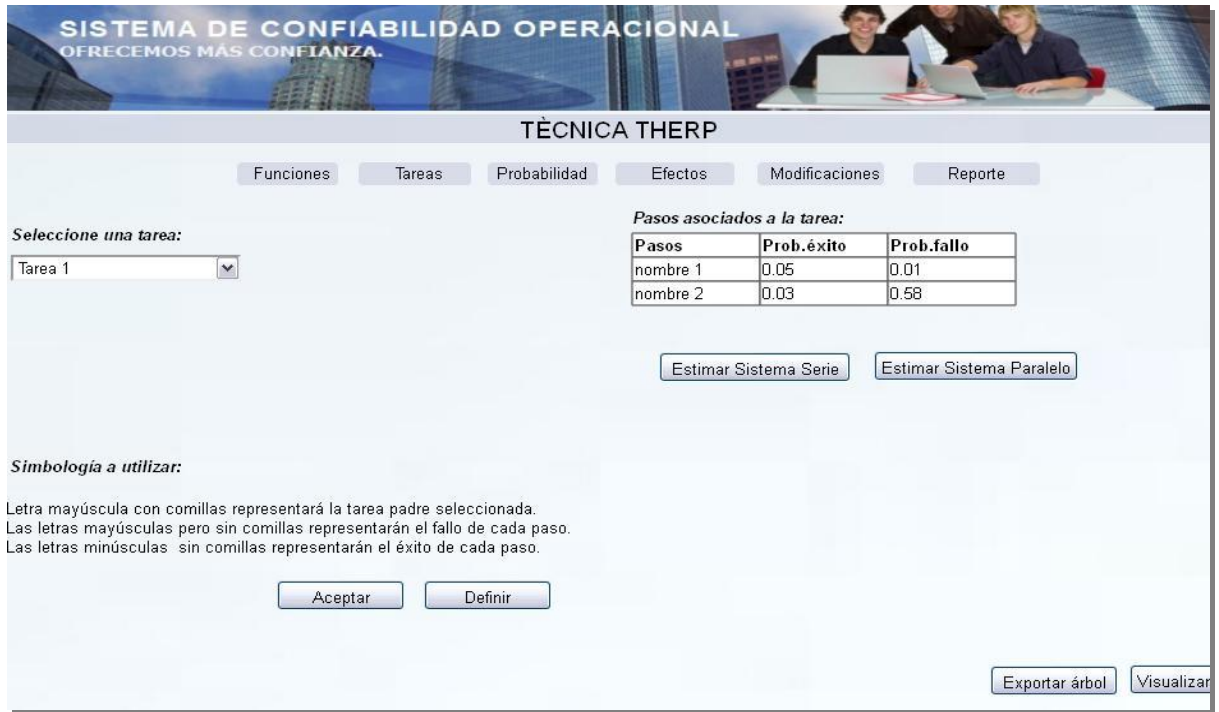

## **Determinar efectos de error humano.**

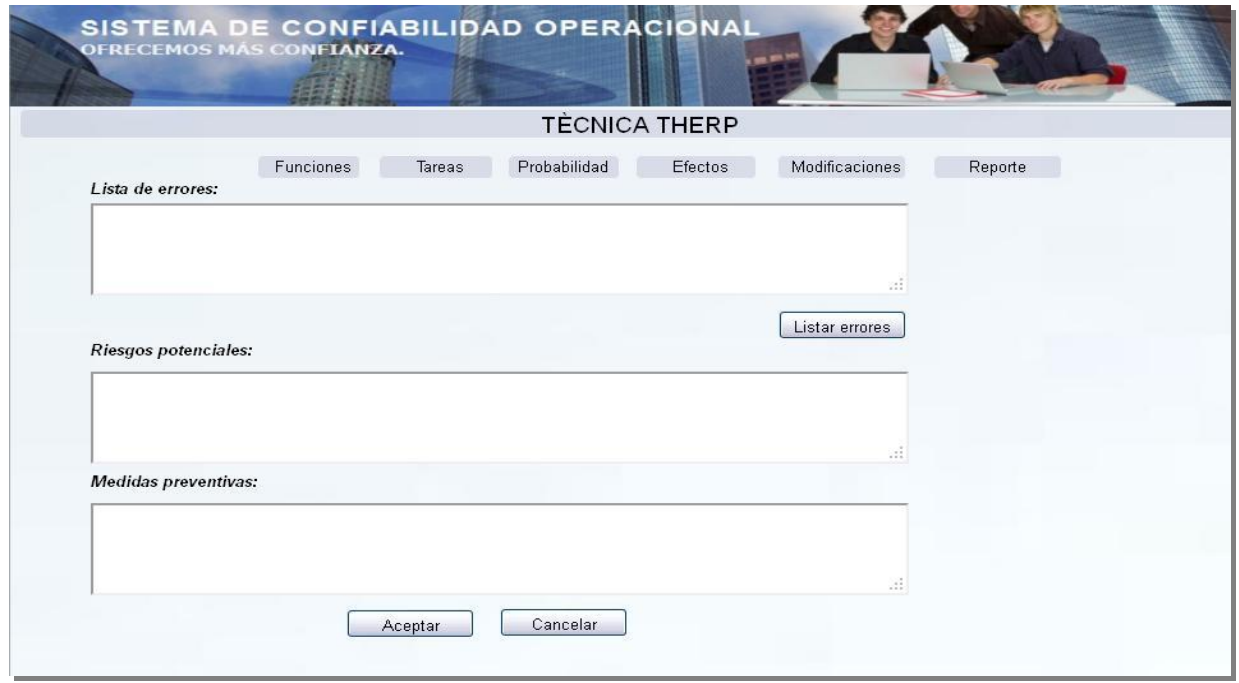

**Recomendar modificaciones al sistema.**

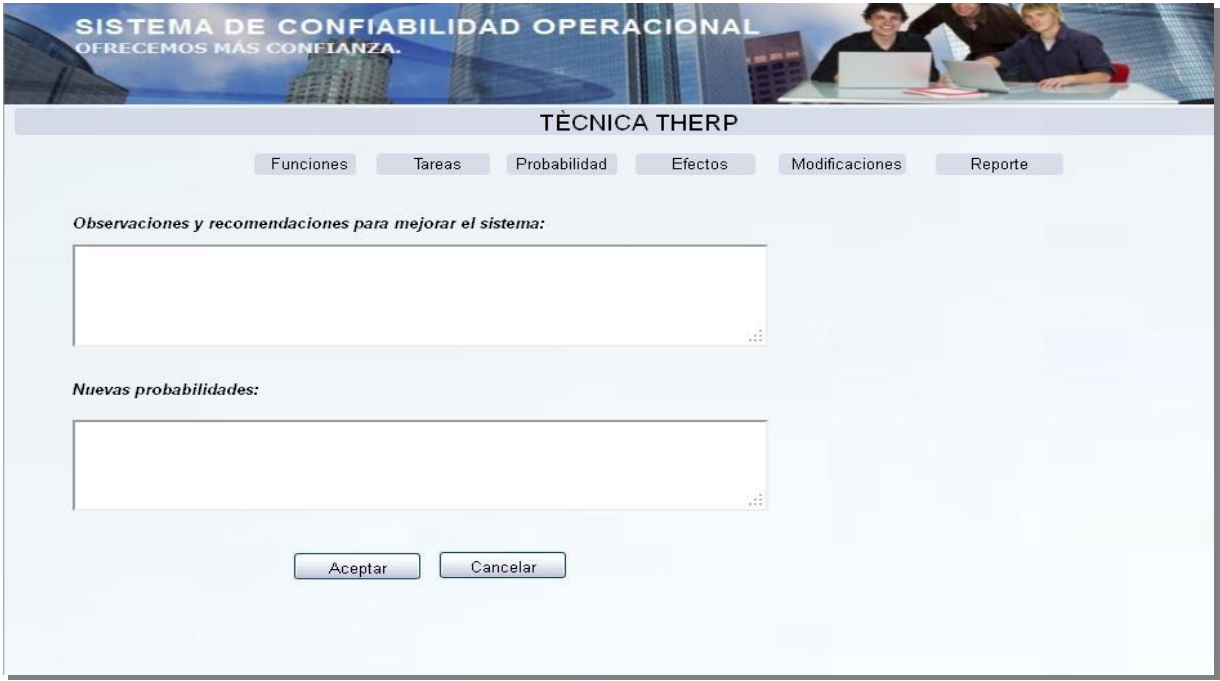

#### Generar reporte.

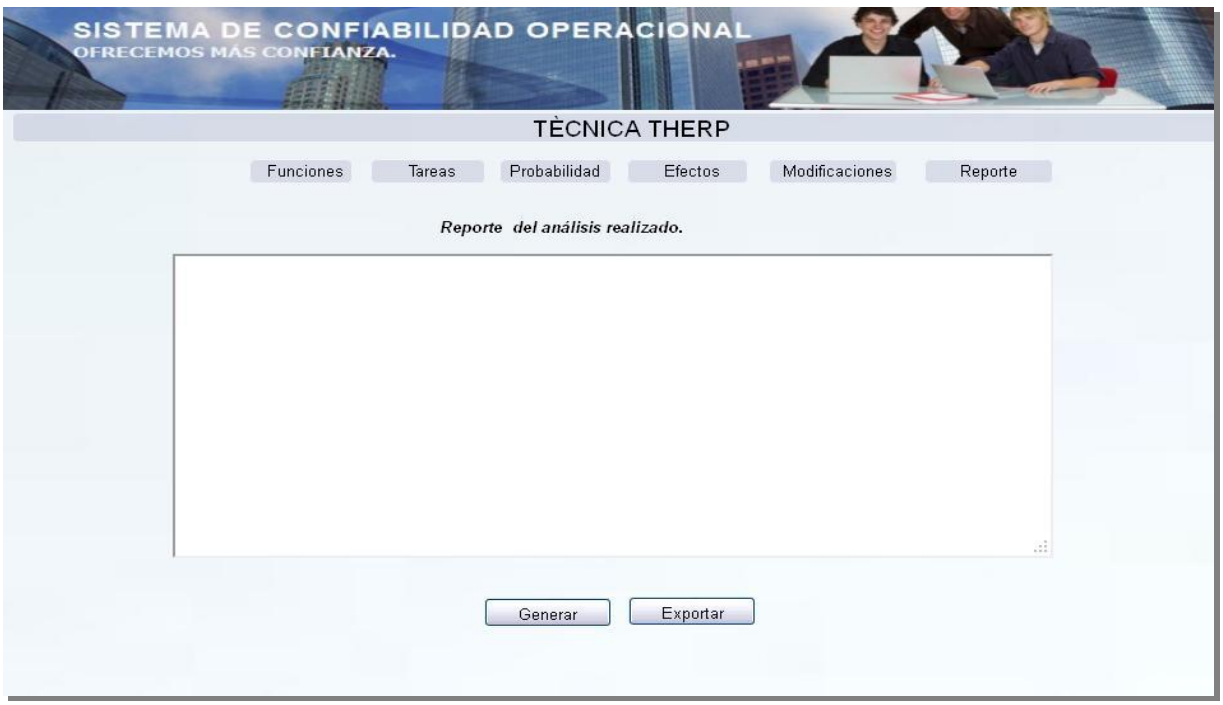

Anexo3. Carta de validación de los prototipos.

7 de Junio del 2012 Año 54 de la Revolución

#### Constancia de validación

Yo: MSc. Ingeniero Armando Díaz Concepción, jefe del proyecto de Desarrollo de aplicaciones informáticas para la Ingeniería del Mantenimiento", de profesión ingeniero mecánico, ejerciendo actualmente como profesor y vice decano de la faculta de Ingeniería Mecánica, en la CUJAE.

Por medio de la presente hago constar que he revisado con fines de validación el prototipo de interfaz de usuario no funcional con el fin de consolidar los resultados obtenidos en el trabajo de investigación "Análisis de la Técnica para la Predicción de la Tasa de Error Humano en el proyecto Desarrollo de aplicaciones informáticas para la Ingeniería del Mantenimiento" quedando satisfecho con el diseño mostrado, debemos expresar que este trabajo fue desarrollado con seriedad, independencia y da respuesta a todas las solicitudes realizadas devenidas del desarrollo de la investigación quedando ampliamente satisfechos. Se debe destacar que el trabajo realizado forma parte de un proyecto de investigación que se desarrolla en la CUJAE denominado Confiabilidad Operacional.

En La Habana, a los 7 días del mes de Junio del 2012

Firma